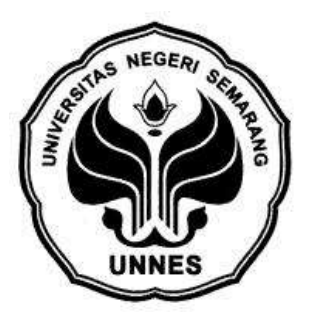

# **IMPLEMENTASI JARINGAN SYARAF TIRUAN**  *BACKPROPAGATION* **DENGAN INPUT MODEL ARIMA UNTUK PERAMALAN HARGA SAHAM**

Skripsi

disusun sebagai salah satu syarat

untuk memperoleh gelar Sarjana Sains

Progam Studi Matematika

oleh

Dwi Efri Rufiyanti

4111411058

**JURUSAN MATEMATIKA**

**FAKULTAS MATEMATIKA DAN ILMU PENGETAHUAN ALAM**

# **UNIVERSITAS NEGERI SEMARANG**

**2015**

#### PERNYATAAN KEASLIAN TULISAN

Saya menyatakan skripsi ini bebas plagiat, dan apabila di kemudian hari terbukti terdapat plagiat dalam skripsi ini, maka saya bersedia menerima sanksi sesuai ketentuan peraturan perundang-undangan.

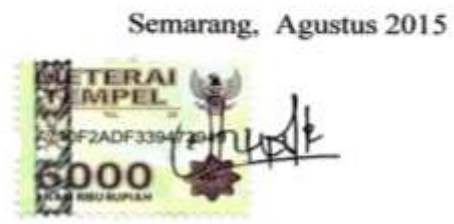

Dwi Efri Rufiyanti 4111411058

ii

# **HALAMAN PENGESAHAN**

Skripsi yang berjudul

Implementasi Jaringan Syaraf Tiruan Backpropagation dengan Input Model

ARIMA untuk Peramalan Harga Saham

disusun oleh

Dwi Efri Rufiyanti

4111411058

telah dipertahankan dihadapan sidang Panitia Ujian Skripsi FMIPA Universitas Negeri Semarang pada tanggal

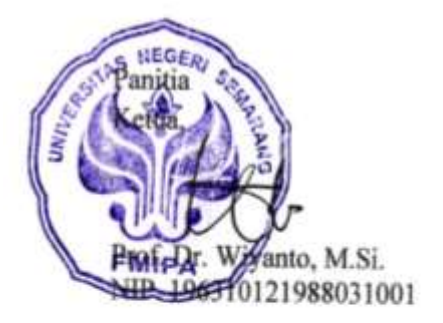

Ketua Penguji

Putriaji Hendikawati, S.Si., M.Pd., M.Sc. NIP. 198208182006042001

Anggota Penguji/ Pembimbing I

Dr. Scolastika Mariani, M.Si. NIP. 196502101991022001

Anggota Penguji/ Pembimbing II  $\overline{\mathcal{A}}$ 

Sekretari

Drs. Arie

NIP. 19680

M.Si.

005

Riza Arifudin, S.Pd., M.Cs. NIP. 198005252005011001

# **MOTTO DAN PERSEMBAHAN**

#### *MOTTO*

- *Karena sesungguhnya setelah kesulitan itu ada kemudahan (QS. Al-Insyirah: 5)*
- *Cukuplah Allah menjadi Penolong kami dan Allah adalah sebaik-baiknya Pelindung (QS. Ali 'Imran: 173)*
- *Seseorang yang mampu bangkit setelah jatuh adalah orang yang lebih kuat daripada seseorang yang tidak pernah jatuh sama sekali (Mario Teguh)*

#### *PERSEMBAHAN*

- *Teruntuk Bapak, Ibu, Kakak dan keluargaku tercinta yang selalu memberikan doa, kasih sayang, semangat, dukungan dan segalanya untukku*
- *Untuk Adink Baragbah yang selalu menemaniku, membantuku, memberikan semangat dan motivasi*
- *Untuk teman terbaikku Mila, Ika, Iin, Nurul, Nilam, Ni'mah, Chyntia, Gesti, Yanti, dan Santi yang telah membantuku dan selalu memberiku semangat*
- *Untuk teman-teman Matematika Murni 2011 yang telah empat tahun berjuang dan memberikan kenangan bersamaku*
- *Untuk tim KKN Plangi yang telah menjadi keluarga kecilku yang telah memberi motivasi dan keceriaan kepadaku*

# **KATA PENGANTAR**

Puji syukur kehadirat Allah SWT yang telah melimpahkan rahmat dan hidayah-Nya sehingga skripsi yang berjudul "**Implementasi Jaringan Syaraf Tiruan** *Backpropagation* **dengan Input Model ARIMA untuk Peramalan Harga Saham**" dapat terselesaikan dengan baik.

Penulis menyadari bahwa skripsi ini tidak akan dapat selesai tanpa adanya bimbingan, bantuan serta dukungan dari berbagai pihak. Oleh sebab itu penulis ingin mengucapkan terima kasih kepada:

- 1. Prof. Dr. Fathur Rokhman, M.Hum., Rektor Universitas Negeri Semarang.
- 2. Prof. Dr. Wiyanto, M.Si., Dekan Fakultas Matematika dan Ilmu pengetahuan Alam Universitas Negeri Semarang.
- 3. Drs. Arief Agoestanto, M.Si., Ketua Jurusan Matematika Fakultas Matematika dan Ilmu pengetahuan Alam Universitas Negeri Semarang.
- 4. Dra. Kristina Wijayanti, M.Si., Ketua Prodi Jurusan Matematika Fakultas Matematika dan Ilmu pengetahuan Alam Universitas Negeri Semarang.
- 5. Dr. Scolastika Mariani, M.Si., dan Riza Arifudin, S.Pd., M.Cs., Dosen Pembimbing yang telah memberikan bimbingan, petunjuk, arahan, dan saran kepada penulis dalam penyusunan skripsi ini.
- 6. Putriaji Hendikawati, S.Si., M.Pd., M.Sc., Dosen Penguji yang telah memberikan kritik, saran dan motivasi.
- 7. Seluruh pihak yang secara langsung maupun tidak langsung turut membantu dalam penyelesaian skripsi ini yang tidak dapat penulis sebutkan satu persatu.

Penulis menyadari bahwa dalam penyusunan skripsi ini masih terdapat banyak kekurangan dan jauh dari sempurna. Oleh karena itu, kritik dan saran sangat penulis harapkan demi kesempurnaan penyusunan selanjutnya. Semoga skripsi ini dapat memberikan manfaat dan kontribusi dalam kemajuan dunia pendidikan dan kepada semua pihak yang berkepentingan.

Semarang, Agustus 2015

# **ABSTRAK**

Dwi Efri Rufiyanti. 2015. *Implementasi Jaringan Syaraf Tiruan Backpropagation dengan Input Model ARIMA untuk Peramalan Harga Saham*. Skripsi. Jurusan Matematika. Fakultas Matematika dan Ilmu Pengetahuan Alam Universitas Negeri Semarang. Pembimbing Utama: Dr. Scolastika Mariani, M.Si. Pembimbing Pembantu: Riza Arifudin S.Pd., M.Cs.

#### **Kata kunci:** Peramalan, ARIMA, JST, Hibrid ARIMA-JST

Tujuan pada tulisan ini untuk menentukan hasil ramalan harga saham tiga periode berikutnya menggunakan metode ARIMA, JST, dan hibrid ARIMA–JST dan mengetahui metode yang optimal diantara metode tersebut. ARIMA dan JST *backpropagatiaon* merupakan metode yang sering digunakan dalam meramalkan suatu data dengan menggunakan data historis untuk meramalkan data masa depan. Data yang digunakan dalam simulasi yaitu data harga penutupan saham Astra Agro Lestari Tbk. (AALI.JK) yang dicatat berdasarkan banyaknya hari kerja yaitu 1 minggu terdiri dari 5 hari (Senin-Jum"at) dan tidak termasuk hari libur. Data yang telah diperoleh tersebut diinputkan ke dalam program yang telah dirancang menggunakan GUI Matlab R2014a. Kemudian diproses menggunakan masingmasing metode tersebut.

Berdasarkan hasil simulasi dengan menggunakan metode ARIMA diperoleh model ARIMA terbaik yaitu ARIMA(1,1,1). Model tersebut digunakan untuk meramalkan harga saham periode berikutnya. Hasil peramalan tiga periode secara berturut-turut adalah 24310, 24327, dan 24335 dengan nilai MAPE sebesar . Pada peramalan menggunakan metode Jaringan Syaraf Tiruan (JST), diperoleh arsitektur jaringan yang optimum adalah jumlah *neuron* pada lapisan input sebanyak 1 *neuron*, jumlah *neuron* pada lapisan tersembunyi pertama sebanyak 5 *neuron* dan jumlah *neuron* pada lapisan tersembunyi kedua sebanyak 5 *neuron* dengan rata-rata nilai MAPE sebesar 1,384% pada tahap pelatihan dan nilai MAPE sebesar 1,474% pada tahap pengujian. Hasil peramalan menggunakan jaringan optimum tersebut adalah 24206, 24118, dan 24081 dengan nilai MAPE sebesar . Sedangkan pada metode hibrid ARIMA-JST, diperoleh jaringan yang optimum adalah jaringan dengan arsitektur jumlah *neuron* pada lapisan input sebanyak 1 *neuron*, jumlah *neuron* pada lapisan tersembunyi pertama sebanyak 5 *neuron* dan jumlah *neuron* pada lapisan tersembunyi kedua sebanyak 5 *neuron* dengan rata-rata nilai MAPE sebesar 1,425% pada tahap pelatihan dan 1,306% pada tahap pengujian. Hasil peramalan menggunakan jaringan optimum tersebut adalah 24360, 24271, dan 24333 dengan nilai MAPE sebesar 1,621%. Sehingga metode yang optimal untuk meramalkan harga saham tersebut pada periode berikutnya adalah metode JST.

# **DAFTAR ISI**

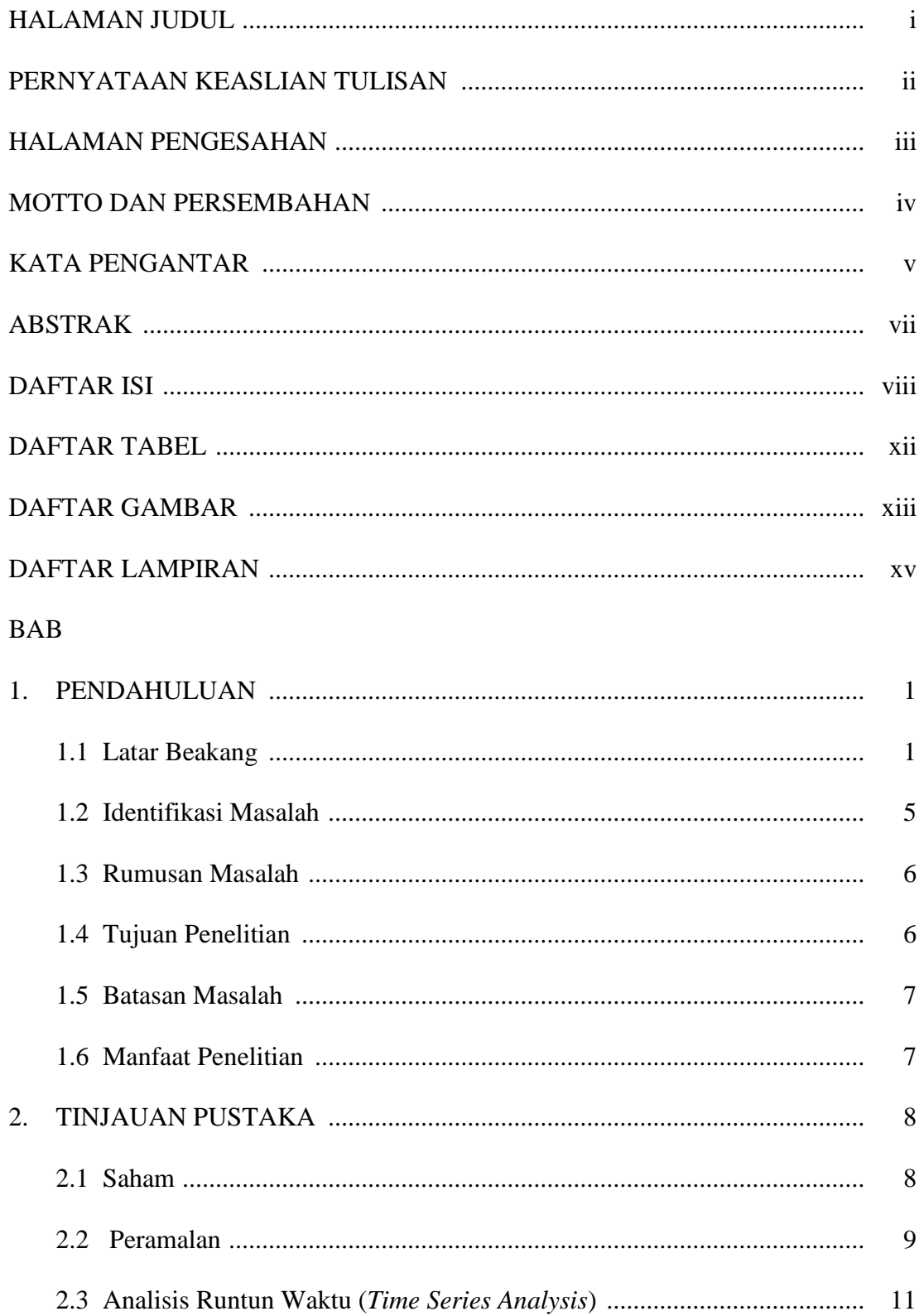

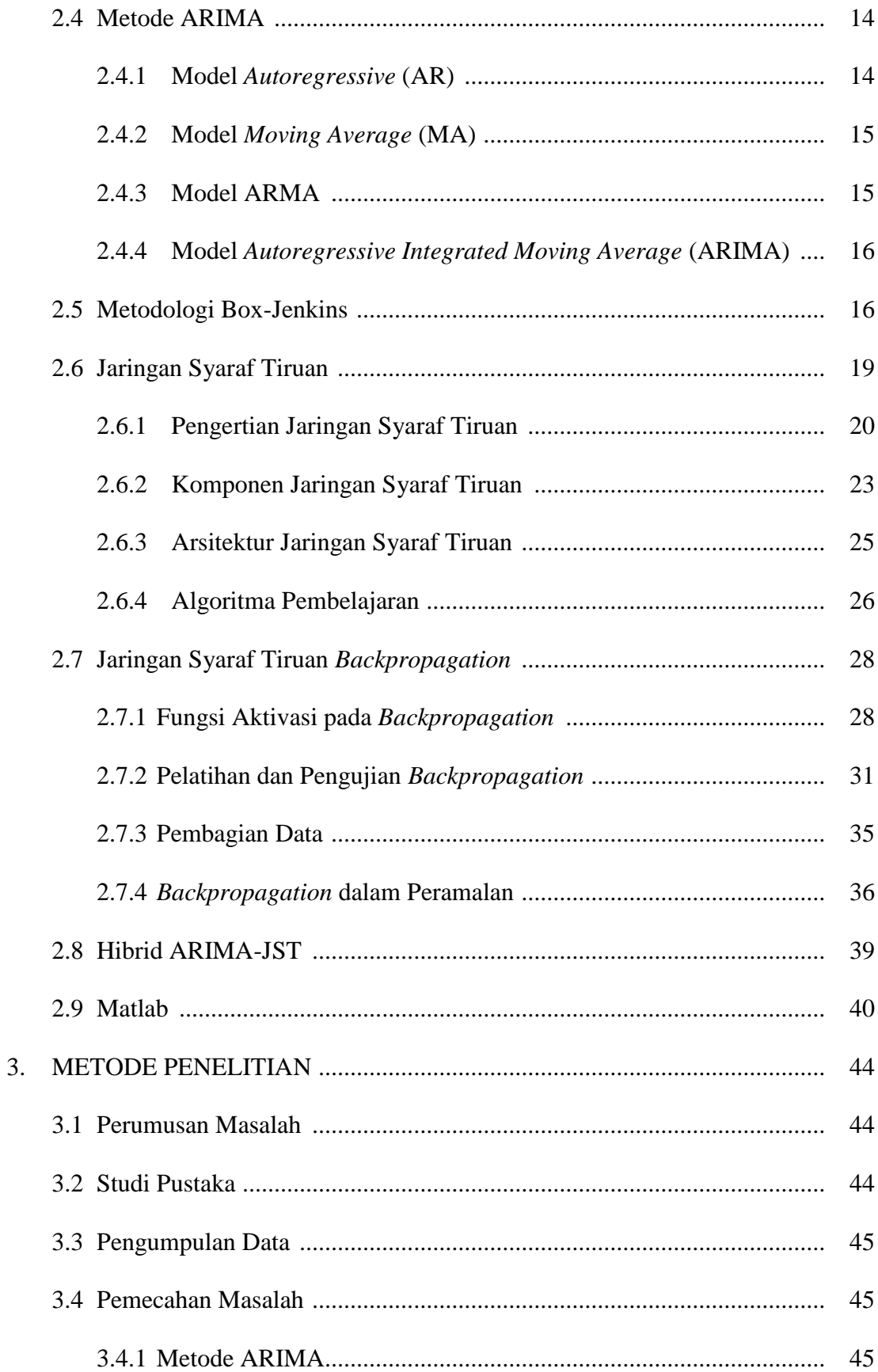

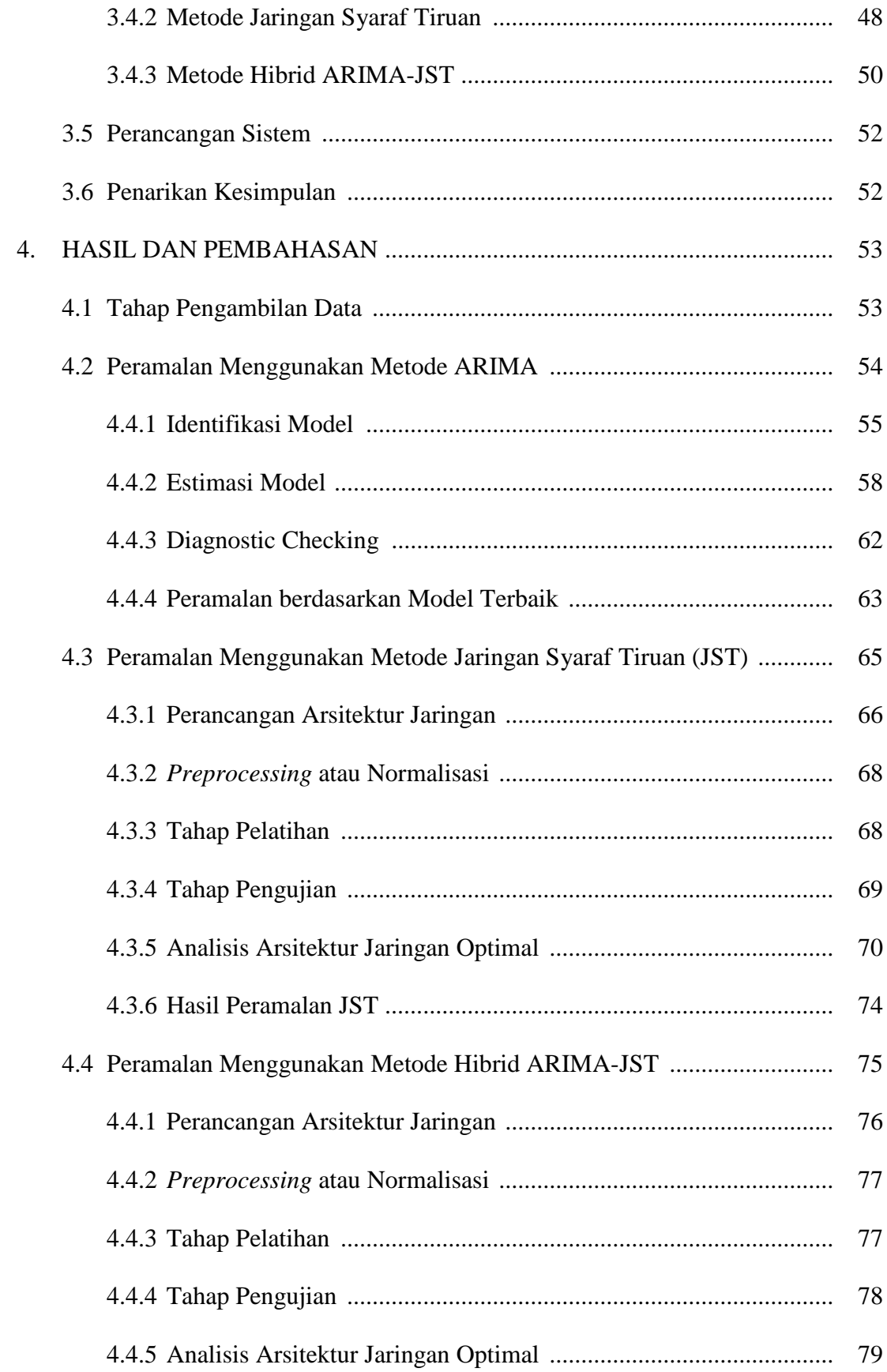

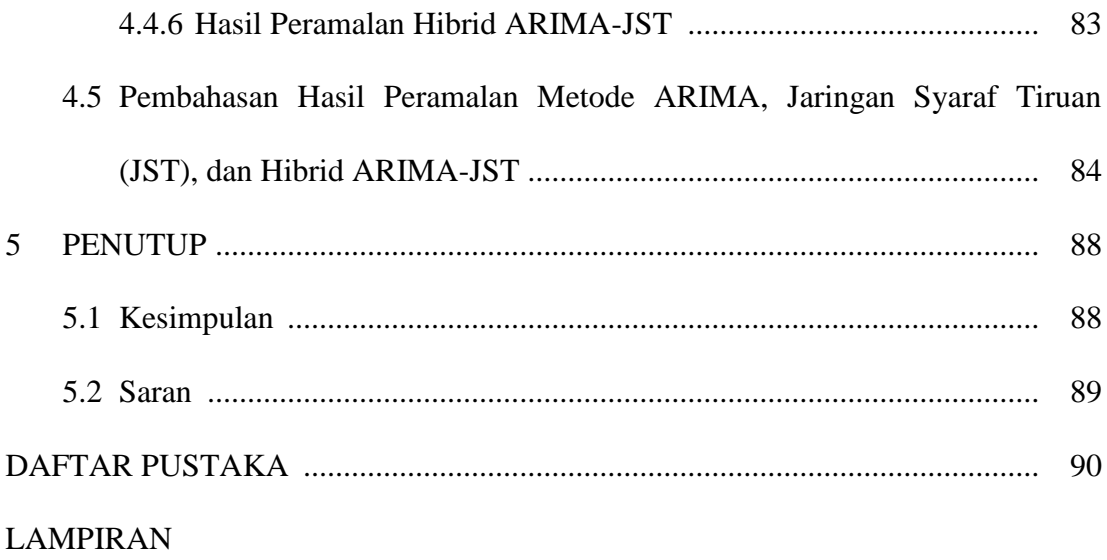

# **DAFTAR TABEL**

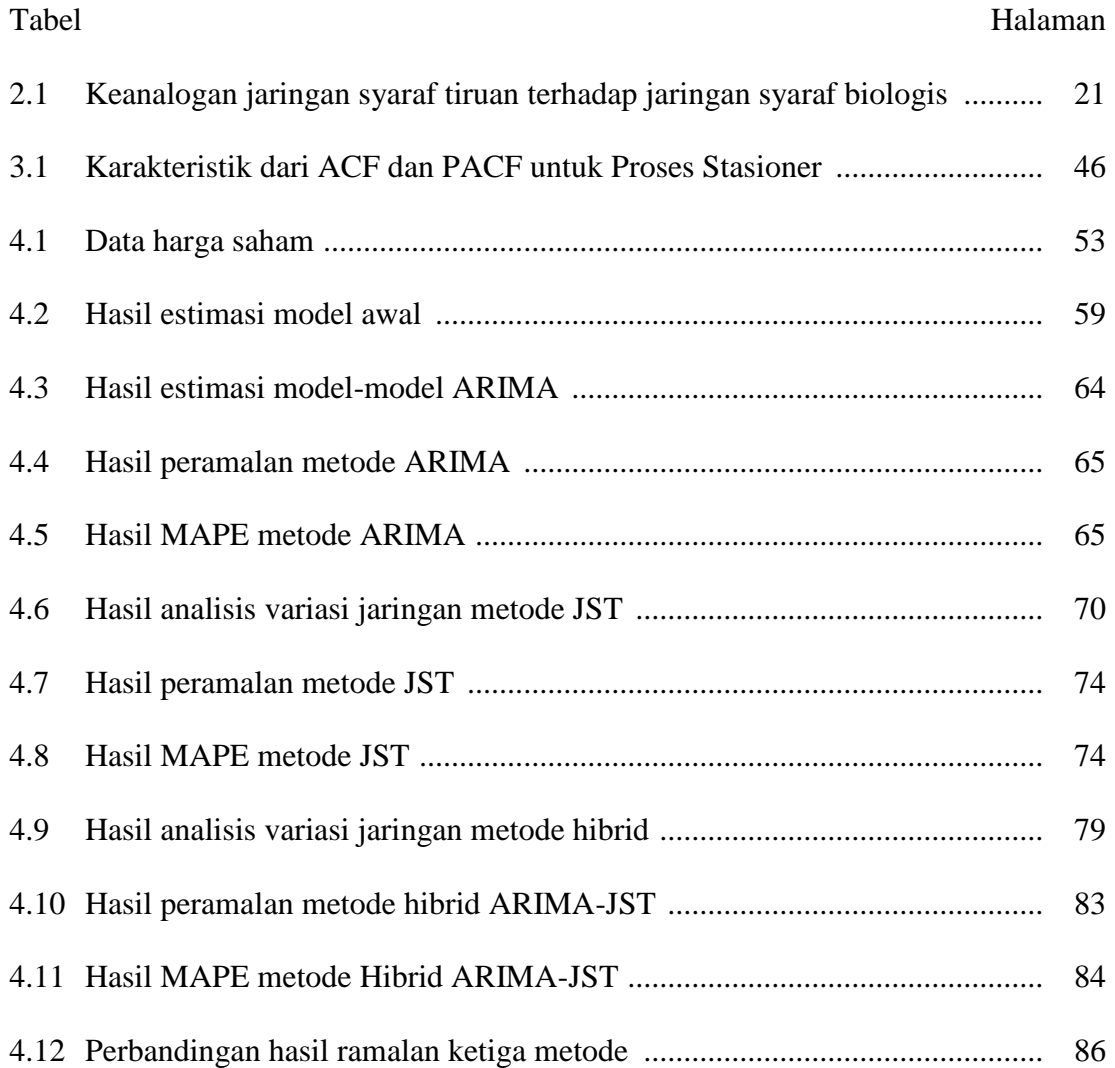

# **DAFTAR GAMBAR**

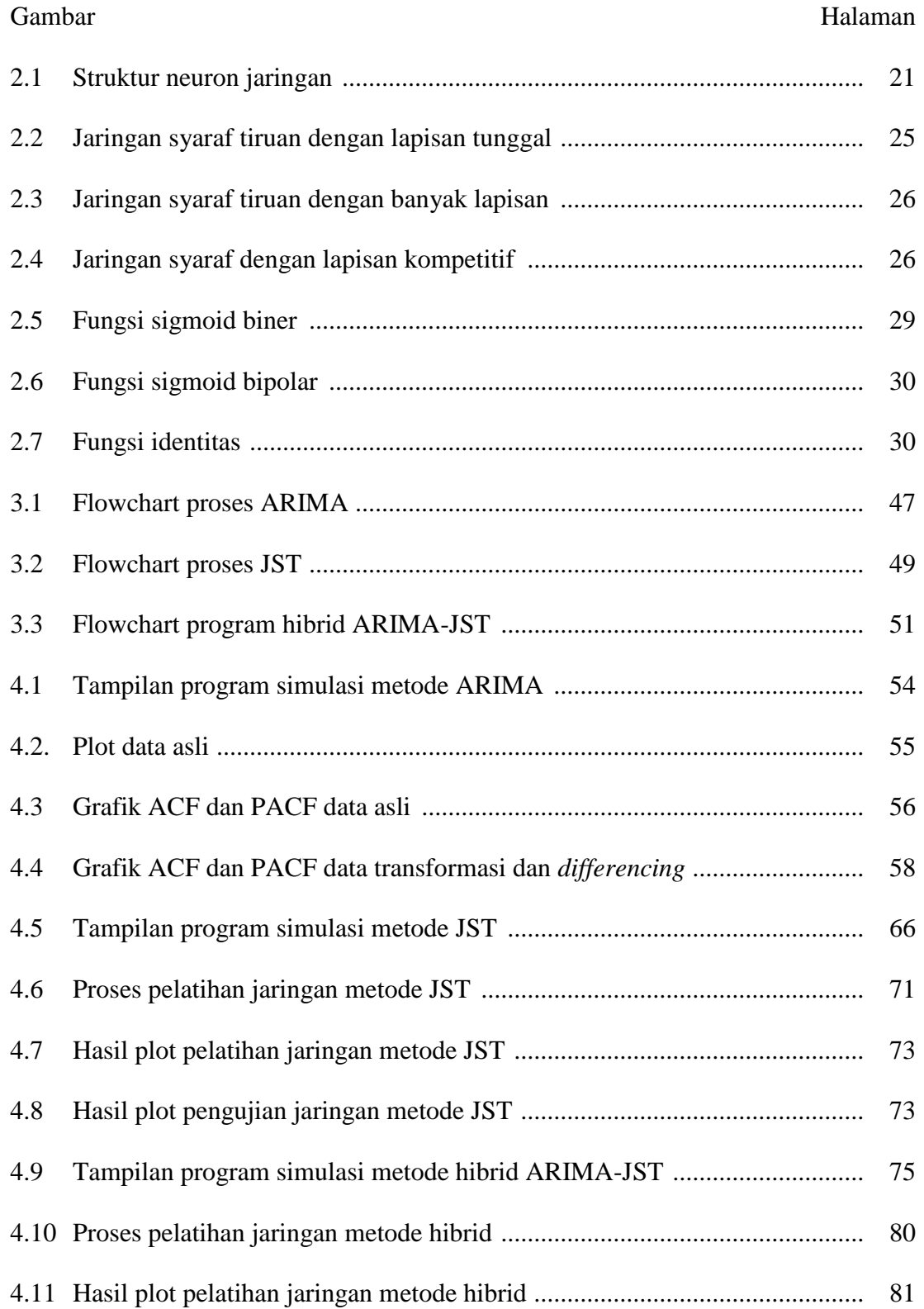

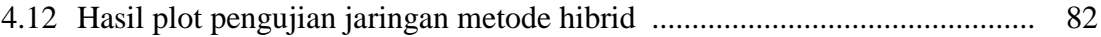

# **DAFTAR LAMPIRAN**

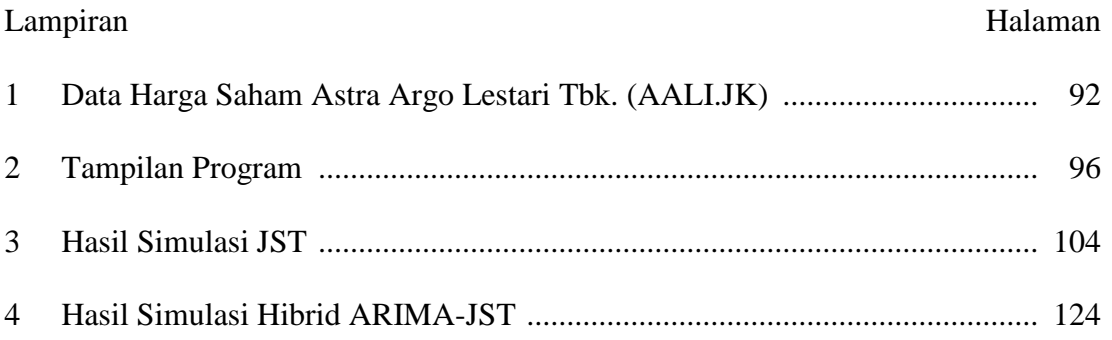

### **BAB 1**

# **PENDAHULUAN**

#### **1.1 Latar Belakang**

Pasar modal merupakan tempat atau sarana bertemunya antara permintaan dan penawaran atas berbagai instrumen keuangan jangka panjang yang dapat diperjualbelikan, baik surat hutang (obligasi), saham, reksa dana, instrumen derivatif maupun instrumen lainnya. Pasar modal juga digunakan sebagai usaha penghimpun dana masyarakat secara langsung dengan cara menanamkan dana ke dalam perusahaan yang sehat dan baik pengelolaannya. Dengan demikian, pasar modal dapat menggerakkan suatu negara melalui kekuatan swasta dan mengurangi beban negara. Walaupun negara memiliki kekuatan dan kekuasaan untuk mengatur bidang perekonomian namun negara tidak harus memiliki perusahaan sendiri.

Menurut Anoraga dan Pakarti (2008: 1), pasar modal dipandang sebagai salah satu sarana efektif untuk mempercepat pembangunan suatu negara. Hal ini dimungkinkan karena pasar modal merupakan wahana yang dapat menggalang pengerahan dana jangka panjang dari masyarakat untuk disalurkan ke sektor-sektor produktif. Apabila pengerahan dana masyarakat melalui lembaga-lembaga keuangan maupun pasar modal sudah dapat berjalan dengan baik, maka dana pembangunan yang bersumber dari luar negeri makin lama makin dikurangi.

Pembelian saham menjadi salah satu pilihan modal berinvestasi yang dipilih orang-orang untuk mendapatkan keuntungan yang akan diterimanya kelak. Harga saham merupakan suatu masalah yang penting bagi perusahaan karena

1

mencerminkan citra perusahaan di masyarakat. Jika harga saham di perusahaan tersebut tinggi maka dapat dikatakan bahwa citra perusahaan tersebut baik. Setiap harinya harga saham mengalami pergerakan, bisa naik atau bisa juga turun. Tinggi rendahnya harga saham dipengaruhi oleh beberapa faktor diantaranya kondisi dan kinerja perusahaan, resiko dividen, tingkat suku bunga, kondisi perekonomian, kebijakan pemerintah, dan laju inflasi. Selain itu, juga dipengaruhi oleh kekuatan permintaan dan penawaran. Semakin meningkatnya permintaan saham, maka harga saham tersebut akan cenderung meningkat. Sebaliknya, semakin banyak orang yang menjual saham, maka harga saham tersebut cenderung akan mengalami penurunan.

Pada umumnya investor akan lebih memilih investasi yang memberikan keuntungan besar dengan tingkat risiko sekecil mungkin. Risiko yang ada ditimbulkan oleh adanya unsur ketidakpastian. Sehingga para investor tidak begitu saja melakukan pembelian saham sebelum melakukan penilaian dengan baik terhadap emiten. Dalam penilaian, dibutuhkan suatu metode atau suatu cara untuk meramalkan pergerakan pasar saham tersebut. Peramalan harga saham sangat bermanfaat untuk melihat bagaimana prospek investasi saham sebuah perusahaan di masa yang akan datang sehingga dapat mengurangi resiko bagi investor dalam berinvestasi. Metode atau teknik yang digunakan untuk meramalkan harga saham yaitu melalui analisis fundamental dan analisis teknikal.

Data runtun waktu merupakan data dari hasil pengamatan yang terjadi menurut urutan waktu dengan interval waktu tetap untuk suatu peubah. Analisis runtun waktu diterapkan untuk meramalkan struktur probabilistik keadaan yang akan terjadi di masa mendatang yang digunakan dalam pengambilan keputusan sebuah perencanaan tertentu. Model runtun waktu (*time series*) yang umum digunakan adalah

*Autoregressive Integrated Moving Average* (ARIMA). Menurut Zhang (2003: 159), dari model ARIMA yang terkenal dalam kaitannya dengan banyaknya alat statistik yaitu metodelogi Box-Jenkins. Walaupun model ARIMA sangat fleksibel namun model ARIMA mempunyai beberapa jenis runtun waktu yang berbeda yaitu model *Autoregressive* (AR), *Moving Average* (MA) dan kombinasi AR dan MA (ARMA), yang diasumsikan berbentuk linier. Maksudnya, suatu struktur korelasi linier diasumsikan diantara nilai-nilai runtun waktu dan oleh karena itu, tidak ada pola nonlinier yang dapat diterima oleh model ARIMA.

Dalam kenyataannya, tidak hanya pola linier yang sering ditemui tetapi juga pola nonlinier. Salah satu model peramalan yang dapat digunakan untuk mengatasi pola nonlinier yaitu menggunakan *Neural Network* atau Jaringan Syaraf Tiruan (JST). Keuntungan utama dari jaringan syaraf tiruan yaitu kemampuan jaringan syaraf tiruan yang fleksibel dalam memodelkan nonlinier. Dengan jaringan syaraf tiruan, tidak membutuhkan bentuk model tertentu yang tetap. Melainkan, model dengan adaptif dibentuk berdasarkan corak yang ditampilkan dari data (Wang and Meng; 2012: 1185).

Beberapa penelitian yang telah menggunakan model peramalan ARIMA dan Jaringan Syaraf Tiruan antara lain:

1. Dwi Prisita Anggriningrum (2013: 104) yang berjudul Perbandingan Prediksi Harga Saham dengan Menggunakan Jaringan Syaraf Tiruan *Backpropagation* dan ARIMA. Pada model ARIMA diperoleh nilai MSE sebesar 0,001145, sedangkan menggunakan jaringan syaraf tiruan diperoleh nilai MSE sebesar 0,00140. Hal ini menunjukkan bahwa model ARIMA memiliki nilai MSE yang lebih kecil daripada jaringan syaraf tiruan. Sehingga peramalan dengan menggunakan model ARIMA lebih akurat daripada jaringan syaraf tiruan.

- 2. Anugerah Putro Setiyo Wibowo (2007) yang berjudul Perbandingan Jaringan Syaraf Tiruan *Backpropagation* dan Metode Runtun waktu Box-Jenkins (ARIMA) sebagai Metode Peramalan Curah Hujan. Pada model ARIMA diperoleh nilai MAPE sebesar 66,19905%, sedangkan menggunakan jaringan syaraf tiruan diperoleh nilai MAPE sebesar 68,99851%. Hal ini menunjukkan bahwa model ARIMA memiliki nilai MAPE yang lebih kecil daripada jaringan syaraf tiruan. Sehingga peramalan dengan menggunakan model ARIMA lebih akurat daripada jaringan syaraf tiruan.
- 3. Ali Machmudin dan Brodjol S. S. Ulama (2012: 118) yang berjudul Peramalan Temperatur Udara di Kota Surabaya dengan Menggunakan ARIMA dan *Artificial Neural Network*. Pada model ARIMA diperoleh nilai MAPE sebesar 2,3050%, sedangkan menggunakan jaringan syaraf tiruan (2,4,1) diperoleh nilai MAPE sebesar 0,0714%. Hal ini menunjukkan bahwa jaringan syaraf tiruan memiliki nilai MAPE yang lebih kecil daripada model ARIMA. Sehingga peramalan dengan menggunakan model jaringan syaraf tiruan lebih akurat daripada model ARIMA.

Dengan demikian, peramalan dengan menggunakan ARIMA maupun jaringan syaraf tiruan belum bisa dipastikan model mana yang benar-benar mempunyai keakuratan yang lebih tinggi.

Berdasarkan penelitian yang telah dilakukan, perlu adanya pengembangan metode yang dapat memberikan hasil ramalan yang lebih akurat. Pada penelitian ini, penulis menggunakan metode hibrid ARIMA dan Jaringan Syaraf Tiruan (JST). Hal ini didasarkan pada latar belakang di atas bahwa penggunaan metode secara terpisah belum bisa ditentukan mana yang lebih akurat. Dalam penelitian ini, penulis menggunakan data saham Astra Agro Lestari Tbk. (AALI.JK) yang merupakan saham unggulan dan pernah mendapatkan penghargaan sebagai emiten terbaik di tahun 2010 berdasarkan sumber [http://www.astra-agro.co.id.](http://www.astra-agro.co.id/) Oleh karena itu, penulis mengambil judul "IMPLEMENTASI JARINGAN SYARAF TIRUAN *BACKPROPAGATION* DENGAN *INPUT* MODEL ARIMA UNTUK PERAMALAN HARGA SAHAM".

#### **1.2 Identifikasi Masalah**

Harga saham merupakan salah satu data runtun waktu yang bersifat harian, dimana setiap harinya harga saham mengalami perubahan naik atau turun. Sehingga para investor perlu memiliki teknik yang baik untuk meramalkan harga saham dihari berikutnya. Teknik peramalan yang baik yaitu teknik yang memiliki keakuratan tertinggi atau memiliki MAPE terkecil. Pada penelitian sebelumnya yang menggunakan metode ARIMA dan jaringan syaraf tiruan didapatkan hasil dari masing-masing metode tersebut belum dapat dipastikan metode mana yang lebih akurat. Sehingga, pada penelitian ini peneliti menggunakan metode hibrid dari ARIMA dan Jaringan Syaraf Tiruan (JST). Model terbaik ARIMA yang diperoleh akan digunakan sebagai input dalam jaringan syaraf tiruan.

Data yang digunakan pada penelitian sebelumnya yaitu menggunakan data pemakaian lisrik kelompok tarif, data saham Surya Semeta Internusa, dan data temperatur udara. Data saham Astra Agro Lestari Tbk. (AALI.JK) belum pernah digunakan dalam metode hibrid ARIMA – JST. Oleh sebab itu, pada penelitian ini akan menggunakan data saham Astra Agro Lestari Tbk. (AALI.JK). Faktor yang digunakan untuk meramalkan harga Astra Agro Lestari Tbk. (AALI.JK) hanyalah faktor data masa lalu, bukan disebabkan oleh faktor lain seperti politik, ekonomi, dan lain-lain. Data histori yang digunakan yaitu data harian dari tanggal 18 September 2013 sampai dengan tanggal 31 Maret 2015 dan akan dilakukan peramalan nilai harga saham untuk tiga periode ke depan.

#### **1.3 Rumusan Masalah**

Dari uraian latar belakang tersebut, maka dapat dirumuskan permasalahan sebagai berikut:

- 1. Berapakah hasil ramalan nilai harian harga saham untuk tiga periode berikutnya menggunakan metode ARIMA, Jaringan Syaraf Tiruan (JST), dan hibrid ARIMA–JST?
- 2. Manakah diantara metode ARIMA, Jaringan Syaraf Tiruan (JST), dan hibrid ARIMA–JST yang optimal untuk peramalan?

#### **1.4 Tujuan Penelitian**

Tujuan penelitian ini adalah sebagai berikut:

- 1. Untuk menentukan hasil ramalan nilai harian harga saham pada tiga periode berikutnya menggunakan metode ARIMA, Jaringan Syaraf Tiruan (JST), dan hibrid ARIMA–JST.
- 2. Untuk mengetahui diantara metode ARIMA, Jaringan Syaraf Tiruan (JST), dan hibrid ARIMA–JST yang optimal untuk peramalan.

#### **1.5 Batasan Masalah**

Batasan masalah dalam penelitian ini yaitu melakukan peramalan nilai harian harga saham Astra Agro Lestari Tbk. (AALI.JK) yang bersumber di [http://finance.yahoo.com](http://finance.yahoo.com/) untuk tiga periode berikutnya dan mencari error minimum (MAPE) berikutnya pada masing-masing metode ARIMA, Jaringan Syaraf Tiruan (JST), dan hibrid ARIMA–JST. Program yang digunakan untuk simulasi menggunakan program Matlab dan data yang digunakan disimpan dalam Excel.

#### **1.6 Manfaat Penelitian**

Adapun manfaat dari penelitian ini adalah sebagai berikut:

- 1. Bagi pengembangan ilmu pengetahuan, diharapkan adanya penelitian ini dapat menambah dinamika keilmuan dalam teknik peramalan untuk menentukan nilai harga saham terutama dengan aplikasi ARIMA, Jaringan Syaraf Tiruan (JST), dan hibrid ARIMA–JST.
- 2. Bagi pihak-pihak yang ingin melakukan kajian lebih dalam mengenai teknik peramalan, diharapkan penelitian ini dapat menjadi referensi dan landasan bagi penelitian selanjutnya.
- 3. Bagi para investor saham, diharapkan penelitian ini dapat menjadi bahan pertimbangan untuk melakukan peramalan nilai harga saham dalam penanaman modal berdasarkan pola yang terbentuk.

### **BAB 2**

# **TINJAUAN PUSTAKA**

#### **2.1 Saham**

Menurut Anoraga dan Pakarti (2008: 5), pasar modal pada hakikatnya adalah jaringan tatanan yang memungkinkan pertukaran klaim jangka panjang, panambahan *financial assets* dan hutang pada saat yang sama, memungkinkan investor untuk mengubah dan menyesuaikan portofolio investasi melalui pasar sekunder. Pasar modal memberikan jasanya yaitu menjembatani hubungan antara emiten (perusahaan yang *go public*) dan investor. Emiten berharap memperoleh tambahan dana murah untuk membiayai perusahaan, sedangkan para investor meminta instrumen pasar untuk keperluan investasi portofolionya sehingga dapat memaksimumkan penghasilan. Pasar modal mempunyai peranan penting yaitu untuk menunjang pembangunan nasional. Akses dana dari pasar modal telah mengundang banyak perusahaan nasional untuk menyerap dana masyarakat dengan tujuan meningkatkan produktivitas kerja melalui ekspansi usaha atau mengadakan pembenahan struktur modal untuk meningkatkan daya saing perusahaan.

Salah satu jenis instrumen di pasar modal yaitu saham. Menurut Samsul (2006: 45), saham adalah tanda bukti memiliki perusahaan dimana pemiliknya disebut juga sebagai pemegang saham. Jenis saham ada dua yaitu saham preferen (*prefeered stock*) dan saham biasa (*common stock*). Saham preferen adalah jenis saham yang memiliki hak terlebih dahulu untuk menerima laba dan memiliki hak kumulatif. Hak kumulaif merupakan hak untuk mendapatkan laba yang tidak dibagikan pada suatu tahun yang mengalami kerugian, tetapi akan dibayarkan di tahun yang mengalami keuntungan. Sedangkan saham biasa merupakan jenis saham yang akan menerima laba setelah laba bagian saham preferen dibayarkan. Semakin banyaknya emiten yang mencatatkan sahamnya di bursa efek, perdagangan saham semakin marak dan menarik bagi investor untuk terjun dalam jual beli saham.

Dalam melakukan investasi, diperlukan suatu analisis yang cermat, teliti, dan didukung dengan data-data yang akurat. Teknik yang benar dalam melakukan analisis akan mengurangi risiko bagi investor dalam berinvestasi. Teknik analisis yang biasa digunakan yaitu analisis fundamental dan analisis teknikal. Analisis fundamental merupakan analisis yang didasarkan pada laporan keuangan emiten. Sedangkan analisis teknikal merupakan metode yang digunakan untuk meramalkan pergerakan harga saham di waktu mendatang dengan menggunakan data historis atau data lampau yang berupa grafik atau program komputer. Peramalan ini sangat berpengaruh kepada investor untuk mengambil suatu keputusan. Oleh karena itu, kesalahan dalam peramalan haruslah seminimal mungkin.

#### **2.2 Peramalan**

Sering terdapat senjang waktu (*time lag*) antara kesadaran akan peristiwa atau kebutuhan mendatang dengan peristiwa itu sendiri. Adanya waktu tenggang (lead time) ini merupakan alasan utama bagi perencanan dan peramalan. Jika waktu tenggang nol atau sangat kecil, maka perencanaan tidak diperlukan. Sebaliknya, jika waktu tenggang panjang dan hasil akhir bergantung pada faktor-faktor yang dapat diketahui, maka perencanaan memegang peranan penting. Oleh sebab itu peramalan

diperlukan untuk menetapkan suatu peristiwa yang akan terjadi sehingga tindakan yang tepat dapat dilakukan (Makridakis,*et al* , 1999: 3).

Dalam bidang manajemen, peramalan digunakan untuk pengambilan suatu keputusan manajemen. Selain itu, menggunakan peramalan dapat mengurangi ketergantungan dengan hal-hal yang belum pasti karena setiap bagian organisasi berkaitan satu sama lain. Untuk melakukan peramalan, organisasi tersebut perlu memiliki pengetahuan dan kererampilan meliputi 4 bidang, yaitu identifikasi masalah peramalan, aplikasi metode peramalan, prosedur pemilihan metode yang tepat untuk situasi tertentu, dan dukungan organisasi untuk menerapkan dan menggunakan metode peramalan.

Teknik peramalan dibagi menjadi dua kategori yaitu metode kualitatif dan metode kuantitatif. Metode kualitatif dibagi menjadi dua yaitu metode eksploratoris dan metode normatif. Metode kualitatif digunakan ketika informasi data historis sedikit atau tidak ada. Seperti halnya metode kualitatif, metode kuantitatif juga dibagi menjadi dua yaitu metode kausal dan metode runtun waktu (*time series*). Menurut Makridakis,*et al* (1999: 8), peramalan kuantitatif dapat diterapkan bila terdapat tiga kondisi berikut:

- 1. Tersedia informasi tentang masa lalu.
- 2. Informasi tersebut dapat dikuantitatifkan dalam bentuk data numerik.
- 3. Diasumsikan bahwa beberapa aspek pola masa lalu akan terus berlanjut di masa mendatang.

#### **2.3 Analisis Runtun waktu (***Time Series Analysis***)**

*Time Series* merupakan rangkaian pengamatan kuantitatif yang diatur dalam urutan kronologis. Menurut Makridakis,*et al* (1999: 9), tujuan metode peramalan runtun waktu adalah menemukan pola dalam deret data historis dan mengekstrapolasikan pola tersebut ke masa depan. Dalam memilih suatu metode runtun waktu harus mempertimbangkan jenis pola data. Pola data tersebut dibedakan menjadi empat, yaitu:

- 1. Pola horisontal (H), terjadi apabila nilai data berfluktuasi disekitar rata-rata yang tetap atau dengan kata lain stasioner terhadap rata-rata.
- 2. Pola musiman (S), terjadi apabila suatu runtun waktu dipengaruhi oleh faktor musiman, misalnya harian, bulanan, atau tahunan.
- 3. Pola siklis (C), terjadi apabila datanya dipengaruhi oleh fluktuasi ekonomi jangka panjang.
- 4. Pola trend (T), terjadi apabila terdapat kenaikan atau penurunan sekuler jangka panjang dalam data.

Banyak deret data yang mencakup kombinasi-kombinasi dari pola-pola di atas. Metode peramalan yang dapat membedakan setiap pola harus dipakai bila diinginkan adanya pemisahan komponen pola tersebut. Demikian pula, metode peramalan alternatif dapat digunakan untuk mengenali pola dan mencocokkan data secara tepat sehingga nilai mendatang dapat dirumuskan.

Analisis runtun waktu merupakan salah satu prosedur statistika yang diterapkan untuk meramalkan struktur probabilistik keadaan yang akan terjadi di masa yang akan datang. Interval waktu antar indeks waktu  $t$  dapat dinyatakan dalam satuan waktu yang sama (Hendikawati, 2014: 8). Dasar pemikiran *time series* adalah

pengamatan sekarang  $(Y_t)$  tergantung pada satu atau beberapa pengamatan sebelumnya  $(Y_{t-k})$ . Dengan kata lain, model *time series* dibuat karena secara statistik ada korelasi antar deret pengamatan. Sehingga dapat digunakan untuk meramalkan pada beberapa periode ke depan serta *leat time* (*l*) yang menyatakan periode peramalan di masa mendatang. Fungsi dari  $Y_t(l)$  akan menyediakan peramalan pada titik awal t dengan objek mendapatkan nilai *mean square deviations* sekecil mungkin diantara nilai aktual dengan peramalan untuk setiap *lead time l*.

Beberapa konsep yang berkaitan dengan analisis *time series* adalah:

1. Plot data

Plot data merupakan langkah pertama untuk menganalisis data runtun waktu dengan memplotkan data secara grafis. Hal ini bermanfaat untuk menetapkan adanya *trend* (penyimpangan nilai tengah) dan adanya pengaruh musiman.

2. Fungsi autokorelasi

Fungsi autokorelasi atau *Autocorelation Function* (ACF) merupakan suatu fungsi yang menunjukkan besarnya korelasi atau hubungan linier antara pengamatan pada waktu  $t$  saat sekarang dengan pengamatan pada waktu-waktu sebelumnya  $(t-1, t-2, ..., t-k)$ .

3. Fungsi autokorelasi parsial

Seperti halnya fungsi autokorelasi, *Partial Autocorrelation* (PACF) adalah korelasi antarderet pengamatan suatu deret waktu. Kegunaan PACF yaitu mengukur hubungan keeratan antar pengamatan suatu deret waktu.

4. Stasioner

Stasioner berarti bahwa tidak terdapat perubahan yang drastis pada data. Fluktuasi data berada di sekitar satuan nilai rata-rata yang konstan, tidak tergantung pada waktu dan varians dari fluktuasi tersebut. Bentuk visual dari plot data runtun waktu dapat digunakan untuk melihat data tersebut stasioner atau nonstasioner. Salah satu ciri yang menunjukkan bahwa suatu data stasioner ditandai dengan hasil plot yang grafiknya sejajar dengan sumbu waktu t. Pada model stasioner, sifat-sifat statistik di masa yang akan datang dapat diramalkan berdasarkan data historis yang telah terjadi di masa lalu. Pengujian stasioneritas dari suatu data runtun waktu dapat dilakukan dengan cara sebagai berikut:

- a. Untuk mendeteksi stasioneritas data dapat digunakan plot dari data runtun waktu yaitu plot fungsi autokorelasi (ACF) dan plot autokorelasi parsial (PACF). Jika data mengandung komponen *trend* maka plot ACF dan PACF akan meluruh secara perlahan.
- b. Stasioneritas data juga dapat diperiksa dengan mengamati apakah data runtun waktu mengandung akar unit (*unit root*) yaitu apakah terdapat komponen *trend* yang berupa *random walk* dalam data. Uji *Uni Root* yang digunakan adalah sebagai berikut.

Hipotesis

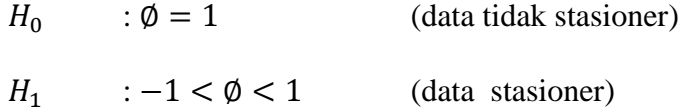

Statistik uji

$$
t=\frac{\widehat{\emptyset}}{se\big(\widehat{\emptyset}\big)}
$$

Taraf signifikan

$$
\alpha=5\%
$$

Kriteria pengujian

Jika  $t <$  nilai kritis 5% maka  $H_0$  ditolak atau  $H_1$  diterima.

Jika  $t >$  nilai kritis 5% maka  $H_1$  ditolak atau  $H_0$  diterima.

#### **2.4 Metode ARIMA**

Metode peramalan *time* series yang sangat terkenal adalah metode *Autoregressive Integrated Moving Average* (ARIMA) yang dikembangkan oleh George E. P. Box dan Gwilym M. Jenkins. Metode ARIMA hanya dapat diterapkan untuk data runtun waktu (*time series*) yang stasioner atau telah dijadikan stasioner melalui proses *differencing*. Kelompok model *time series* linier yang termasuk dalam metode ini antara lain: *autoregressive*, *moving average*, dan *autoregressive integrated moving average* (Wibowo dkk, 2012: 45).

#### **2.4.1 Model** *Autoregressive* **(AR)**

Model *Autoregressive* (AR) dengan orde  $p$ , pengamatan  $X_t$  dibentuk dari ratarata tertimbang pengamatan-pengamatan masa lalu,  $p$  periode ke belakang dan deviasi periode sekarang. Model tersebut dinyatakan sebagai  $AR(p)$  atau  $ARIMA(p, 0, 0)$  dan modelnya adalah:

(1)

$$
Y_t = \mu + \phi_1 Y_{t-1} + \phi_2 Y_{t-2} + \dots + \phi_p Y_{t-p} + e_t
$$

dimana:

 $\mu$  = nilai konstan  $\phi_p$  = parameter *autoregressive* ke-p  $e_t$  = nilai residual pada saat t

Variabel  $e_t$  pada model AR, nilai residualnya tidak berkorelasi dengan rata-rata nol dan varian  $(\sigma^2)$  konstan. Sehingga model AR merupakan model yang stasioner.

#### **2.4.2 Model** *Moving Average* **(MA)**

Model MA mempunyai ordo yang besarnya dinotasikan dengan huruf ' $q$ ', sehingga model tersebut pada umumnya ditulis  $MA(q)$  atau  $ARIMA(0,0,q)$ . Hal ini mengasumsikan bahwa tiap-tiap pengamatan dibentuk dari rata-rata tertimbang nilai residual pada periode sebelumnya. Bentuk persamaan modelnya adalah

(2)

$$
Y_t = \mu + e_t - \theta_1 e_{t-1} - \theta_2 e_{t-2} - \cdots - \theta_q e_{t-q}
$$

dimana:

$$
\mu
$$
 = nilai konstan

 $\theta_q$  = parameter *moving average* ke-q

 $e_{t-q}$  = nilai residual pada saat  $t - q$ 

Berbeda dengan model AR yang merupakan model stasioner, model MA akan stasioner jika  $\theta_q$  mengecil pada saat indeks q membesar.

#### **2.4.3 Model ARMA**

Kedua model sebelumnya yaitu AR dan MA dapat digabung menjadi sebuah model. Model tersebut dikenal dengan nama *Autoregressive Moving Average* (ARMA). Model ARMA ini mempunyai karakteristik yang sama seperti karakteristik model AR dan MA, salah satunya dipengaruhi oleh data pada *lag* periode-periode sebelumnya. Bentuk umum model ARMA adalah

(3)

$$
Y_{t} = \phi_{1}Y_{t-1} + \phi_{2}Y + \dots + \phi_{p}Y_{t-p} + e_{t} - \theta_{1}e_{t-1} - \theta_{2}e_{t-2} - \dots - \theta_{q}e_{t-q}
$$

Dalam prakteknya, data runtun waktu yang stasioner dapat dinyatakan dengan model AR, MA maupun ARMA dengan orde  $p$  dan  $q$  tidak lebih besar dari 2.

#### **2.4.4 Model** *Autoregressive Integrated Moving Average* **(ARIMA)**

Menurut Sarpong (2013: 21), model ARIMA diterapkan dalam kasus dimana data tidak stasioner dan langkah awal dideferensiasi (sama dengan bagian yang terintegrasi dari model) dapat dibuat model ARMA dengan menerapkan integrasi pada proses stasioner. Lag dari rangkaian deferensiasi yang muncul dalam persamaan peramalan disebut bentuk AR. Sedangkan lag dari *error* ramalan disebut bentuk MA. Dengan demikian, apabila menggunakan data *time series* yang sudah dideferensiasi sebanyak *d* kali agar sampai terbentuk data yang stasioner dan diterapkan pada model ARMA( $p, q$ ) maka model ARIMA dinotasikan dengan ARIMA ( $p, d, q$ ) dimana:

 adalah orde atau derajat *Autoregressive* (AR) adalah orde atau derajat *differencing* (pembedaan) adalah orde atau derajat *Moving Average* (MA) Sedangkan persamaan model ARIMA  $(p, d, q)$  adalah (4)

$$
(1 - \phi_1 B - \phi_2 B^2 - \dots - \phi_p B^p)(1 - B)^d Y_t =
$$
  

$$
\mu + (1 - \theta_1 B - \theta_2 B^2 - \dots - \theta_q B^q)e_t
$$

#### **2.5 Metodologi Box-Jenkins**

Dalam membangun model  $ARIMA(p, d, q)$  diperlukan metodologi Box-Jenkins, yaitu tahapan-tahapan yang digunakan dalam penggunaan model ARIMA $(p, d, q)$ . Metodologi Box-Jenkins terdiri dari 3 tahapan yaitu (Khashei and Bijari, 2011: 269):

1. Identifikasi model

Langkah pertama pada tahap identifikasi model adalah dengan memplotkan data secara grafis. Melalui plot data dapat diketahui apakah data mengandung trend, musiman, outlier, atau variansi tidak konstan (Anityaloka, 2013: 1). Selain itu, identifikasi dilakukan untuk mengukur korelasi antar data atau titik pengamatan dalam sebuah runtun waktu. Dalam identifikasi model menggunakan dua grafik yaitu grafik *Autocorrelation Function* (ACF) dan *Partial Autocorrelation Function* (PACF). Dua grafik tersebut merupakan gambaran kasar dari hubungan statistik antar titik data pengamatan dalam sebuah runtun waktu dan merupakan petunjuk mengenai pola atau model dari data tersebut.

Selanjutnya, hasil dari ACF dan PACF digunakan sebagai petunjuk untuk memilih salah satu atau lebih model ARIMA yang dianggap sesuai. Pada tahap ini, ACF dan PACF hasil estimasi dari data *time series* dibandingkan dengan beberapa ACF dan PACF teoritis. Kemudian memilih model sementara berdasarkan ACF dan PACF teoritisnya yang menyerupai ACF dan PACF hasil estimasi. Model yang dipilih hanyalah bersifat sementara.

2. Estimasi model

Langkah kedua yaitu estimasi model, dimana pada tahap ini akan diperoleh estimasi koefisien-koefisien dari model yang telah diperoleh pada tahap identifikasi. Apabila parameter-parameter dari model yang dipilih tidak memenuhi kondisi pertidaksamaan matematis tertentu, maka model tersebut dapat ditolak. Uji yang digunakan untuk menerima atau menolak model tersebut adalah uji signifikansi sebagai berikut (Machmudin & Ulama, 2012: 121).

Hipotesis

 $H_0$  :  $\emptyset_i = 0$  (parameter tidak signifikan terhadap model)

 $H_1$  :  $\emptyset_i \neq 0$  (parameter signifikan terhadap model)

Statistik uji

$$
T_{hitung} = \frac{Hasil \; estimasi \; parameter}{SE \; estimasi \; parameter}
$$

Taraf signifikan

 $\alpha = 5\%$ 

Kriteria pengujian

Jika  $|T_{hitung}| < T_{\frac{\alpha}{2};n-k}$  atau  $p \ value > \alpha$  maka  $H_1$  ditolak atau  $H_0$  diterima. Jika  $|T_{hitung}| > T_{\frac{\alpha}{2},n-k}$  atau  $p \ value < \alpha$  maka  $H_0$  ditolak atau  $H_1$  diterima.

#### 3. *Diagnostic checking*

Langkah terakhir, dilakukan *diagnostic checking* yaitu pengujian untuk melihat apakah model yang dipilih sudah cukup baik secara statistik. Uji diagnostik yang dapat digunakan adalah uji Q-Ljung-Box. Uji ini merupakan uji untuk mengetahui apakah residual memenuhi asumsi *white noise* (residual yang tidak berkorelasi yaitu mempunyai mean nol dan varian konstan) dari hasil estimasi model tersebut. Uji Q-Ljung-Box yang digunakan adalah sebagai berikut (Machmudin & Ulama, 2012: 121).

Hipotesis

$$
H_0: \rho_1 = \rho_2 = \rho_k = 0
$$
 (Residual tidak berkorelasi)  

$$
H_1: \text{Minimal ada satu } \rho_k \neq 0, k = 1, 2, \dots, k \text{ (Residual berkorelasi)}
$$

Statistik uji

$$
Q = n(n+2) \sum_{k=1}^{K} \frac{\hat{\rho_k}^2}{(n-k)}
$$

Statistik Q berdistribusi  $\chi^2$  dengan  $df = K - p - q$ . dimana:

- $\hat{\rho}_k$  : taksiran autokorelasi residual lag k
- $n$ : jumlah observasi
- $K$ : maksimum lag
- $p$  : orde AR
- q : orde MA

Taraf signifikan

$$
\alpha=5\%
$$

Kriteria pengujian

Jika  $Q > \chi^2$  $\alpha_{\alpha,K-p-q)}$  atau  $p$  value  $<\alpha$  maka  $H_0$  ditolak atau  $H_1$  diterima. Jika  $Q < \chi^2$  $\alpha_{\alpha,K-p-q)}$  atau p value >  $\alpha$  maka  $H_1$  ditolak atau  $H_0$  diterima. Model yang tidak melampaui uji diagnostik ini akan ditolak. Apabila model yang dipilih ditolak atau masih kurang baik, maka langkah pengujian kembali pada tahap

identifikasi untuk memilih model yang terbaik. Jika model yang terbaik telah diperoleh, model dapat digunakan untuk melakukan peramalan.

#### **2.6 Jaringan Syaraf Tiruan (JST)**

Jaringan Syaraf Tiruan (JST) pertama kali didesain oleh Warren Mc-Culloch dan Walter Pitts (1943). Warren Mc-Culloch dan Walter Pitts menemukan bahwa dengan mengkombinasikan banyak neuron sederhana sehingga menjadi sebuah

sistem syaraf merupakan sumber peningkatan tenaga komputasional. Bobot pada neuron diset sedemikian sehingga neuron melakukan sebuah fungsi logika sederhana yang khusus. Neuron-neuron yang berbeda melakukan fungsi-fungsi yang berbeda pula. Neuron disusun menjadi sebuah jaringan untuk menghasilkan sembarang output yang bisa digambarkan sebagai sebuah kombinasi fungsi-fungsi logika. Aliran informasi melalui sebuah jaringan merupakan satu langkah waktu unit sebuah sinyal berjalan dari satu neuron ke neuron berikutnya (Puspitaningrum, 2006: 21).

Pada tahun 1958, Rosenblatt memperkenalkan dan mulai mengembangkan model jaringan yang disebut Perceptron. Metode pelatihan diperkenalkan untuk mengoptimalkan hasil iterasinya. Sedangkan di tahun 1960, Widrow dan Hoff mengembangkan perceptron dengan memperkenalkan aturan pelatihan jaringan, yang dikenal sebagai delta (kuadrat rata-rata terkecil). Aturan ini akan mengubah bobot perceptron apabila keluaran yang dihasilkan tidak sesuai dengan target yang diinginkan. Karena peneliti terdahulu hanya menggunakan jaringan dengan lapisan tunggal (*single layer*) maka tahun 1986, Rumelhart mengembangkan perceptron menjadi Backpropagation, yang memungkinkan jaringan diproses melalui beberapa lapisan. Selain itu, beberapa model jaringan syaraf tiruan lain juga dikembangkan oleh Kohonen (1972), Hopfield (1982), dll. Pengembangan yang ramai dibicarakan sejak 1990 an yaitu aplikasi model-model jaringan syaraf tiruan untuk menyelesaikan berbagai masalah di dunia nyata (Siang, 2005: 4).

#### **2.6.1 Pengertian Jaringan Syaraf Tiruan**

Jaringan syaraf tiruan mengambil ide dari jaringan syaraf biologis yang tersusun dari sel-sel syaraf (*neuron*). Sehingga elemen-elemen pemrosesan pada
jaringan syaraf tiruan saling terhubung dan beroperasi secara paralel. Beberapa definisi tentang jaringan syaraf tiruan sebagai berikut:

- 1. Kusumadewi dan Hartati (2010: 69), mendefinisikan "jaringan syaraf adalah merupakan salah satu representasi buatan dari otak manusia yang selalu mencoba untuk mensimulasikan proses pembelajaran pada otak manusia tersebut".
- 2. Siang (2005: 9), mendefinisikan "jaringan syaraf tiruan (JST) adalah sistem pemroses informasi yang memiliki karakteristk mirip dengan jaringan syaraf biologi".
- 3. Puspitaningrum (2006: 1), mendefinisikan "jaringan syaraf tiruan bisa dibayangkan seperti otak buatan yang dapat berpikir seperti manusia dan menyimpulkan sesuatu dari potongan informasi yang diterima".

Jaringan syaraf tiruan meniru konsep ide dari jaringan syaraf biologis dengan keanalogan yang ditunjukkan pada Tabel 2.1.

| Jaringan Syaraf Tiruan | Jaringan Syaraf Biologis |
|------------------------|--------------------------|
| Node atau unit         | Badan sel (soma)         |
| Input                  | Dendrit                  |
| Output                 | Akson                    |
| <b>Bobot</b>           | <b>Sinapsis</b>          |

Tabel 2.1 Keanalogan jaringan syaraf tiruan terhadap jaringan syaraf biologis

Beberapa istilah dalam jaringan syaraf tiruan yang sering ditemui antara lain:

1. *Neuron* atau node atau unit

Sel syaraf yang merupakan elemen pengolahan jaringan syaraf tiruan. Setiap neuron menerima data input, memroses input tersebut (melakukan sejumlah perkalian dengan melibatkan *summation function* dan fungsi aktivasi), dan mengirimkan hasilnya berupa sebuah output.

2. Jaringan

Kumpulan neuron yang saling terhubung dan membentuk lapisan.

3. Input atau masukan

Berkoresponden dengan sebuah atribut tunggal dari sebuah pola atau data lain dari dunia latar. Sinyal-sinyal input ini kemudian diteruskan ke lapisan selanjutnya.

4. Output atau keluaran

Solusi atau hasil pemahaman jaringan terhadap data input. Tujuan pembangunan jaringan syaraf tiruan sendiri adalah untuk mengetahui nilai output.

5. Lapisan tersembunyi (*Hidden layer*)

Lapisan yang tidak secara langsung berinteraksi dengan dunia luar. Lapisan ini memperluas kemampuan jaringan syaraf tiruan dalam menghadapi masalahmasalah yang kompleks.

6. Bobot

Bobot dalam jaringan syaraf tiruan merupakan nilai matematis dari koneksi, yang mentransfer data dari satu lapisan ke lapisan lainnya. Bobot ini digunakan untuk mengatur jaringan sehingga jaringan syaraf tiruan bisa menghasilkan output yang diinginkan sekaligus bertujuan membuat jaringan tersebut belajar.

7. *Summation function*

Fungsi yang digunakan untuk mencari rata-rata bobot dari semua elemen input.

8. Fungsi aktivasi atau fungsi transfer

Fungsi yang meggambarkan hubungan antara tingkat aktivasi internal (*summation function*) yang mungkin berbentuk linier atau nonlinier.

9. Paradigma pembelajaran

Cara pembelajaran atau pelatihan jaringan syaraf tiruan yaitu apakah terawasi, tidak terawasi, atau merupakan gabungan keduanya (*hybrid*).

10. Aturan pembelajaran

Aturan kerja secara umum dari teknik/algoritma jaringan syaraf tiruan.

## **2.6.2 Komponen Jaringan Syaraf Tiruan**

Ada beberapa tipe jaringan syaraf, namun hampir semuanya memiliki komponen-komponen yang sama. Seperti otak manusia, jaringan syaraf tiruan juga terdiri dari beberapa neuron dan ada hubungan antara neuron-neuron tersebut. Neuron-neuron tersebut akan menstransformasikan informasi (input) yang diterima melalui sambungan keluarnya menuju neuron yang lainnya. Pada jaringan syaraf tiruan, hubungan ini dikenal dengan nama bobot. Informasi disimpan pada suatu nilai tertentu pada bobot tersebut (Huda, 2014: 32).

Jika dilihat, neuron-neuron buatan tersebut bekerja dengan cara yang sama dengan neuron-neuron biologis. Input yang datang akan diproses oleh suatu fungsi perambatan dengan menjumlahkan nilai-nilai dari semua bobot tersebut. Hasil dari penjumlahan tersebut kemudian akan dibandingkan dengan suatu nilai ambang (*threshold*) melalui suatu fungsi aktivasi pada setiap neuron. Apabila input tersebut melewati suatu nilai ambang tertentu, maka neuron tersebut akan diaktifkan. Sebaliknya, jika input tidak terlewati suatu nilai ambang tertentu maka neuron tidak akan diaktifkan. Apabila neuron tersebut tidak diaktifkan maka neuron tersebut akan

mengirimkan output melalui bobot-bobot outputnya ke semua neuron yang berhubungan dengannya. Begitu seterusnya (Kusumadewi dan Hartati, 2010: 70). Cara kerja neuron tersebut dapat digambarkan seperti pada Gambar 2.1.

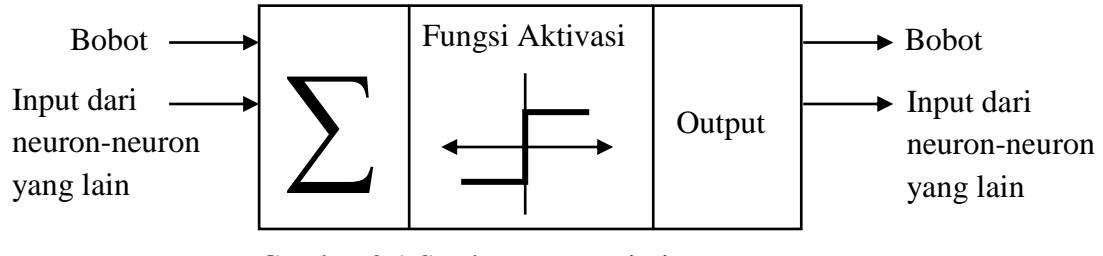

Gambar 2.1 Struktur neuron jaringan

Pada jaringan syaraf, neuron-neuron berada dalam lapisan-lapisan (layer) yang disebut lapisan neuron. Menurut Puspitaningrum (2006: 9), lapisan-lapisan penyusun jaringan syaraf tiruan dibagi menjadi tiga, yaitu:

1. Lapisan input

Neuron-neuron yang berada di dalam lapisan input disebut neuron-neuron input. Neuron-neuron ini menerima input dari luar. Input yang dimasukkan merupakan penggambaran dari suatu masalah.

2. Lapisan tersembunyi

Neuron-neuron di dalam lapisan tersembunyi disebut neuron-neuron tersembunyi. Output dari lapisan ini tidak secara langsung dapat diamati.

3. Lapisan output

Neuron-neuron pada lapisan output disebut neuron-neuron output. Keluaran atau output dari lapisan ini merupakan output jaringan syaraf tiruan terhadap suatu permasalahan.

#### **2.6.3 Arsitektur Jaringan Syaraf Tiruan**

Dalam jaringan syaraf tiruan juga terdapat arsitektur jaringan. Arsitektur jaringan syaraf terdiri atas 3 macam, yaitu:

1. Jaringan syaraf dengan lapisan tunggal (*single layer net*)

Jaringan dengan lapisan tunggal hanya memiliki satu lapis dengan bobot-bobot terhubung. Jaringan ini hanya menerima input kemudian secara langsung akan mengolahnya menjadi output tanpa harus melalui lapisan tersembunyi. Cara kerja jaringan syaraf dengan lapisan tunggal digambarkan pada Gambar 2.2.

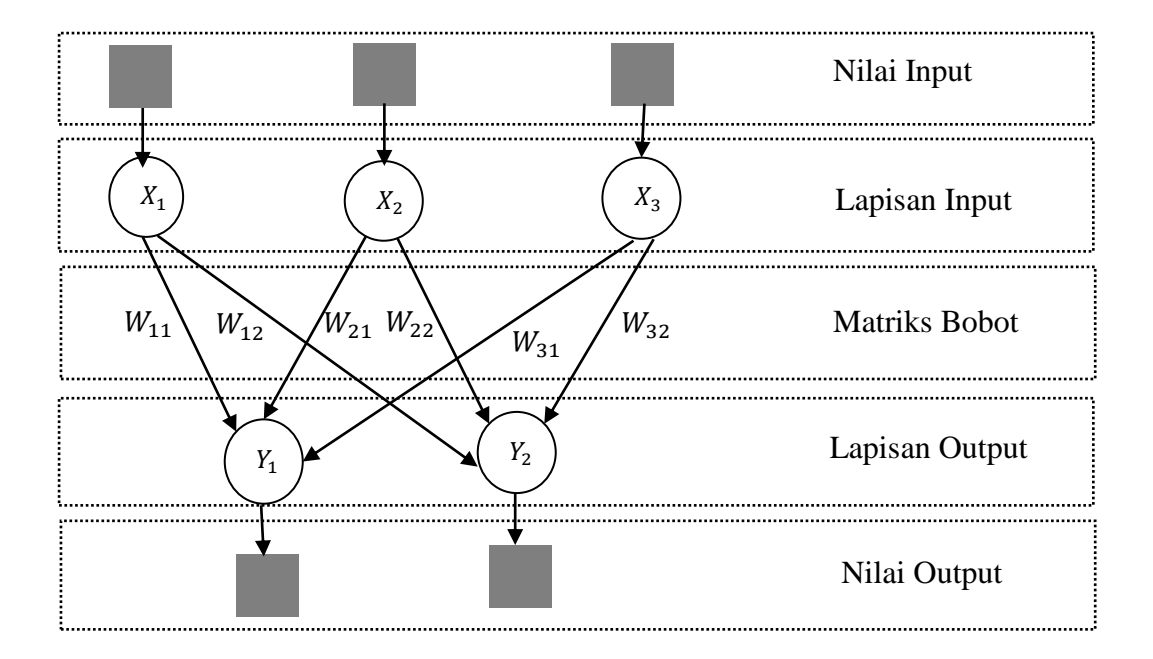

Gambar 2.2 Jaringan syaraf tiruan dengan lapisan tunggal

2. Jaringan syaraf dengan banyak lapisan (*multilayer net*)

Jaringan syaraf dengan banyak lapisan memiliki satu atau lebih lapisan yang terletak diantara lapisan input dan lapisan output (memiliki satu atau lebih lapisan tersembunyi). Jaringan ini dapat menyelesaikan permasalahan yang lebih sulit daripada jaringan dengan lapisan tunggal. Cara kerja jaringan syaraf dengan banyak lapisan digambarkan pada Gambar 2.3.

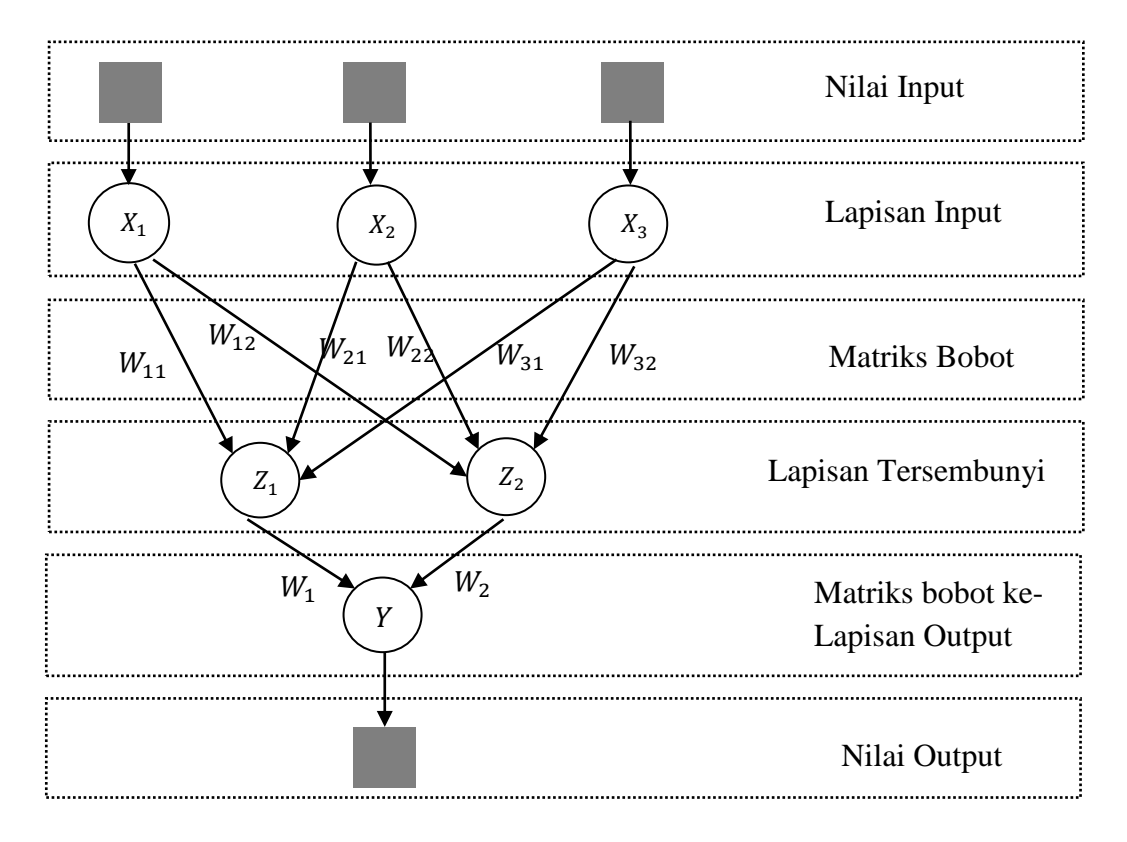

Gambar 2.3 Jaringan syaraf tiruan dengan banyak lapisan

3. Jaringan syaraf dengan lapisan kompetitif (*competitive layer net*)

Arsitektur ini memiliki bentuk yang berbeda, dimana antar neuron dapat saling dihubungkan. Hal ini dapat dilihat pada Gambar 2.4

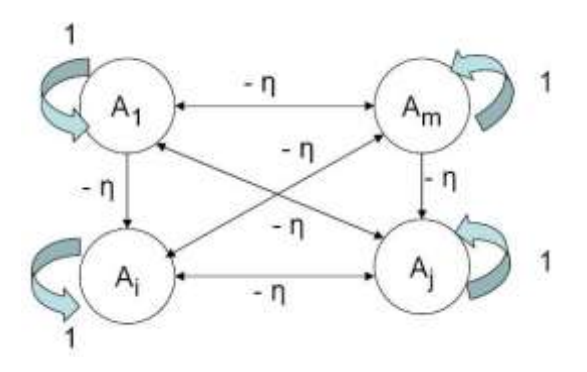

Gambar 2.4 Jaringan syaraf dengan lapisan kompetitif

## **2.6.4 Algoritma Pembelajaran**

Salah satu bagian terpenting dalam konsep jaringan syaraf tiruan adalah terjadinya proses pembelajaran. Tujuan dari proses pembelajaran yaitu melakukan

pengaturan terhadap bobot-bobot yang ada pada jaringan syaraf, sehingga diperoleh bobot akhir yang tepat dan sesuai dengan pola data yang dilatih. Selama proses pembelajaran akan terjadi perbaikan bobot-bobot berdasarkan algoritma tertentu.

Menurut Kusumadewi dan Hartati (2010: 84), pada dasarnya ada 2 metode pembelajaran yaitu:

1. Pembelajaran terawasi (*Supervised learning*)

Metode pembelajaran pada jaringan syaraf tiruan disebut terawasi jika output yang diharapkan telah diketahui sebelumnya. Satu pola input akan diberikan ke satu neuron pada lapisan input. Pola ini akan dirambatkan di sepanjang jaringan syaraf hingga sampai ke neuron pada lapisan output. Kemudian pola output tersebut akan dicocokkan dengan pola output targetnya. Apabila terjadi perbedaan antara pola output hasil pembelajaran dengan pola target, maka akan muncul *error*. Apabila *error* ini masih cukup besar, maka perlu dilakukan lebih banyak pembelajaran lagi. Contoh model yang menggunakan pembelajaran terawasi antara lain: Perceptron, ADALINE, MADALINE, *Backpropagation*, dll.

### 2. Pembelajaran tak terawasi (*Unsupervised learning*)

Pembelajaran yang tak terawasi tidak memerlukan target output. Pada metode ini, tidak dapat ditentukan hasil yang seperti apakah yang diharapkan selama proses pembelajaran. Selama proses pembelajaran, nilai bobot disusun dalam suatu range tertentu tergantung pada nilai input yang diberikan. Tujuan dari pembelajaran ini adalah mengelompokkan unit-unit yang hampir sama dalam suatu area tertentu. Model yang menggunakan pembelajaran ini adalah model jaringan kompetitif.

# **2.7 Jaringan Syaraf Tiruan** *Backpropagation*

Jaringan syaraf tiruan *backpropagation* merupakan salah satu model dari jaringan syaraf tiruan dengan layar jamak. Metode ini melatih jaringan untuk mendapatkan keseimbangan antara kemampuan jaringan mengenali pola selama pelatihan serta memberikan respon yang benar terhadap pola masukan yang serupa (tapi tidak sama) dengan pola yang dipakai selama pelatihan. Algoritma yang digunakan yaitu pembelajaran yang terawasi dan perceptron yang digunakan dengan banyak lapisan. Bobot-bobot yang terhubung dengan neuron-neuron yang ada pada lapisan tersembunyinya diubah dalam arah mundur (*backward*) menggunakan *error* output. Untuk mendapatkan *error* ini, tahap perambatan maju (*forward propagation*) harus dikerjakan terlebih dahulu dan neuron-neuron diaktifkan dengan menggunakan fungsi aktivasi.

### **2.7.1 Fungsi Aktivasi pada** *Backpropagation*

Dalam *backpropagation*, fungsi aktivasi yang dipakai harus memenuhi beberapa syarat yaitu kontinu, terdiferensial dengan mudah, dan fungsi tersebut merupakan fungsi tidak turun. Terdapat 3 fungsi aktivasi yaitu:

1. Fungsi sigmoid biner

Fungsi ini merupakan fungsi yang umum digunakan dan digambarkan pada Gambar 2.5. Range dalam fungsi sigmoid biner adalah  $[0,1]$  dan didefinisikan sebagai:

(5)

$$
y = f(x) = \frac{1}{1 + e^{-x}}
$$

dengan turunan:

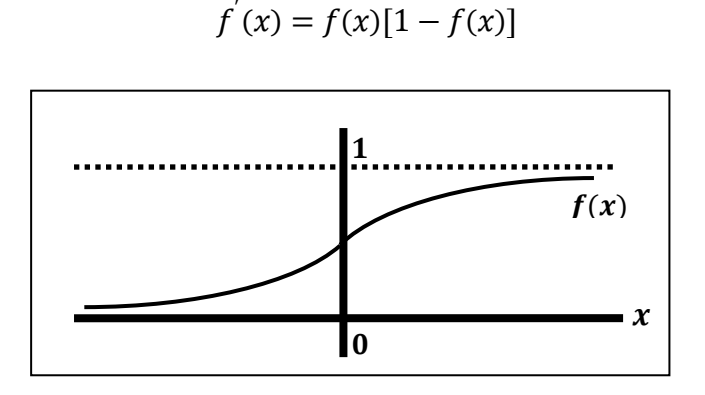

Gambar 2.5 Fungsi sigmoid biner

# 2. Fungsi sigmoid bipolar

Fungsi sigmoid bipolar hampir sama dengan fungsi sigmoid biner, hanya saja output dari fungsi ini memiliki range antara  $[-1,1]$  yang digambarkan pada Gambar 2.6. Fungsi sigmoid bipolar dirumuskan sebagai:

(7)

$$
y = f(x) = \frac{2}{1 + e^{-x}} - 1 = \frac{1 - e^{-x}}{1 + e^{-x}}
$$

dengan turunan

(8)

$$
f'(x) = \frac{1}{2}[1 + f(x)][1 - f(x)]
$$

Fungsi ini sangat dekat dengan fungsi *hyperbolic tangent*. Keduanya memiliki range antara  $[-1,1]$ . Untuk fungsi *hyperbolic tangent* dirumuskan sebagai:

(9)

$$
y = f(x) = \frac{2}{1 + e^{-2x}} - 1 = \frac{1 - e^{-2x}}{1 + e^{-2x}}
$$

dengan turunan

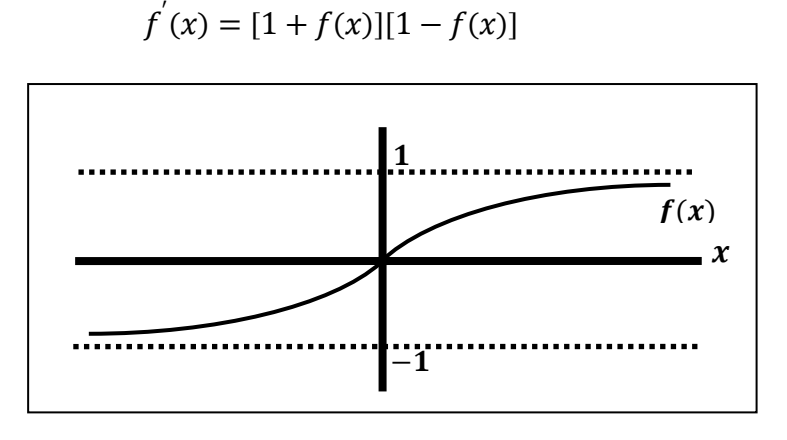

Gambar 2.6 Fungsi sigmoid bipolar

3. Fungsi identitas

Fungsi identitas juga disebut sebagai fungsi linier, dimana nilai outputnya akan sama dengan nilai input. Fungsi ini digambarkan pada Gambar 2.7 dan dirumuskan sebagai berikut.

(11)

$$
y = f(x) = x
$$

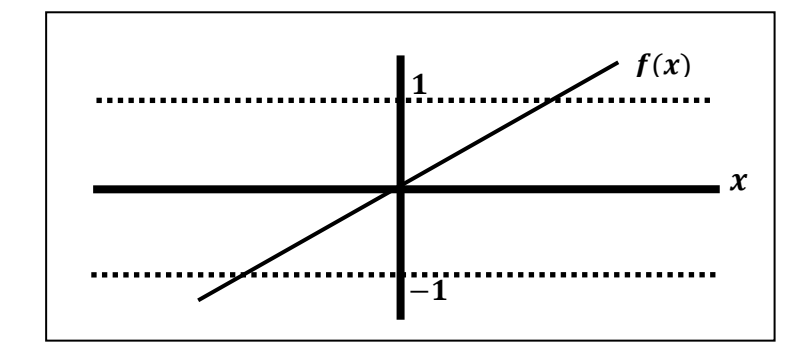

Gambar 2.7 Fungsi identitas

#### **2.7.2 Pelatihan dan Pengujian** *Backpropagation*

Pada pelatihan *backpropagation* meliputi 3 fase, yaitu:

Fase I : Propagasi maju

Selama propagasi maju, sinyal masukan  $(= x_i)$  dipropagasikan ke layar tersembunyi menggunakan fungsi aktivasi yang ditentukan. Keluaran dari setiap unit layar tersembunyi  $(= z_i)$  tersebut selanjutnya dipropagasikan maju lagi ke layar tersembunyi di atasnya menggunakan fungsi aktivasi yang ditentukan. Demikian seterusnya hingga menghasilkan keluaran jaringan  $(= y_k)$ . Selanjutnya keluaran tersebut dibandingkan dengan target yang harus dicapai (=  $t_k$ ). Selisih  $t_k - y_k$  adalah kesalahan yang terjadi. Jika kesalahan ini lebih kecil dari batas toleransi yang ditentukan maka iterasi dihentikan. Namun, jika kesalahan masih lebih besar dari batas toleransinya, maka bobot pada setiap garis akan dimodifikasikan untuk mengurangi kesalahan yang terjadi.

Fase II : Propagasi mundur

Berdasarkan kesalahan  $t_k - y_k$ , dihitung faktor  $\delta_k (k = 1, 2, ..., m)$  yang dipakai untuk mendistribusikan kesalahan di unit  $y_k$  ke semua unit tersembunyi yang terhubung langsung dengan  $y_k$ .  $\delta_k$  juga dipakai untuk mengubah bobot garis yang berhubungan langsung dengan unit keluaran. Dengan cara yang sama, dihitung faktor  $\delta_i$  di setiap unit dilayar tersembunyi sebagai dasar perubahan bobot semua garis yang berasal dari unit tersembunyi di layar di bawahnya. Demikian seterusnya hingga faktor  $\delta$  di unit yang tersembunyi yang berhubungan dengan unit masukan dihitung.

Fase III : Perubahan bobot

Setelah semua faktor  $\delta$  dihitung, bobot semua baris dimodifikasi bersamaan. Perubahan bobot suatu garis didasarkan atas faktor  $\delta$  neuron di layar atasnya.

Ketiga fase tersebut diulang-ulang terus hingga kondisi penghentian (iterasi) dipenuhi. Iterasi akan dihentikan jika jumlah iterasi yang dilakukan sudah melebihi jumlah maksimum iterasi yang ditetapkan.

Algoritma pelatihan untuk jaringan *backpropagation* secara umum adalah sebagai berikut.

Langkah 1: Inisialisasi nilai bobot

Pada langkah ini, nilai bobot pada tiap-tiap lapisan diinisialisasikan ke dalam sembarang nilai yang kecil.

Fase I : Propagasi maju

Langkah 2: Hitung semua keluaran di unit tersembunyi  $z_i$   $(j = 1, 2, ..., p)$ .

Untuk mendapatkan nilai lapisan keluaran, perhitungan dilakukan dari lapisan ke lapisan. Keluaran pada unit lapisan tersembunyi adalah

(12)

$$
z_{net_j} = \nu_{j0} + \sum_{i=1}^n x_i \nu_{ji}
$$

(13)

$$
z_j = f\left(z_{net_j}\right)
$$

dengan  $f(z_{net,i})$  merupakan fungsi aktivasi. Hitung semua keluaran jaringan di unit lapisan keluaran  $y_k$  ( $k = 1, 2, ..., m$ ).

$$
y_{net_k} = w_{k0} + \sum_{j=1}^{p} z_j w_{kj}
$$

(15)

$$
y_k = f(y_{net_k})
$$

dengan  $f(y_{net_k})$  merupakan fungsi aktivasi.

Fase II : Propagasi mundur

Langkah 3: Hitung perubahan pada bobot.

Untuk menghitung perubahan bobot, vektor ouput pada tiap-tiap lapisan dibandingkan dengan nilai output yang diharapkan (target).

1. Pada lapisan keluaran

Hitung faktor  $\delta$  unit keluaran berdasarkan keluaran di setiap unit keluaran  $y_k$   $(k = 1, 2, ..., m)$ .

(16)

$$
\delta_k = (t_k - y_k) y_k (1 - y_k)
$$

 $\delta_k$ merupakan unit kesalahan yang akan dipakai dalam perubahan bobot layar di bawahnya.

Hitung suku perubahan bobot  $w_{kj}$  (yang akan dipakai nanti untuk merubah bobot  $w_{kj}$ ) dengan laju pembelajaran  $\alpha$ .

(17)

$$
\Delta w_{kj} = \alpha \delta_k z_j \ ; k = 1, 2, ..., m \ ; j = 0, 1, ..., p
$$

### 2. Pada lapisan tersembunyi

Hitung faktor  $\delta$  unit tersembunyi berdasarkan kesalahan di setiap unit tersembunyi  $z_j$   $(j = 1, 2, ..., p)$ .

(18)

$$
\delta_{\perp}net_j=\sum_{k=1}^m\delta_k w_{kj}
$$

Faktor  $\delta$  unit tersembunyi:

(19)

$$
\delta_j = \delta_{\text{net}_j} f'(z_{\text{net}_j}) = \delta_{\text{net}_j} z_j (1 - z_j)
$$

Hitung suku perubahan bobot  $v_{ij}$  (yang akan dipakai nanti untuk merubah bobot  $v_{ij}$ ) dengan laju pembelajaran  $\alpha$ .

(20)

$$
\Delta v_{ij} = \alpha \delta_j x_i ; \ j = 1, 2, ..., p ; \ i = 0, 1, ..., n
$$

Fase III : Perubahan bobot

Langkah 4: Hitung semua perubahan nilai bobot.

Perubahan bobot yang menuju ke unit keluaran.

(21)

$$
w_{kj} (baru) = w_{kj} (lama) + \Delta w_{kj} (k = 1, 2, ..., m ; j = 0, 1, ..., p)
$$

Perubahan bobot yang menuju ke unit tersembunyi.

(22)

$$
v_{ij} (baru) = v_{ij} (lama) + \Delta v_{ij} (j = 1, 2, ..., p ; i = 0, 1, ..., n)
$$

Setelah tahap pelatihan selesai, tahap selanjutnya yaitu tahap pengujian jaringan. Pada tahap pengujian, langkah yang dilakukan hanya sampai pada fase I yaitu propagasi maju saja, tidak ada fase II (propagasi mundur) apalagi fase III (perubahan bobot). Seluruh bobot masukan diambil dari nilai bobot terakhir dari tahap pelatihan. Pada tahap pengujian ini, jaringan diharapkan dapat mengenali pola berdasarkan data baru yang diberikan.

#### **2.7.3 Pembagian Data**

Tujuan utama penggunaan *backpropagation* adalah mendapatkan keseimbangan antara pengenalan pola pelatihan secara benar dan respon yang baik untuk pola lain yang sejenis (disebut data pengujian). Umumnya, data dibagi menjadi dua bagian saling asing, yaitu pola data yang dipakai sebagai pelatihan dan data yang dipakai untuk pegujian. Beberapa komposisi data pelatihan dan pengujian yang sering digunakan adalah sebagai berikut (Wibowo, 2007: 23):

- 1. 80% untuk data pelatihan dan  $20\%$  untuk data pengujian.
- 2.  $70\%$  untuk data pelatihan dan 30 % untuk data pengujian.
- 3.  $\frac{2}{3}$ untuk data pelatihan dan  $\frac{1}{3}$ untuk data pengujian.
- 4. 50% untuk data pelatihan dan 50 % untuk data pengujian.
- 5. 60% untuk data pelatihan dan 40 % untuk data pengujian.

Aspek pembagian data harus ditekankan agar jaringan mendapat data pelatihan yang secukupnya dan data pengujian dapat menguji prestasi pelatihan yang dilakukan berdasarkan nilai MAPE data pelatihan dan pengujian. Bilangan data yang kurang untuk proses pelatihan akan menyebabkan jaringan mungkin tidak dapat mempelajari taburan data dengan baik. Sebaliknya, data yang terlalu banyak untuk proses pelatihan akan melambatkan proses pemusatan (konvergensi). Masalah *overtraining* (data pelatihan yang berlebihan) akan menyebabkan jaringan cenderung untuk menghafal data yang dimasukkan daripada menggeneralisasi.

Perubahan bobot dilakukan berdasarkan pola pelatihan. Akan tetapi selama pelatihan, kesalahan yang terjadi dihitung berdasarkan semua data (pelatihan dan pengujian). Selama kesalahan ini menurun, pelatihan terus dijalankan. Akan tetapi jika kesalahannya sudah meningkat, pelatihan tidak ada gunanya untuk diteruskan lagi. Jaringan sudah mulai mengambil sifat yang hanya dimiliki secara spesifik oleh data pelatihan (tapi tidak dimiliki oleh data pengujian) dan sudah mulai kehilangan kemampuan melakukan generalisasi.

### **2.7.4** *Backpropagation* **dalam Peramalan**

Salah satu bidang dimana *backpropagation* dapat diaplikasikan dengan baik adalah bidang peramalan (*forecasting*)*.* Secara umum, masalah peramalan dapat dinyatakan sebagai berikut :

- 1. Diketahui sejumlah data runtun waktu (*time series*)  $x_1, x_2, \ldots, x_n$ . Masalahnya adalah memperkirakan berapa harga  $x_{n+1}$  berdasarkan  $x_1, x_2, ..., x_n$ .
- 2. Dengan *backpropagation*, *record* data dipakai sebagai data pelatihan untuk mencari bobot yang optimal. Sehingga perlu menetapkan besarnya periode dimana data berfluktuasi. Periode ini ditentukan secara intuitif. Misalkan pada data besarnya debit air sungai dengan data bulanan, periode data dapat diambil selama satu tahun karena pergantian musim terjadi selama satu tahun.
- 3. Jumlah data dalam satu periode ini dipakai sebagai jumlah masukan dalam *backpropagation*. Sebagai targetnya diambil data bulan pertama setelah periode berakhir. Pada data bulanan dengan periode satu tahun, maka masukan *backpropagation* yang dipakai terdiri dari 12 masukan. Keluaran adalah 1 unit.
- 4. Bagian tersulit adalah menentukan jumlah layar (dan unitnya). Tidak ada teori yang dengan pasti dapat dipakai. Tetapi secara praktis dicoba jaringan yang kecil terlebih dahulu (misal terdiri dari 1 layar tersembunyi dengan beberapa unit saja). Jika gagal (kesalahan tidak turun dalam epoch yang besar), maka jaringan diperbesar dengan menambahkan unit tersembunyi atau bahkan menambah layar tersembunyi.

Langkah-langkah membangun struktur jaringan untuk peramalan sebagai berikut:

1. *Preprocessing /* normalisasi

Sebelum digunakan untuk proses pelatihan, perlu dilakukan penskalaan terhadap harga-harga input dan target sedemikian hingga data-data input dan target tersebut masuk dalam suatu *range* tertentu yang disebut *preprocessing* atau normalisasi data.

2. Perancangan struktur jaringan yang optimum

Langkah selanjutnya adalah penentuan jumlah lapisan masukan, lapisan tersembunyi, dan jumlah lapisan keluaran yang akan digunakan dalam jaringan. Penggunaan jaringan dengan dua atau lebih lapisan tersembunyi dalam masalah peramalan kebanyakan tidak akan memberikan pengaruh yang sangat besar terhadap prestasi jaringan untuk melakukan peramalan. Selain itu akan melambatkan proses pelatihan yang disebabkan bertambahnya unit.

3. Pemilihan parameter-parameter jaringan

Pemilihan parameter-parameter jaringan yang meliputi fungsi aktivasi, algoritma pelatihan, banyaknya jumlah iterasi, kinerja tujuan, dan laju pembelajaran (*learning rate)* mempunyai peranan yang penting untuk struktur jaringan yang akan dibangun dan digunakan dalam peramalan. Hasil keputusan yang kurang memuaskan dapat diperbaiki dengan penggunaan laju pembelajaran untuk mendapatkan nilai bobot yang paling optimum.

4. *Postprocessing /* denormalisasi

Selanjutnya dilakukan pelatihan jaringan menggunakan data pelatihan yang sudah ditentukan. Kemudian, harga-harga ternormalisasi dari output jaringan harus dikembalikan (denormalisasi) ke harga aslinya untuk mendapatkan nilai output pada range yang sebenarnya. Setelah tahap pelatihan selesai, jaringan diujikan menggunakan data pengujian, dimana data tersebut berbeda dengan data pelatihan dan dinormalisasi terlebih dahulu. Pada tahap pengujian ini, jaringan diharapkan dapat mengenali pola berdasarkan data baru yang diberikan. hasil output pengujian juga dikembalikan (denormalisasi) ke harga aslinya Seperti halnya pada tahap pelatihan.

5. Pemilihan jaringan optimum

Untuk mendapatkan jaringan yang optimum, hasil ouput pada tahap pelatihan dan pengujian, masing-masing dibandingkan dengan target atau data aslinya untuk mengetahui seberapa besar perbedaan atau kesalahan yang terjadi. Kesalahan tersebut dirumuskan sebagai berikut:

(23)

$$
MAPE = \frac{1}{n} \left( \sum_{t=1}^{n} \left| \frac{y_t - \hat{y}_t}{y_t} \right| \times 100\% \right)
$$

dengan  $n =$ banyaknya data

 $y_t$  = nilai aktual pada waktu t

 $\widehat{\boldsymbol{\mathcal{Y}}}_t$  = nilai ramalan pada waktu

(Makridakris, 1999: 59)

Jaringan dengan nilai MAPE terendah pada tahap pengujian dan mempunyai nilai MAPE yang tidak beda jauh dengan pelatihan, dipilih sebagai jaringan yang optimum untuk digunakan dalam peramalan.

## **2.8 Hibrid ARIMA – JST**

Model hibrid merupakan suatu metode kombinasi dari satu atau lebih dari dua model dalam fungsi suatu sistem. Menurut Zhang (2003: 164), model ARIMA dan jaringan syaraf tiruan merupakan model untuk mengatasi masalah linier atau nonlinier. Peramalan menggunakan model ARIMA untuk masalah nonlinier yang rumit tidak mungkin cukup. Pada sisi lain, menggunakan jaringan syaraf tiruan untuk masalah model linier menghasilkan hasil campuran. Karena dalam dunia nyata jarang ditemukan kejadian *time series* yang murni linier ataupun murni nonlinier maka model hibrid yang mempunyai kemampuan memodelkan linier dan nonlinier dapat menjadi strategi bagus yang praktis digunakan. Secara umum, kombinasi dari model *time series* yang memiliki struktur autokorelasi linier dan nonlinier dapat dituliskan sebagai berikut.

(24)

$$
y_t = L_t + N_t
$$

dimana:

 $L_t$  = komponen linier

 $N_t$  = komponen nonlinier

Dua komponen tersebut digunakan untuk meramalkan data. Pertama, digunakan ARIMA untuk model bentuk linier, kemudian residual dari model linier akan mengandung hubungan nonlinier.  $e_t$  menunjukkan residual saat t waktu dari model linier.

(25)

$$
e_t = y_t - \hat{L}_t
$$

dimana:

 $\hat{L}_t$  = nilai peramalan untuk t waktu dari hubungan penaksiran

Residual penting dalam mendiagnosa model-model linier. Dengan memodelkan residual menggunakan jaringan syaraf tiruan, hubungan nonlinier dapat ditemukan. Sehingga model jaringan syaraf tiruan untuk residual dengan  $n$  input akan menjadi

(26)

$$
e_t = f(e_{t-1}, e_{t-2}, \dots, e_{t-n}) + \varepsilon_t
$$

dimana:

 $f =$  fungsi nonlinier yang ditentukan dengan JST

 $\varepsilon_t = error$ 

Kombinasi peramalan menjadi

(27)

 $\hat{y}_t = \hat{L}_t + \hat{N}_t$ 

Ringkasnya, tujuan dari metodelogi sistem hibridasi terdiri atas dua langkah. Langkah pertama, model ARIMA digunakan untuk menganalisis masalah bagian linier. Langkah kedua, model jaringan syaraf tiruan dibangun untuk memodelkan residual dari model ARIMA. Karena model ARIMA tidak dapat menangkap struktur nonlinier dari data, model residual dari linier akan mengandung informasi tentang nonlinier. Hasil dari jaringan syaraf tiruan dapat digunakan sebagai meramalkan *error* untuk model ARIMA (Zhang, 2003: 164).

## **2.9 MATLAB**

Dalam pembuatan perangkat lunak ini digunakan bahasa pemrograman Matlab. Menurut Iqbal (2009: 2), Matlab adalah sebuah bahasa pemrograman tingkat tinggi untuk komputasi masalah teknik. Matlab mengintegrasikan komputasi, visualisasi, dan pemrograman dalam suatu model yang sangat mudah dipakai dimana penyelesaiannya diekspresikan dalam notasi matematika yang familiar. Penggunaan Matlab meliputi bidang-bidang:

- 1. Matematika dan komputasi
- 2. Pembentukan algorithm
- 3. Akusisi data
- 4. Pemodelan, simulasi, dan pembuatan prototipe
- 5. Analisa data, explorasi, dan visualisasi
- 6. Grafik keilmuan dan bidang rekayasa

Menurut Iqbal (2009: 2), sebagai sebuah sistem, Matlab tersusun dari 5 bagian utama yaitu:

1. *Development Environment*

Merupakan sekumpulan perangkat dan fasilitas yang membantu untuk menggunakan fungsi-fungsi dan file-file Matlab. Beberapa perangkat ini merupakan sebuah *Graphical User Interfaces* (GUI). Termasuk didalamnya adalah Matlab *desktop* dan *command window*, *command history*, sebuah *editor* dan *debugger*, dan *browsers*

untuk melihat *help*, *workspace*, *files*, dan *search path*.

2. Matlab *Mathematical Function Library*

Merupakan sekumpulan algoritma komputasi mulai dari fungsi-fungsi dasar seperti: *sum*, *sin*, *co*s, dan *complex arithmetic*, sampai dengan fungsi-fungsi yang lebih kompek seperti matrix inverse, *matrix eigenvalues*, *bessel functions*, dan *fast fourier transforms*.

### 3. Matlab *Language*

Merupakan suatu *high-level matrix/array language* dengan *control flow statements*, *functions*, *data structures*, input/output, dan *fitur-fitur objectoriented programming*. Ini memungkinkan untuk melakukan kedua hal baik "pemrograman dalam lingkup sederhana" untuk mendapatkan hasil yang cepat, dan "pemrograman dalam lingkup yang lebih besar" untuk memperoleh hasilhasil dan aplikasi yang komplek.

4. *Graphics*

Matlab memiliki fasilitas untuk menampilkan *vector* dan *matrices* sebagai suatu grafik. Didalamnya melibatkan *high-level functions* (fungsi-fungsi level tinggi) untuk visualisasi data dua dimensi dan data tiga dimensi, *image processing*, *animation*, dan *presentation graphics.* Ini juga melibatkan fungsi level rendah yang memungkinkan untuk memunculkan grafik mulai dari benutk yang sederhana sampai dengan tingkatan *graphical user interfaces* pada aplikasi Matlab.

5. Matlab *Application Program Interface* (API)

Merupakan suatu library yang memungkinkan program yang telah ditulis dalam bahasa C dan Fortran mampu berinterakasi dengan Matlab. Hal ini melibatkan fasilitas untuk pemanggilan *routines* dari Matlab (*dynamic linking*), pemanggilan Matlab sebagai sebuah *computational engine*, dan untuk membaca

dan menuliskan MAT-files.

GUIDE atau GUI *builder* merupakan sebuah *Graphical User Interface* (GUI) yang dibangun dengan obyek grafik seperti tombol (*button*), kotak teks, slider, menu dan lain-lain. Aplikasi yang menggunakan GUI umumnya lebih mudah dipelajari dan digunakan karena dapat dijalankan tanpa perlu mengetahui perintah yang ada dan bagaimana kerjanya.

# **BAB 3**

# **METODE PENELITIAN**

Metode penelitian merupakan satu cara yang digunakan dalam rangka penelitian sehingga pelaksanaan dapat dipertanggung jawabkan secara ilmiah. Pada penelitian ini langkah-langkah yang dilakukan adalah merumuskan masalah, studi pustaka, pengumpulan data, pemecahan masalah, perancangan sistem, dan penarikan kesimpulan.

## **3.1 Perumusan Masalah**

Tahap ini dimaksudkan untuk memperjelas permasalahan sehingga mempermudah pembahasan selanjutnya. Permasalahan dalam penelitian ini yaitu meramalkan harga saham untuk tiga periode selanjutnya dan mendapatkan metode yang mempunyai nilai *error* minimum diantara metode ARIMA, Jaringan Syaraf Tiruan (JST), dan hibrid ARIMA-JST.

### **3.2 Studi Pustaka**

Dalam studi pustaka ini digunakan sumber pustaka yang relevan yang digunakan untuk mengumpulkan informasi yang diperlukan dalam penelitian. Studi pustaka dengan mengumpulkan sumber pustaka yang dapat berupa jurnal, buku, bahan ajar dan sebagainya. Setelah sumber pustaka terkumpul dilanjutkan dengan penelaahan dari sumber pustaka tersebut. Pada akhirnya sumber pustaka itu dijadikan landasan untuk menganalisis permasalahan.

## **3.3 Pengumpulan Data**

Pengumpulan data dilakukan dengan cara mengumpulkan data harga saham Astra Agro Lestari Tbk. (AALI.JK) yang bersumber di http:// finance.yahoo.com. Data yang digunakan merupakan data harga saham pada saat penutupan mulai tanggal 18 September 2013 sampai dengan tanggal 31 Maret 2015. Data yang dikumpulkan sebanyak 400 data harga saham Astra Agro Lestari Tbk. (AALI.JK). Data dicatat sesuai dengan *trading days* (Senin-Juma"at) banyaknya hari kerja yaitu 1 minggu terdiri dari 5 hari dan tidak termasuk hari libur nasional.

# **3.4 Pemecahan Masalah**

### **3.4.1 Metode ARIMA**

Langkah-langkah peramalan harga saham dengan metode ARIMA adalah sebagai berikut.

#### 1. Identifikasi model

Pada tahap pertama kali, hal yang dilakukan yaitu memplotkan data saham asli dan membuat grafik ACF serta PACF. Plot dan grafik tersebut digunakan untuk melihat pola yang terkandung dan kestasioneran pada data *time series*. Kestasioneran data juga dapat diketahui menggunakan uji *uni root*. Apabila data saham tersebut tidak stasioner dalam varian maka perlu dilakukan transformasi. Sedangkan, apabila data saham tersebut tidak stasioner dalam *mean* maka dilakukan *differencing*. Hasil dari grafik ACF dan PACF pada data yang sudah stasioner digunakan sebagai petunjuk untuk menentukan model awal yang dijelaskan pada Tabel 3.1.

| <b>Proses</b> | <i>Autocorrelation Function</i>                                                             | <b>Autocorrelation Parsial</b><br><i>Function</i>                                  |
|---------------|---------------------------------------------------------------------------------------------|------------------------------------------------------------------------------------|
| AR(p)         | Meluruh<br>menuju<br>nol<br>(secara eksponensial) atau                                      | seketika<br><b>Terputus</b><br>(cutoff)<br>menuju nol setelah lag p                |
|               | mengikuti pola gelombang<br>sinus                                                           |                                                                                    |
| MA(q)         | Terputus seketika (cutoff)<br>menuju nol setelah lag $q$                                    | Meluruh menuju nol (secara<br>eksponensial) atau mengikuti<br>pola gelombang sinus |
| ARMA(p,q)     | Meluruh<br>menuju<br>nol<br>(secara eksponensial) atau<br>mengikuti pola gelombang<br>sinus | Meluruh menuju nol (secara<br>eksponensial) atau mengikuti<br>pola gelombang sinus |

Tabel 3.1 Karakteristik dari ACF dan PACF untuk proses stasioner

### 2. Estimasi model

Tahap selanjutnya yaitu estimasi model. Dalam tahap ini, setelah menentukan model awal, akan diperoleh estimasi koefisien-koefisien dari model yang diperoleh pada tahap identifikasi. Beberapa model yang sudah dipilih akan diterima apabila koefisien hasil estimasi signifikan. Sebaliknya, apabila koefisien hasil estimasi tidak signifikan maka model tersebut ditolak.

3. *Diagnostic checking*

Setelah tahap estimasi model, langkah selanjutnya yaitu melakukan *diagnotic checking* dari model yang telah diestimasi. Pada tahap ini dilakukan verifikasi kesesuaian model dengan sifat-sifat data serta dilakukan pemilihan model terbaik berdasarkan MSE yang diperoleh. Jika modelnya tepat maka data yang dihitung dengan model akan memiliki sifat-sifat yang mirip dengan data asli. Dengan demikian, residual yang dihitung berdasarkan model yang telah diestimasi bersifat *white noise*.

4. Peramalan berdasarkan model terbaik

Setelah model terbaik diperoleh berdasarkan langkah-langkah sebelumnya, model tersebut digunakan untuk meramalkan data di masa yang akan datang. Data hasil peramalan ini akan mendekati data aslinya.

Diagram alur penggunaan metode ARIMA ditunjukkan oleh Gambar 3.1.

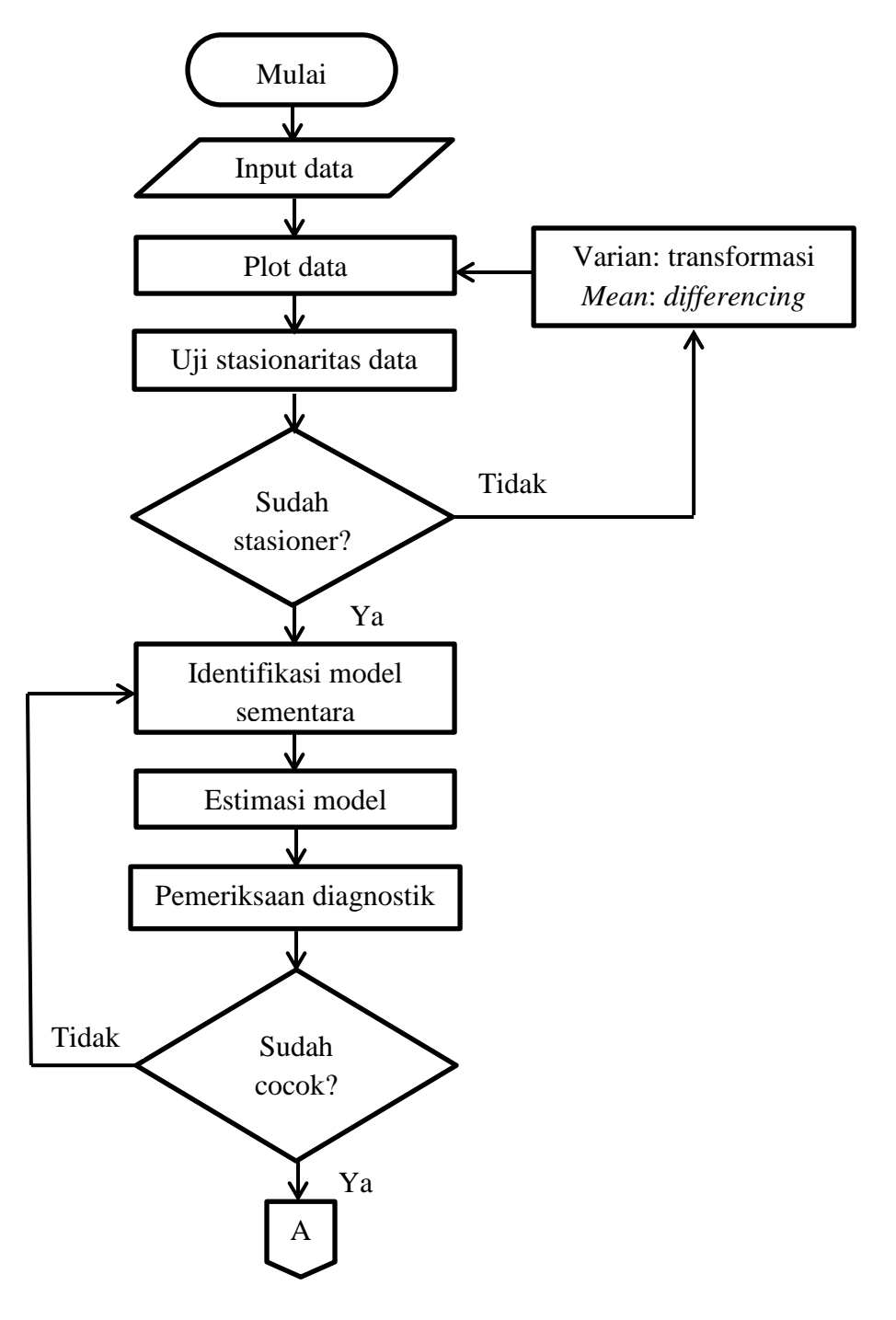

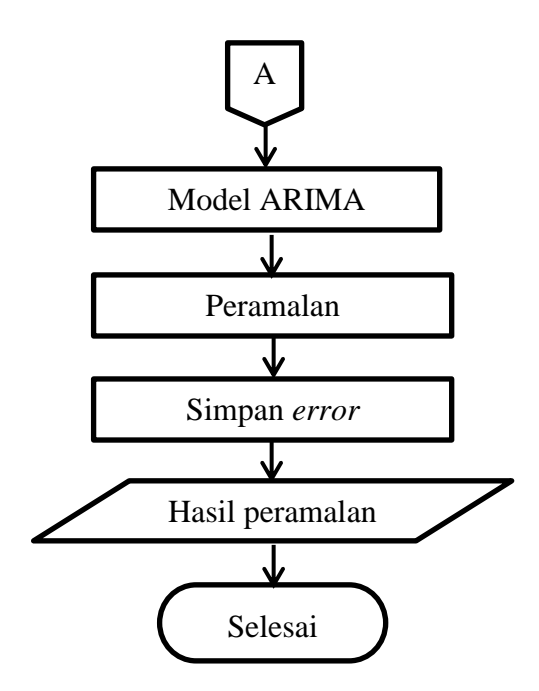

Gambar 3.1 Flowchart proses ARIMA

#### **3.4.2 Metode Jaringan Syaraf Tiruan**

Langkah-langkah peramalan harga saham dengan metode Jaringan Syaraf Tiruan (JST) adalah sebagai berikut.

1. Tahap pelatihan

Tahap pelatihan ini merupakan proses pengenalan pola-pola data yang telah dinormalisasi dengan tujuan untuk mendapatkan nilai bobot-bobot yang dapat memetakan antara data input dengan data target yang diinginkan. Bobot tersebut diubah tiap satu putaran dan dilakukan berulang kali sampai mencapai batas pelatihan. Pada tahap ini, besarnya parameter-parameter yang diberikan secara manual, sehingga didapat jaringan dengan tingkat pengenalan yang optimal. Parameter-parameter tersebut meliputi jumlah maksimum iterasi, besarnya laju pembelajaran, besarnya kinerja tujuan (*goal*), dan jumlah *neuron* pada lapisan tersembunyi. Hasil dari tahap pelatihan yaitu berupa pembaruan bobot jaringan yang nantinya akan digunakan dalam tahap pengujian jaringan.

### 2. Tahap pengujian

Jaringan yang sudah dilatih pada tahap pelatihan dengan parameter-parameter tertentu, nilai bobot-bobot yang diperoleh digunakan untuk mengolah data masukan sehingga menghasilkan keluaran yang sesuai. Hal ini digunakan untuk mengetahui apakah jaringan dapat bekerja dengan baik dalam meramalkan pola data yang telah dilatihkan dengan tingkat kesalahan yang kecil.

3. Peramalan dengan jaringan syaraf tiruan

Jaringan dengan tingkat pengenalan yang paling baik dalam proses pengujian dapat digunakan untuk proses meramalkan data pada masa yang akan datang. Tujuan peramalan dalam penelitian ini yaitu memperkirakan harga saham untuk tiga periode ke depan. Data historis dari saham diumpankan ke dalam jaringan syaraf tiruan yang telah disimpan dan diolah dengan bobot dan bias tertentu, sehingga didapatkan harga saham hasil simulasi. Harga saham hasil simulasi ini yang disebut hasil ramalan harga saham menggunakan jaringan syaraf tiruan.

Diagram alur penggunaan metode Jaringan Syaraf Tiruan (JST) ditunjukkan oleh Gambar 3.2.

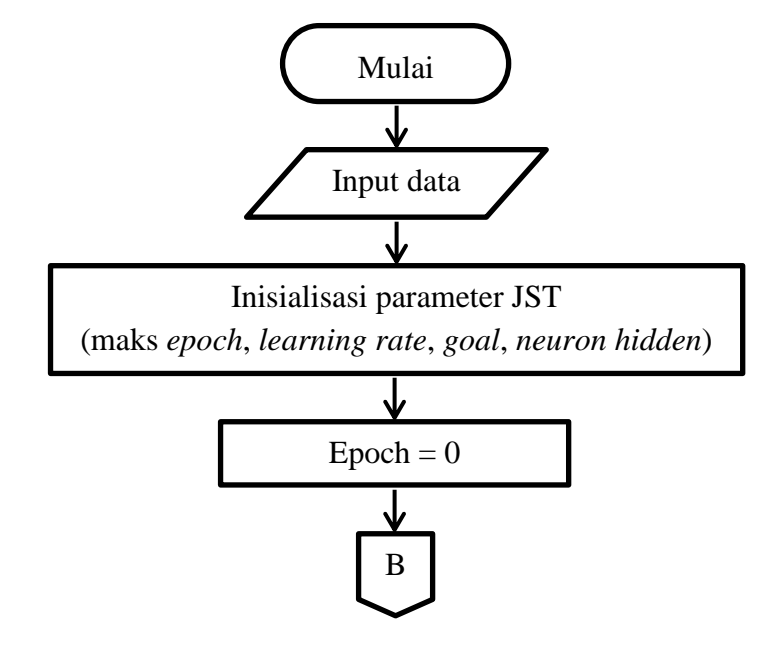

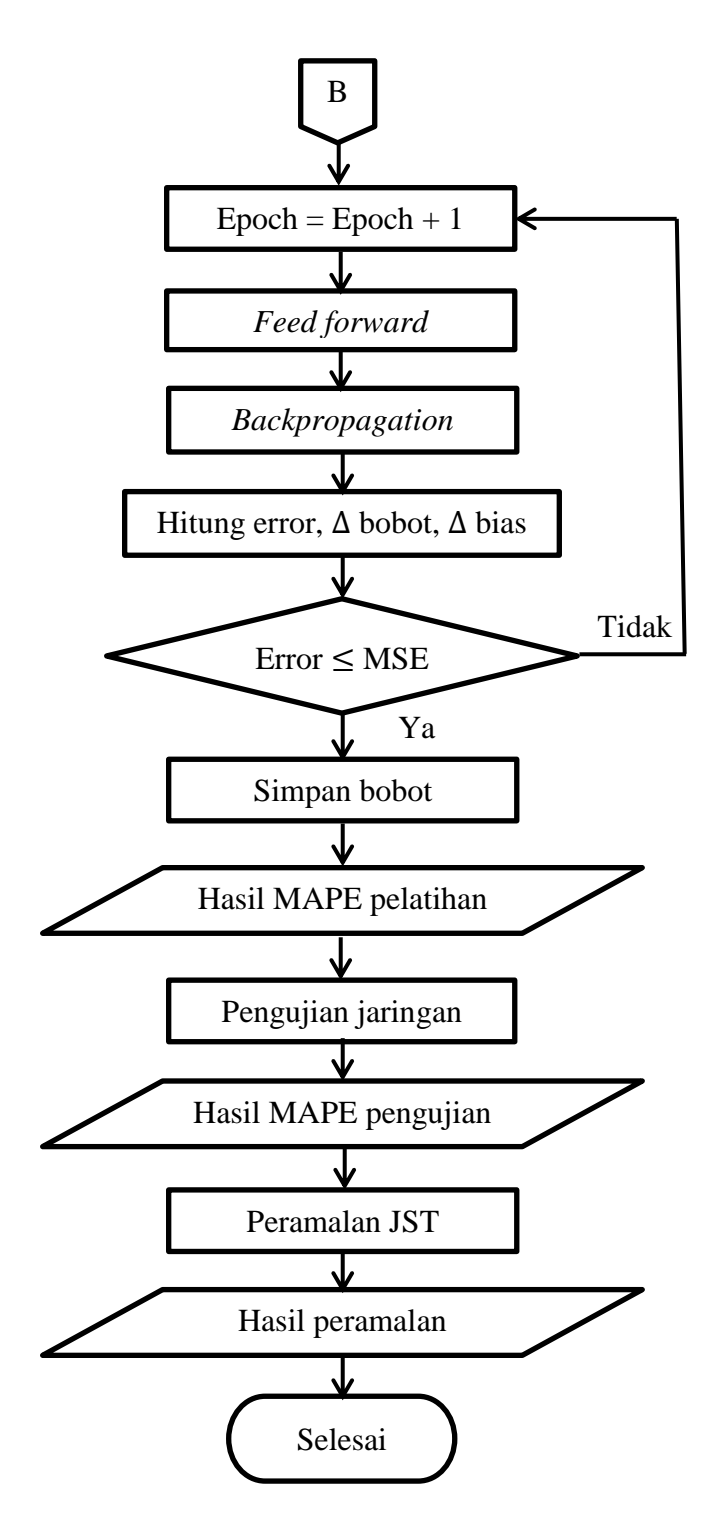

Gambar 3.2 Flowchart proses jaringan syaraf tiruan

# **3.4.3 Metode Hibrid ARIMA-JST**

Langkah-langkah peramalan harga saham dengan metode hibrid ARIMA – JST adalah sebagai berikut.

- 1. Melakukan pemodelan dan peramalan menggunakan model ARIMA terbaik.
- 2. Setelah diperoleh residual dari model ARIMA, langkah selanjutnya adalah melakukan peramalan residual dari model ARIMA tersebut dengan menggunakan metode jaringan syaraf tiruan.
- 3. Hasil peramalan diperoleh dengan menggabungkan hasil peramalan menggunakan metode ARIMA dan hasil peramalan residual menggunakan metode jaringan syaraf tiruan.

Diagram alur penggunaan metode hibrid ARIMA-JST ditunjukkan pada Gambar 3.3.

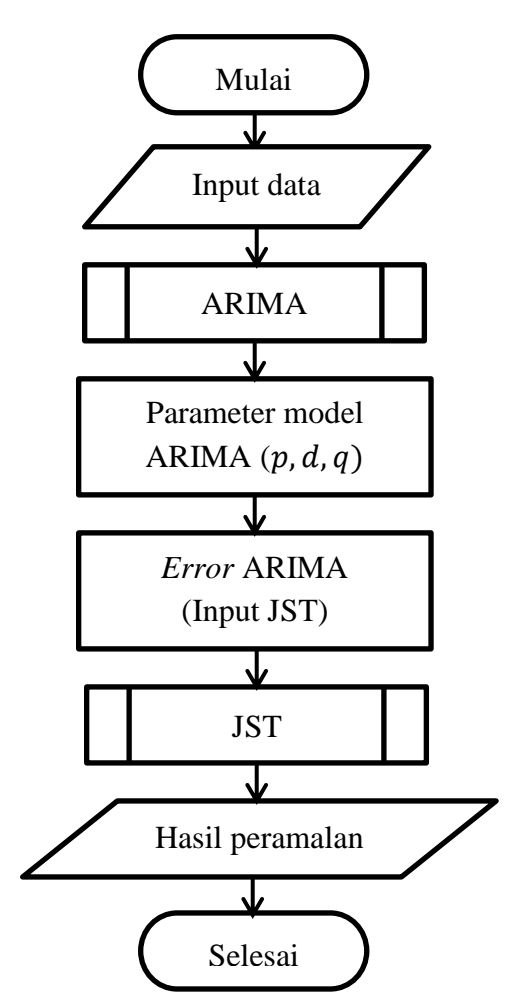

Gambar 3.3 Flowchart program hibrid ARIMA-JST

## **3.5 Perancangan Sistem**

Sebelum melakukan peramalan harga saham Astra Agro Lestari Tbk. (AALI.JK), terlebih dahulu merancang sistem peramalan dengan metode ARIMA, Jaringan Syaraf Tiruan (JST) dan hibrid ARIMA-JST. Perancangan sistem ini merupakan kombinasi komponen-komponen perangkat lunak dan perangkat keras dari suatu sistem. Pembuatan program peramalan dengan metode ARIMA, Jaringan Syaraf Tiruan (JST) dan hibrid ARIMA-JST menggunakan *software* Matlab R2014a. *Software* ini memiliki *tools* yang dapat memudahkan dalam proses pembuatan program. Untuk mempermudah *user* dalam penggunaan program, maka program didesain dengan menggunakan *Graphic User Interface* (GUI). Selain itu, dengan menggunakan GUI, tampilan program dapat diatur sehingga lebih menarik. Setelah pembuatan GUI selesai dan program bisa berfungsi, maka desain GUI tersebut harus dilengkapi dengan *coding* Matlab.

Untuk menggunakan program peramalan dengan metode ARIMA, Jaringan Syaraf Tiruan (JST) dan hibrid ARIMA-JST, data harga saham Astra Agro Lestari Tbk. (AALI.JK) yang telah diperoleh disimpan dalam excel. Setelah data yang disimpan dalam excel tersebut diinputkan, maka *user* dapat menggunakan metode ARIMA, Jaringan Syaraf Tiruan (JST) dan hibrid ARIMA-JST. Dalam program tersebut, telah dilengkapi dengan petunjuk penggunaan program.

### **3.6 Penarikan Kesimpulan**

Langkah ini merupakan langkah terakhir dari penelitan. Penarikan kesimpulan didasarkan pada pemecahan masalah, studi pustaka, analisis dan pembahasan permasalahan. Simpulan yang diperoleh merupakan hasil analisis dari penelitian.

# **BAB 5**

# **PENUTUP**

## **1.7 Kesimpulan**

Dari hasil penelitian dan pembahasan tentang peramalan harga saham Astra Agro Lestari Tbk. (AALI.JK) dengan perbandingan menggunakan metode ARIMA, Jaringan Syaraf Tiruan (JST), dan hibrid ARIMA-JST dapat ditarik kesimpulan sebagai berikut.

- 4. Hasil peramalan nilai harian harga saham untuk tiga periode berikutnya yaitu data pada tanggal 1, 2, dan 3 April 2015 menggunakan metode ARIMA secara berturut-turut adalah 24310, 24327, dan 24335. Sedangkan menggunakan metode JST diperoleh hasil peramalan secara berturut-turut sebesar 24206, 24118, dan 24081. Sementara itu, hasil peramalan menggunakan metode hibrid ARIMA-JST secara berturut-turut adalah 24360, 24271, dan 24333.
- 5. Pemilihan metode yang optimal untuk peramalan didasarkan pada besarnya nilai MAPE yang diperoleh dari masing-masing metode. Nilai MAPE pada metode ARIMA sebesar 1,633%, metode JST sebesar 0,834%, dan metode hibrid ARIMA-JST sebesar 1,621%. Jadi metode yang optimal untuk peramalan harga saham Astra Agro Lestari Tbk. (AALI.JK) adalah metode JST dengan besarnya nilai MAPE yang lebih kecil daripada metode lainnya.

# **1.8 Saran**

Untuk penelitian lebih lanjut, disarankan:

- 1. Model JST yang lebih sempurna baik pada arsitektur jaringan, metode pembelajaran, dan penentuan parameter-parameter jaringan.
- 2. Melakukan pengembangan metode JST dan hibrid ARIMA-JST untuk mendapatkan keakuratan yang lebih tinggi.
- 3. Melakukan perbandingan dengan metode-metode lain seperti ARCH, GARCH, ANFIS, hibrid ARCH-JST, dan hibrid GARCH-JST.

# **DAFTAR PUSTAKA**

- Anggriningrum, D. P., Hendikawati, P. & Abidin, Z. 2013. Perbandingan Prediksi Harga Saham dengan Menggunakan Jaringan Syaraf Tiruan *Backpropagation* dan ARIMA. *UNNES Journal of Mathematics*, 2(2): 154 – 159. Tersedia di <http://journal.unnes.ac.id/sju/index.php/ujm> [diakses 23-09-2014].
- Anityaloka, R. N. & Ambarwati, A. N. 2013. Peramalan Saham Jakarta Islamic Index Menggunakan Metode Arima Bulan Mei – Juli 2010. *Statistika*, 1(1): 1 – 5. Tersedia di [http://jurnal.unimus.ac.id](http://jurnal.unimus.ac.id/) [diakses 08-01-2015].
- Anoraga, P. & Pakarti, P. 2008. *Pengantar Pasar Modal*. Jakarta: Rineka Cipta.
- Hendikawati, P. 2014. *Bahan Ajar Mata Kuliah Analisis Runtun Waktu*. Universitas Negeri Semarang.
- Huda, A. 2014. Penerapan Jaringan Syaraf Tiruan dalam Memprediksi Harga Saham pada Pasar Modal Indonesia. *Jurnal Teknologi Informasi & Pendidikan*, 7(1): 29  $-47.$
- Iqbal, M. 2009. *Dasar Pengolahan Citra menggunakan Matlab*. Departemen Ilmu dan Teknologi Kelautan.
- Khashei, M. & Bijari, M. 2011. Which Methodology is Better for Combining Linear and Nonlinear Models for Time Series Forecasting?. *Journal of Industrial and Systems Engineering*, 4(4): 265 – 285.
- Kusumadewi, S. & Hartati, S. 2010. *Integrasi Sistem Fuzzy dan Jaringan Syaraf*. Yogyakarta: Graha Ilmu.
- Machmudin, A. & Ulama, B. S. S. 2012. Peramalan Temperatur Udara di Kota Surabaya dengan Menggunakan ARIMA dan Artificial Neural Network. *Jurnal Sains dan Seni ITS*, 1(1): 118 – 123. Tersedia di <http://download.portalgaruda.org/article.php?article=60940&val=4187> [diakses 23-09-2014].
- Makridakis, S., Wheelwright, S. C. & McGee, V. E. 1999. *Metode dan Aplikasi Peramalan*, Edisi Kedua Jilid Satu, Alih Bahasa Hari Suminto. Jakarta: Binarupa Aksara.

Puspitaningrum, D. 2006. *Pengantar Jaringan Syaraf Tiruan*. Yogyakarta: ANDI.

Samsul, M. 2006. *Pasar Modal dan Manajemen Portofolio*. Jakarta: Erlangga.

Sarpong, S. A. 2013. Modeling and Forecasting Maternal Mortality; an Application of ARIMA Models. *International Journal of Applied Science and Technology*, 3 (1): 19 – 28. Tersedia di [http://www.ijastnet.com/journals/Vol\\_3\\_No\\_1\\_January\\_2013/3.pdf](http://www.ijastnet.com/journals/Vol_3_No_1_January_2013/3.pdf) [diakses 28-01-2015].

Siang, J.J. 2005. *Jaringan Syaraf dan Tiruan*. Yogyakarta: ANDI.

- Wang, X. & Meng, M. 2012. A Hybrid Neural Network and ARIMA Model for Energy Consumption Forecasting. *Journal of Computers*, 7(5): 1184 – 1190.
- Wibowo, A.P.S. 2007. *Perbandingan Jaringan Syaraf Tiruan Backpropagation dan Metode Deret Berkala Box-Jenkins (ARIMA) sebagai Metode Peramalan Curah Hujan*. Skripsi. Semarang: FMIPA Universitas Negeri Semarang.
- Wibowo, H., Mulyadi, Y. & Abdullah, A. G. 2012. Peramalan Beban Listrik Jangka Pendek Terklasifikasi Berbasis Metode Autoregressive Integrated Moving Average. *Electrans*, 11(2): 44 – 50. Tersedia di<http://jurnal.upi.edu/electrans> [diakses 08-01-2015].
- Zhang, G.P. 2003. Time Series Forecasting Using a Hybrid ARIMA and Neural Network Model. *Neurocomputing 50*: 159 – 175. Tersedia di [www.elsevier.com/locate/neucom](http://www.elsevier.com/locate/neucom) [diakses 23-09-2014 ].

http:// finance.yahoo.com.
### **Lampiran 1**

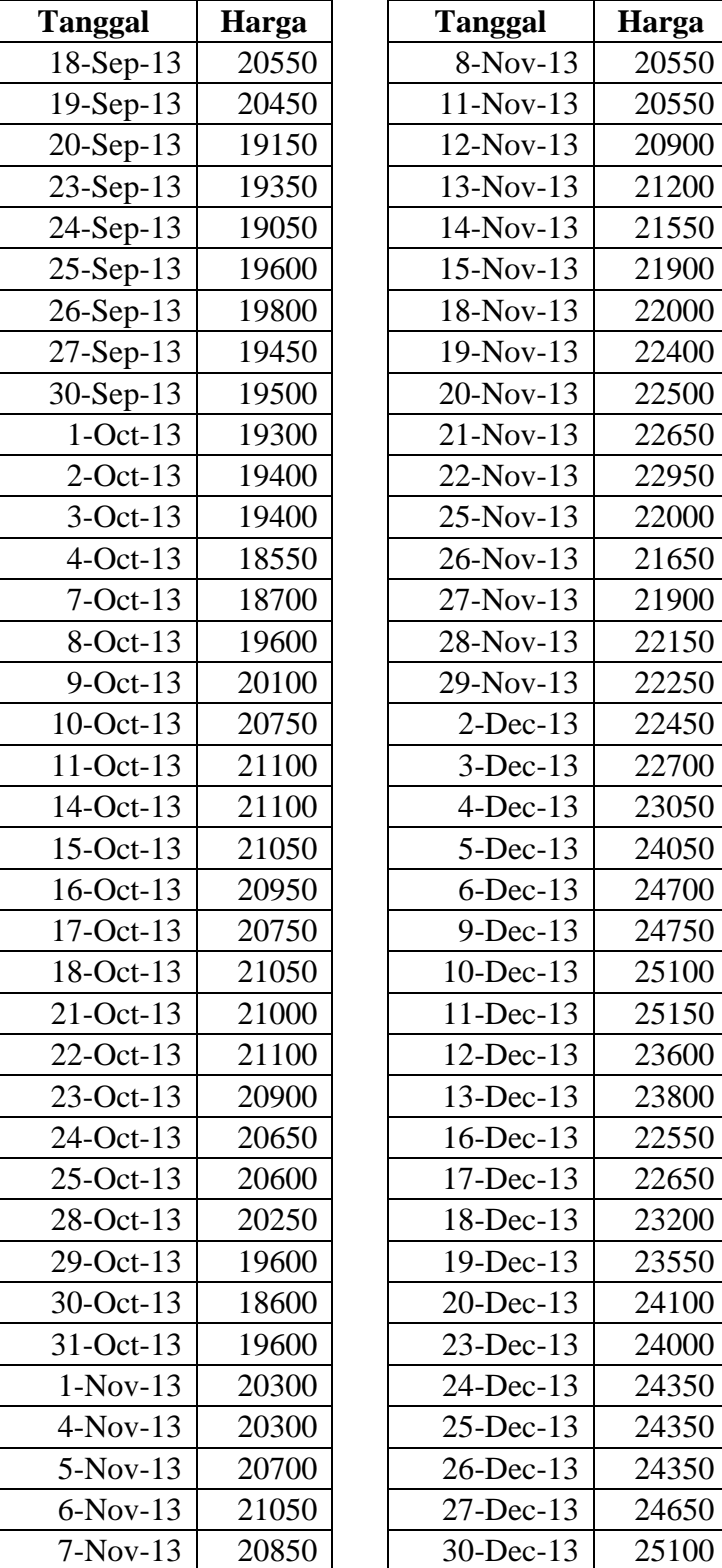

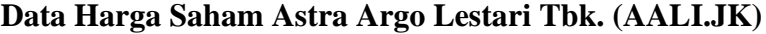

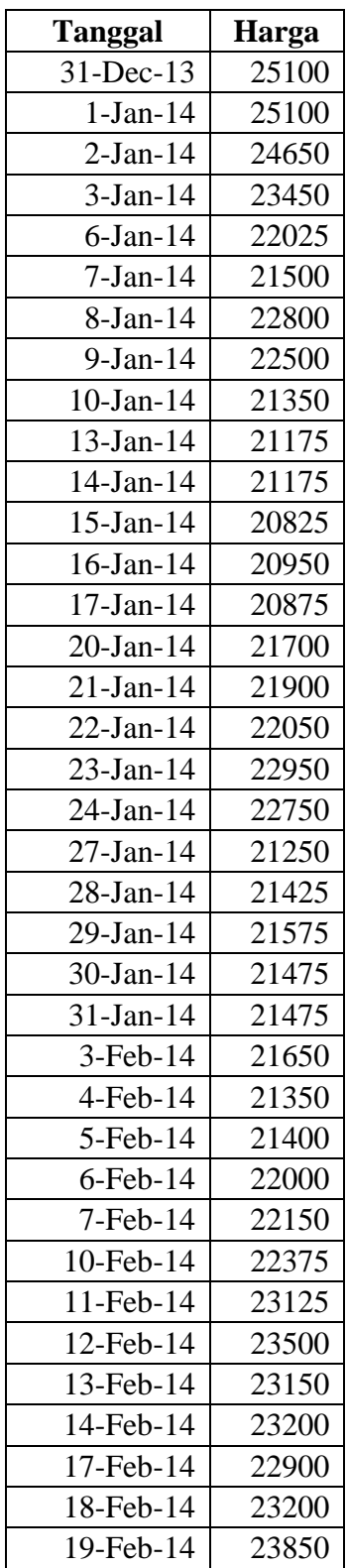

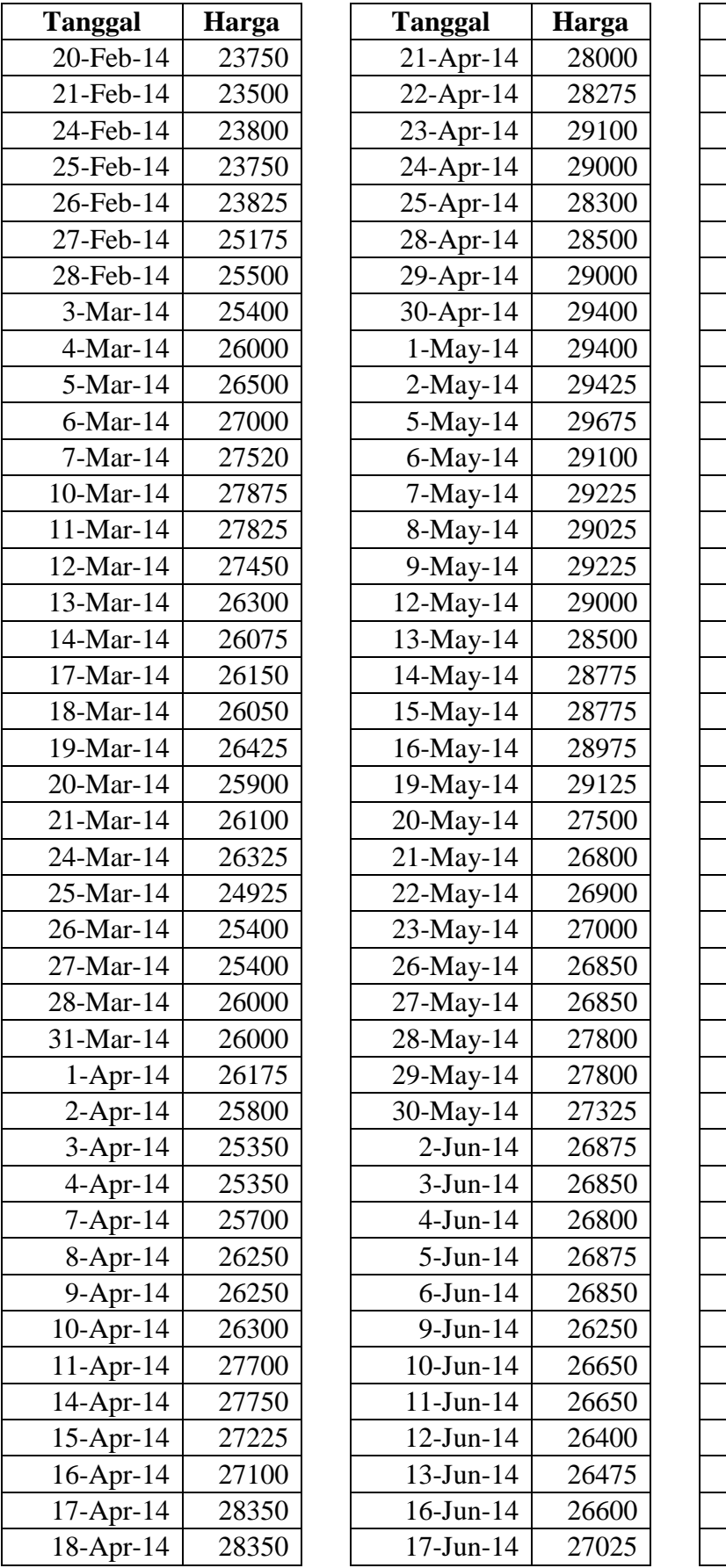

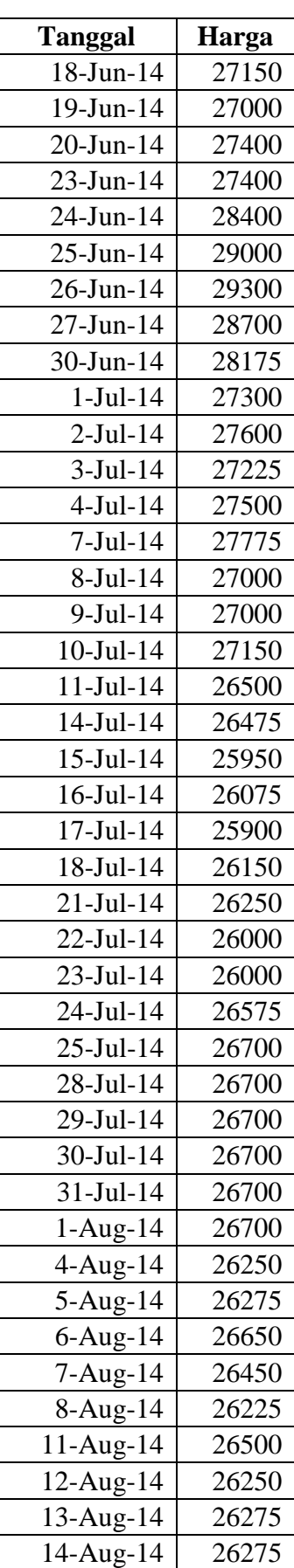

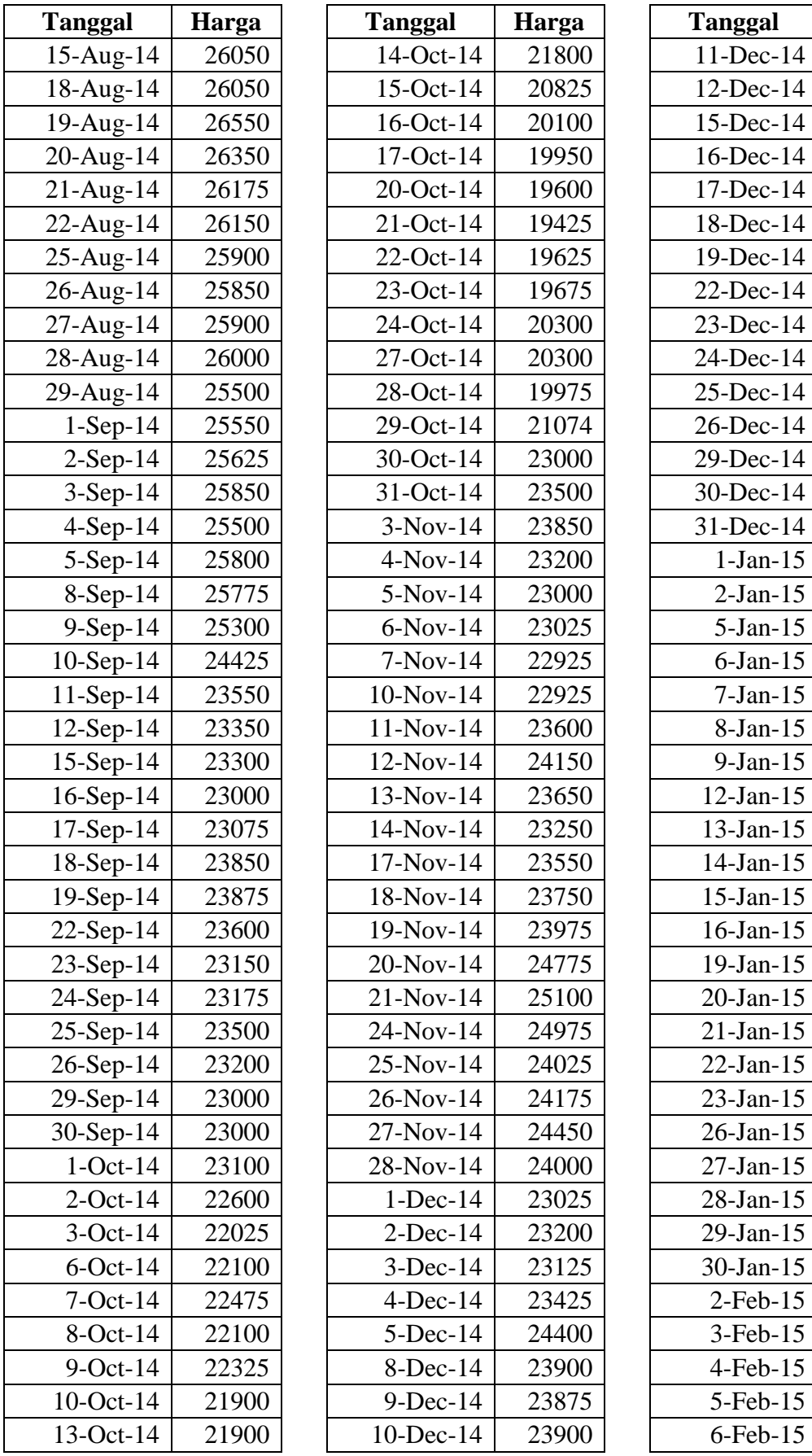

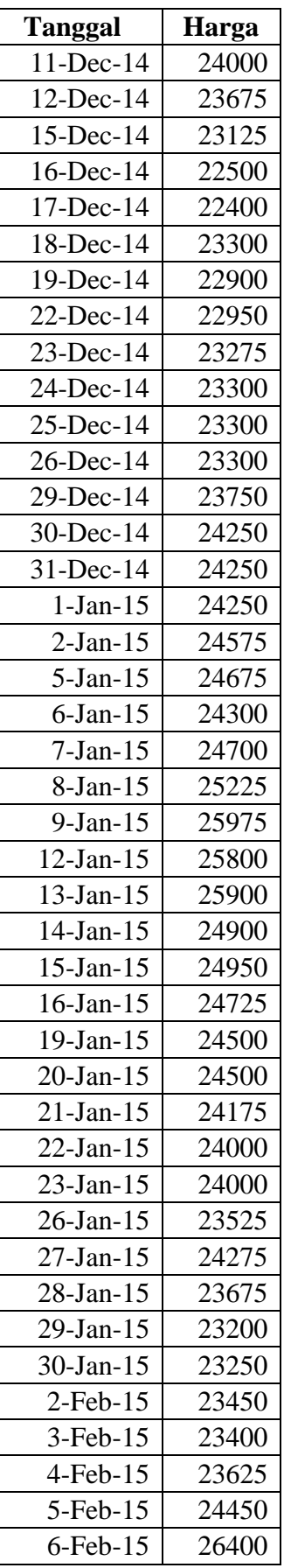

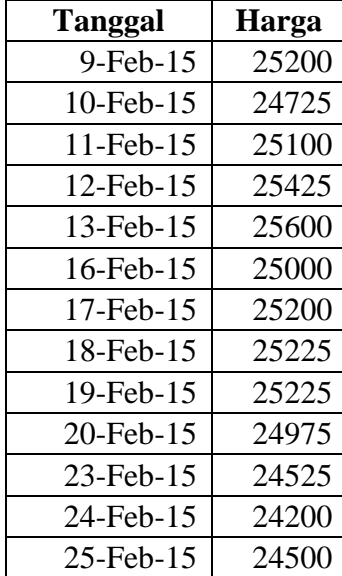

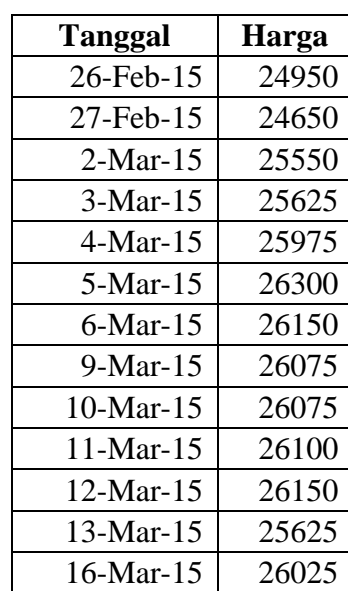

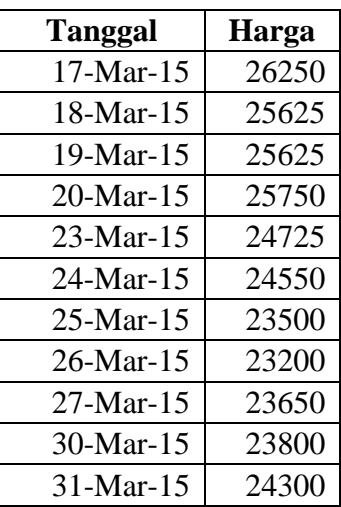

### **Lampiran 2**

### **TAMPILAN PROGRAM**

### **HalDepan**

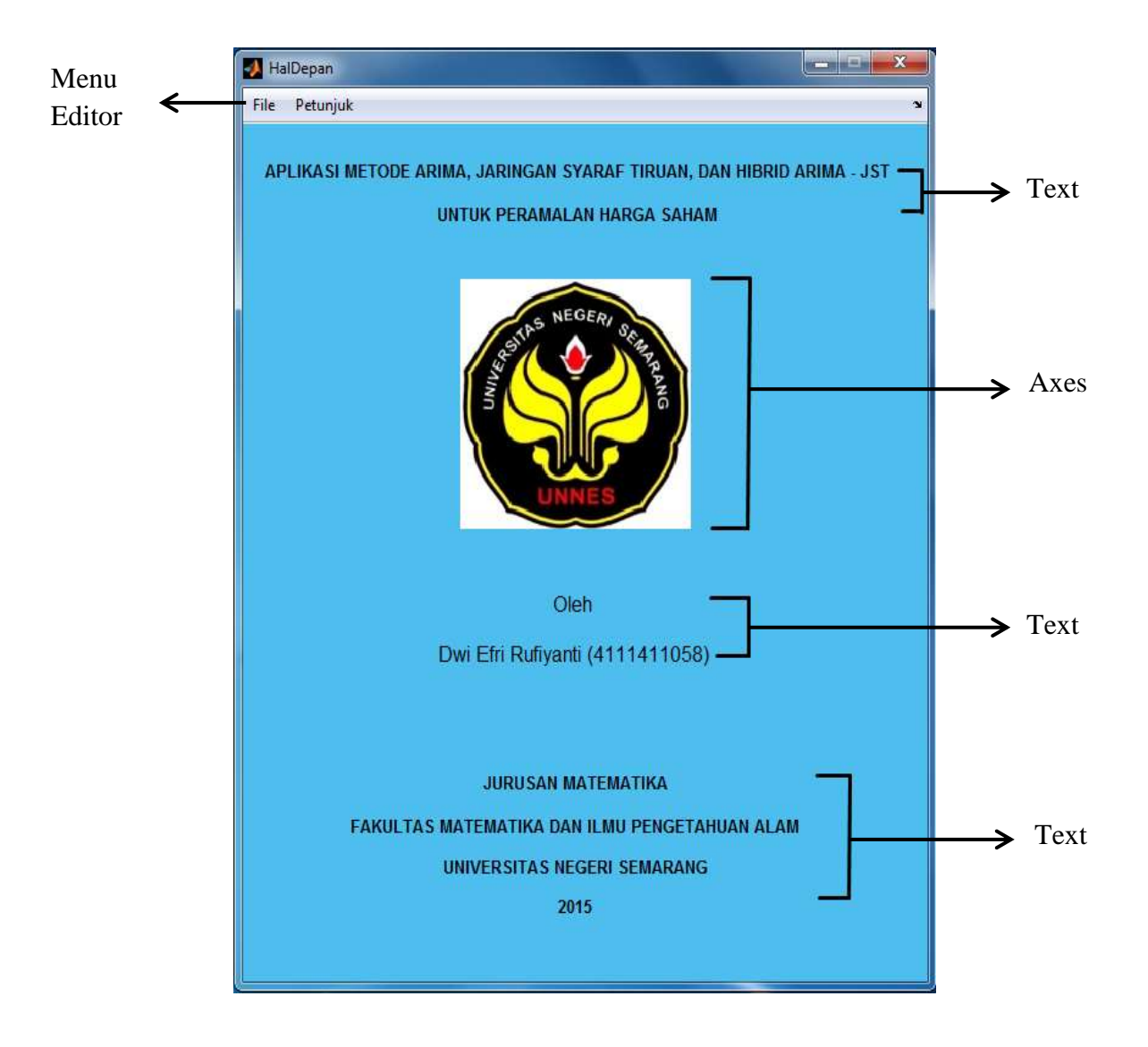

#### **HalForecast**

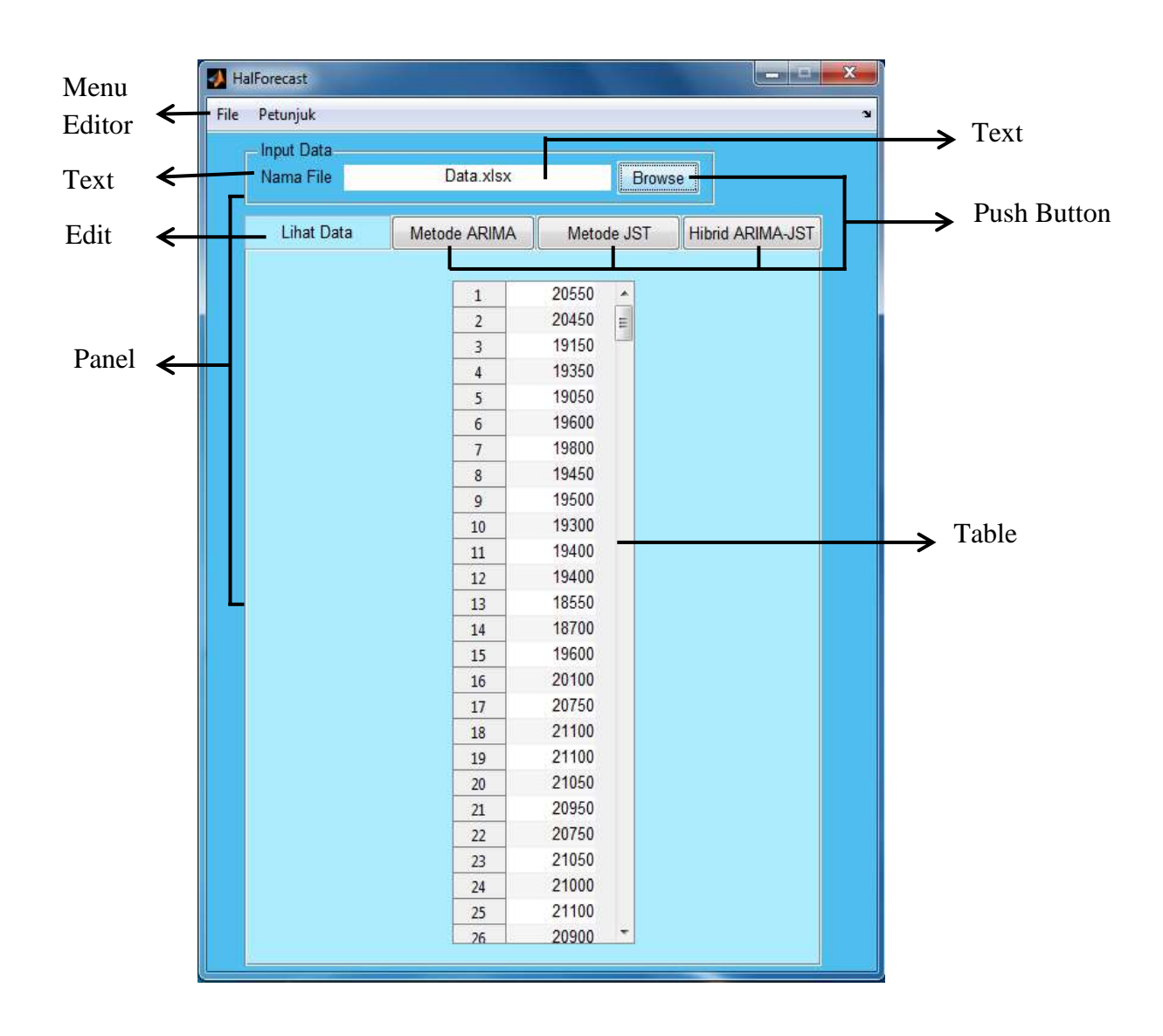

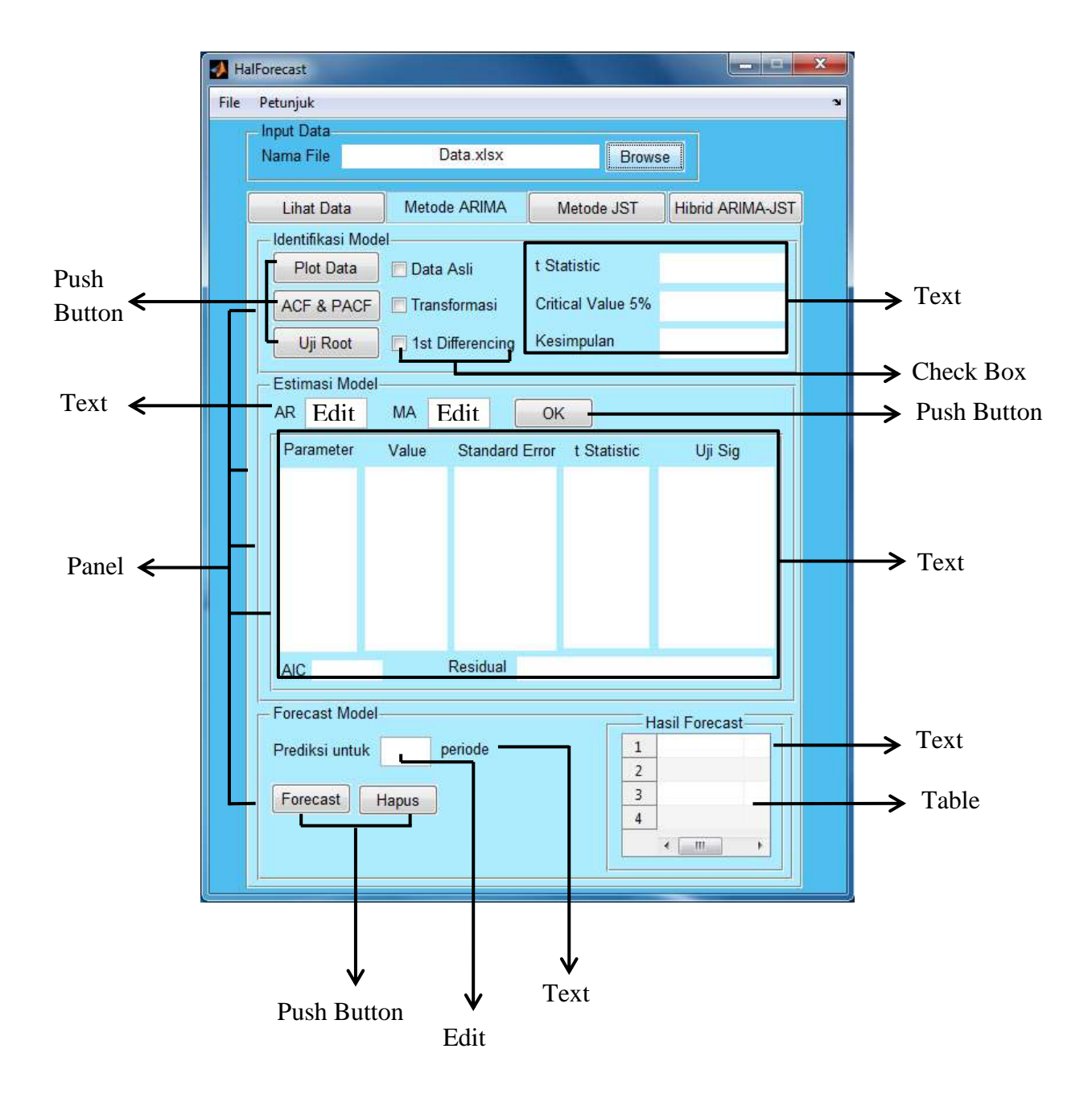

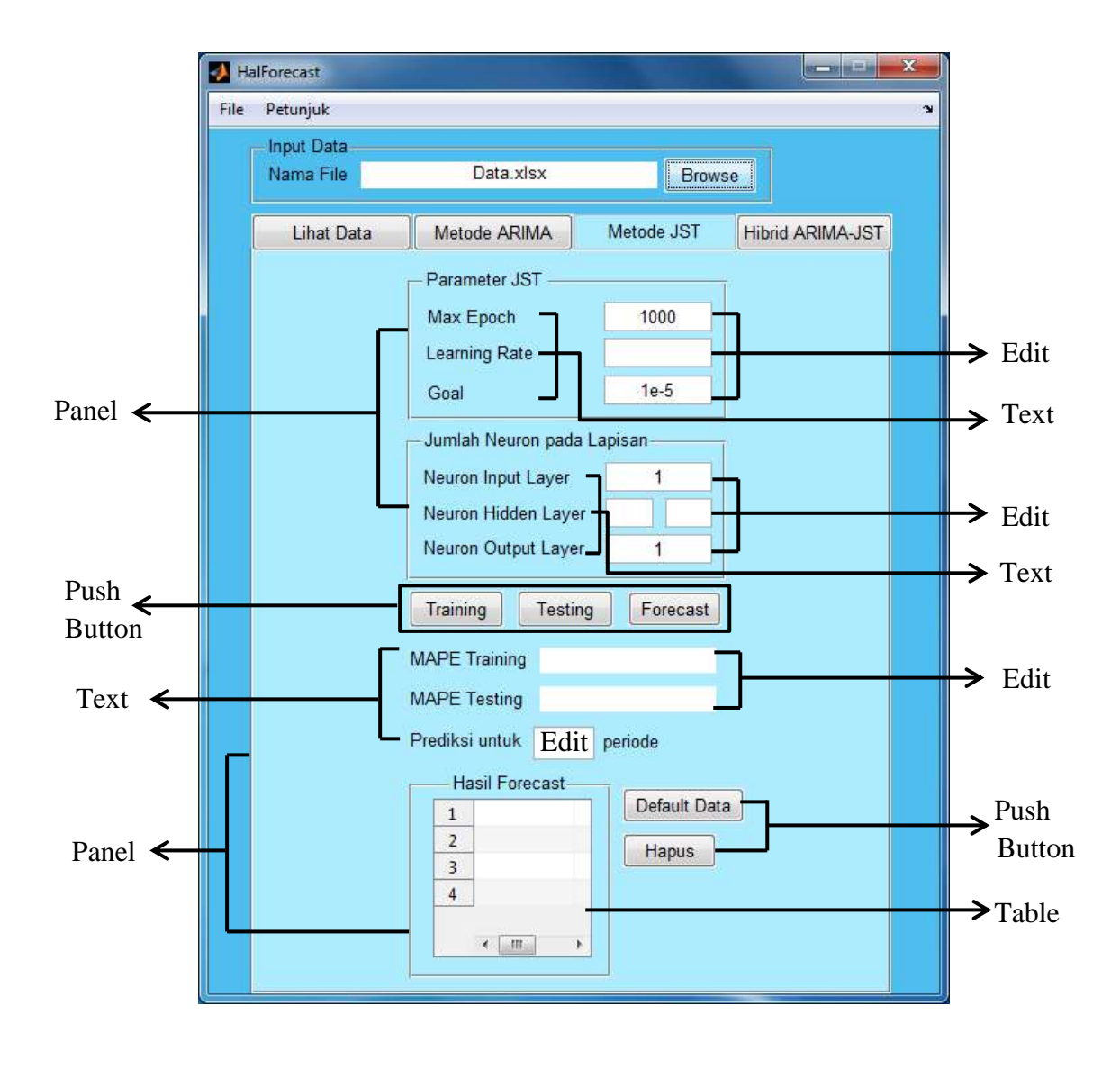

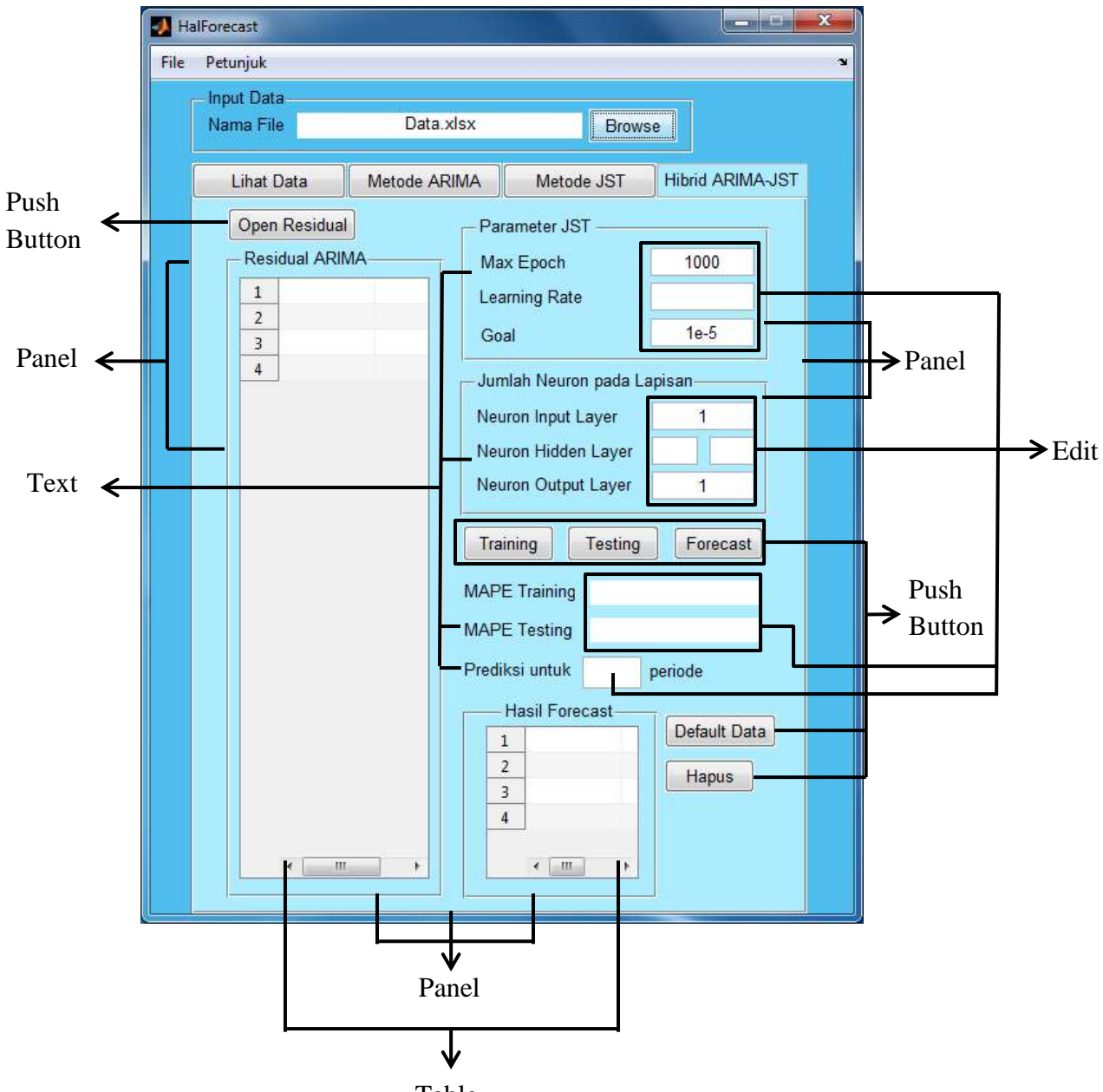

Table

#### **HalPetunjuk**

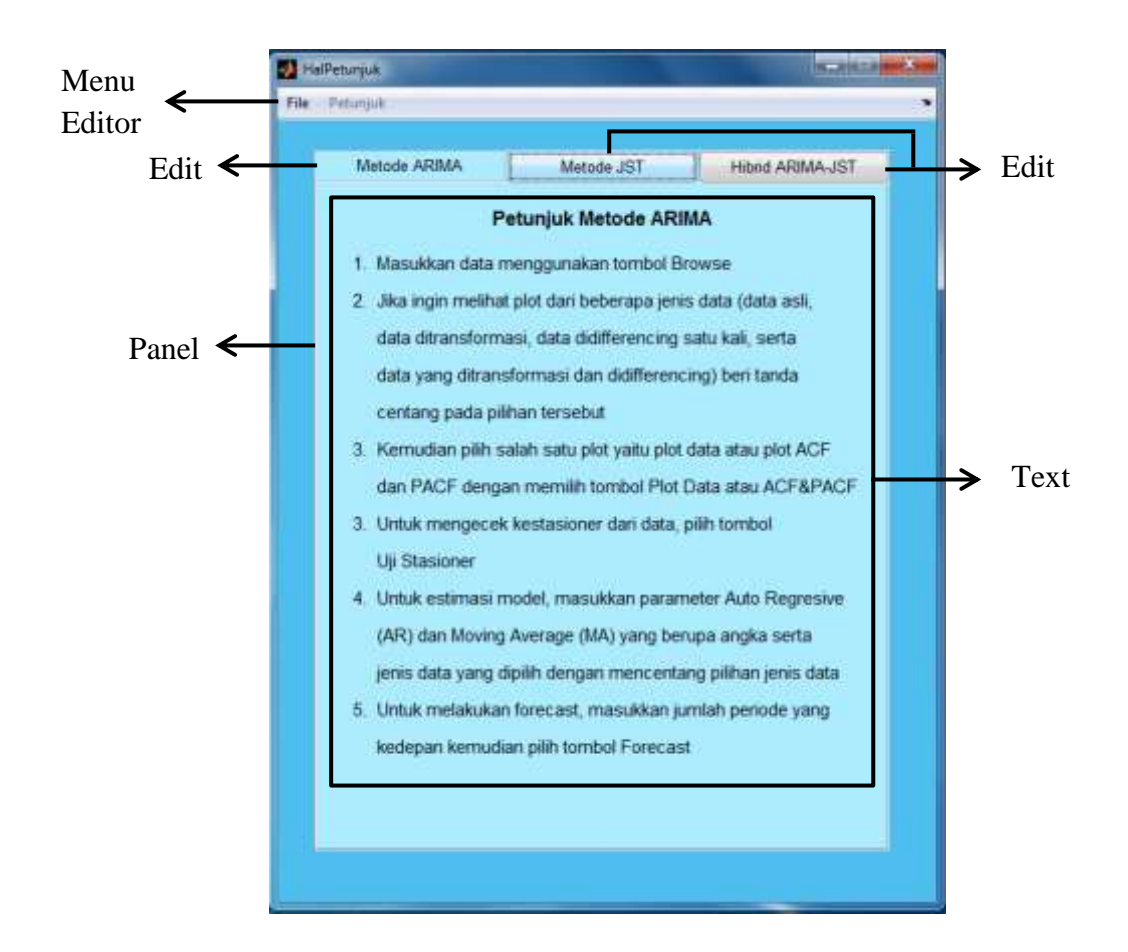

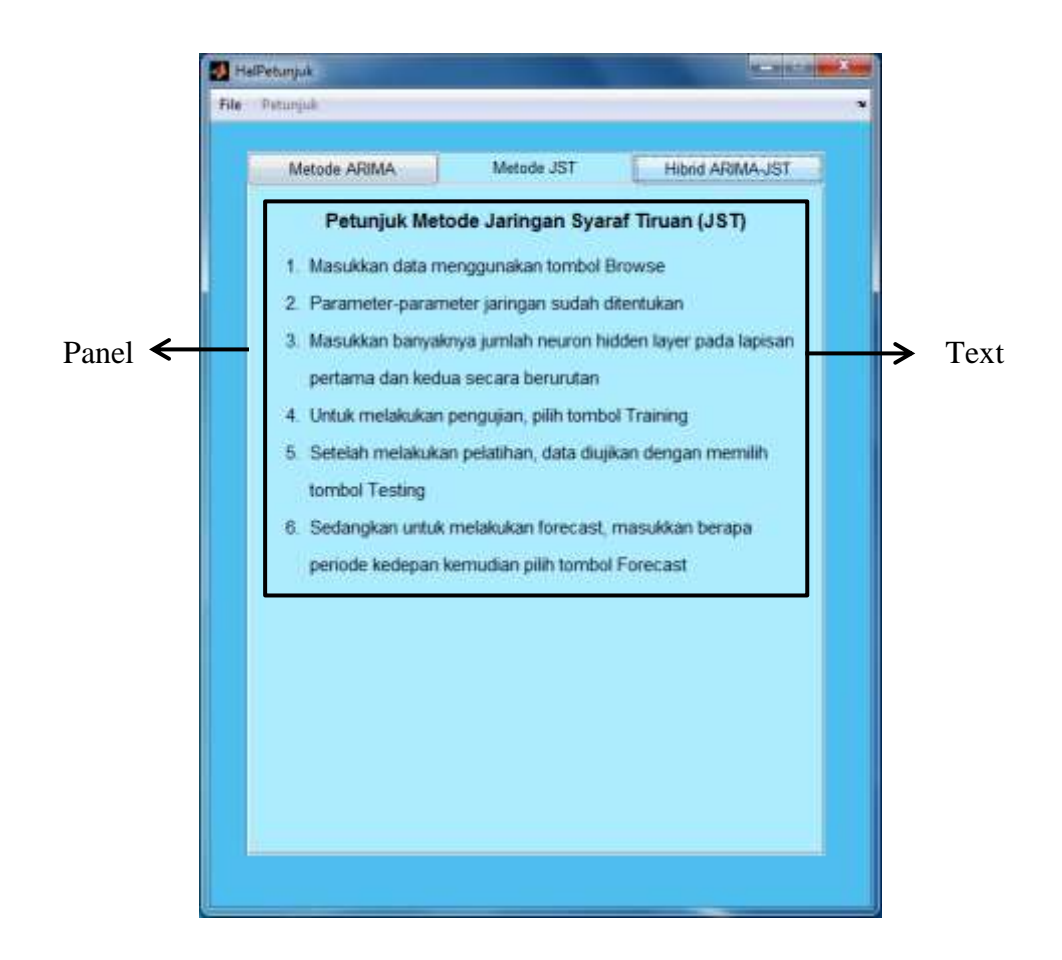

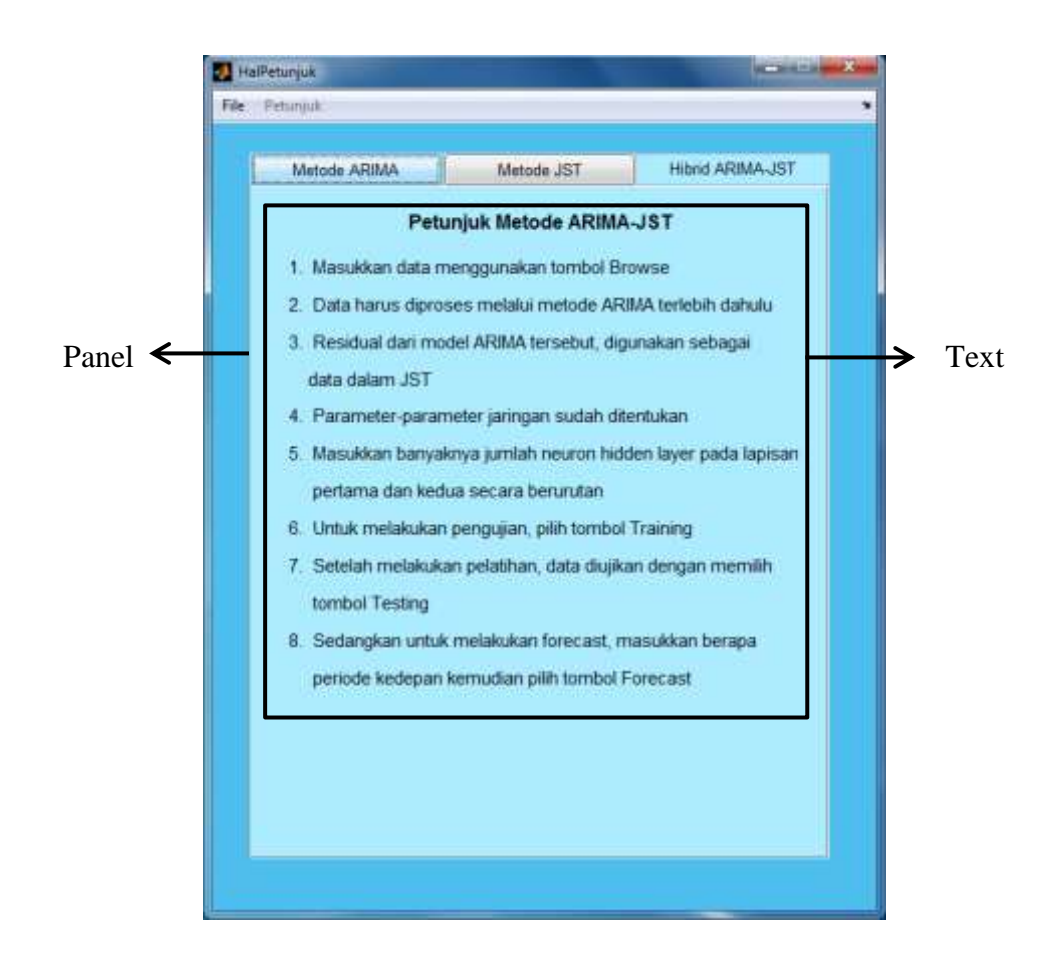

# **Lampiran 3**

## **Hasil Simulasi JST**

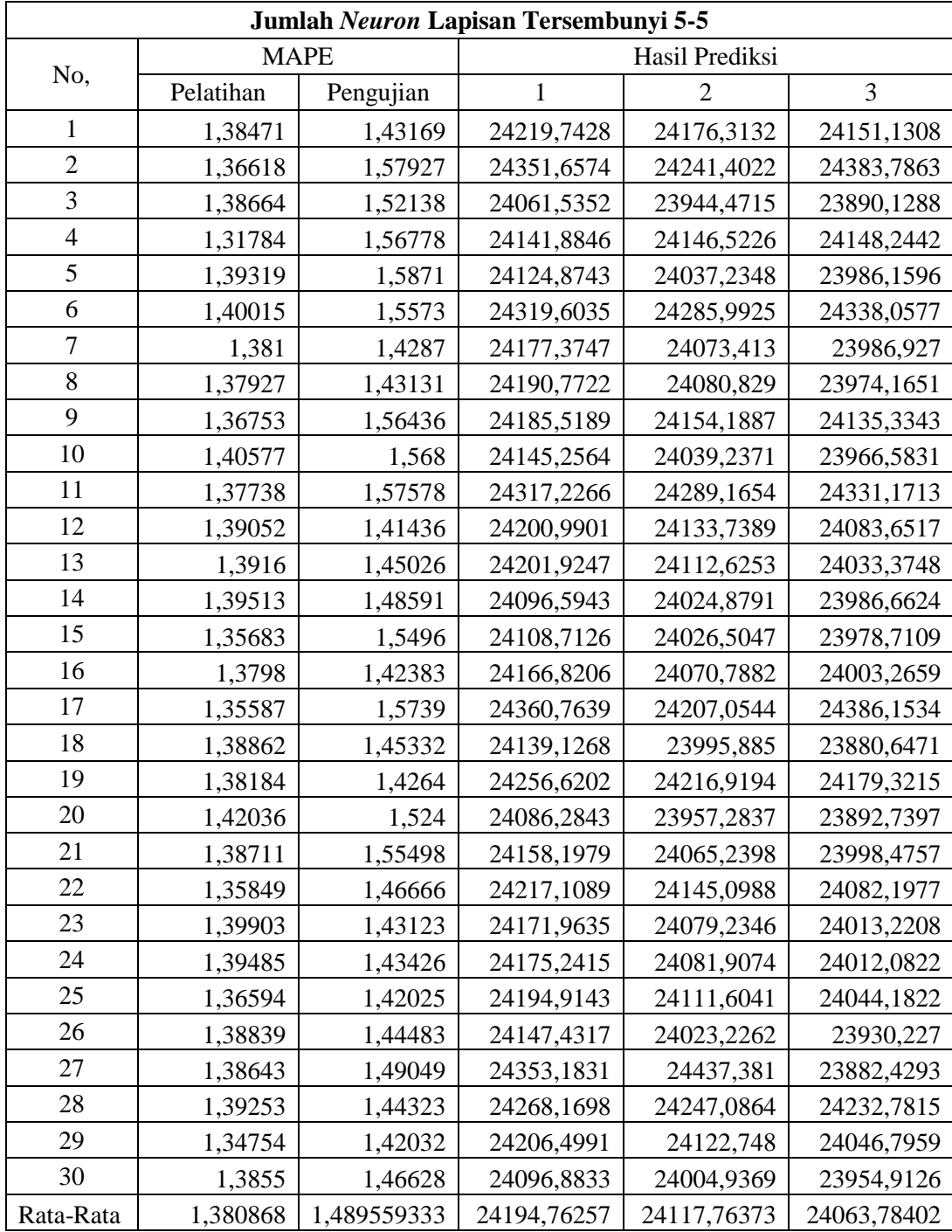

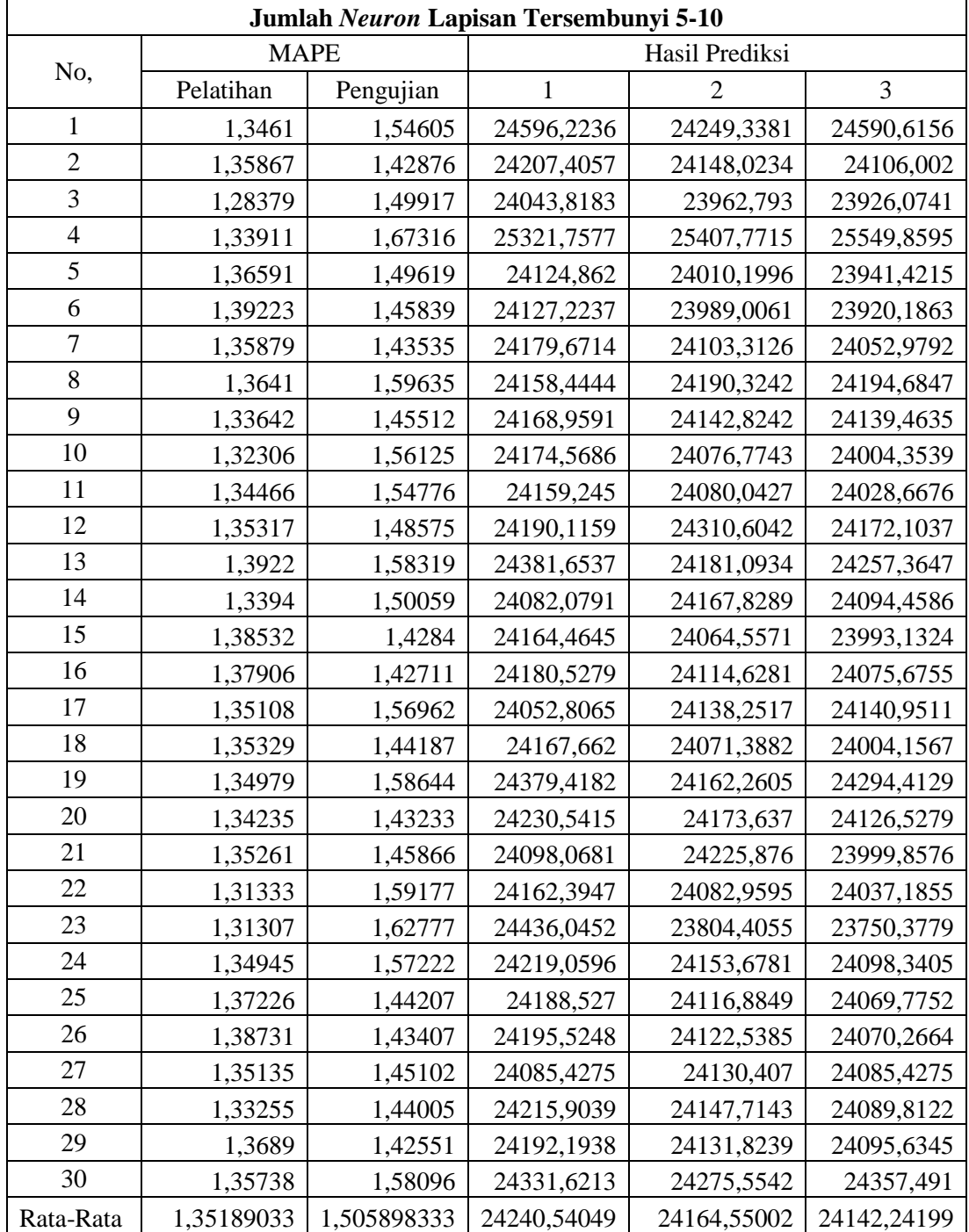

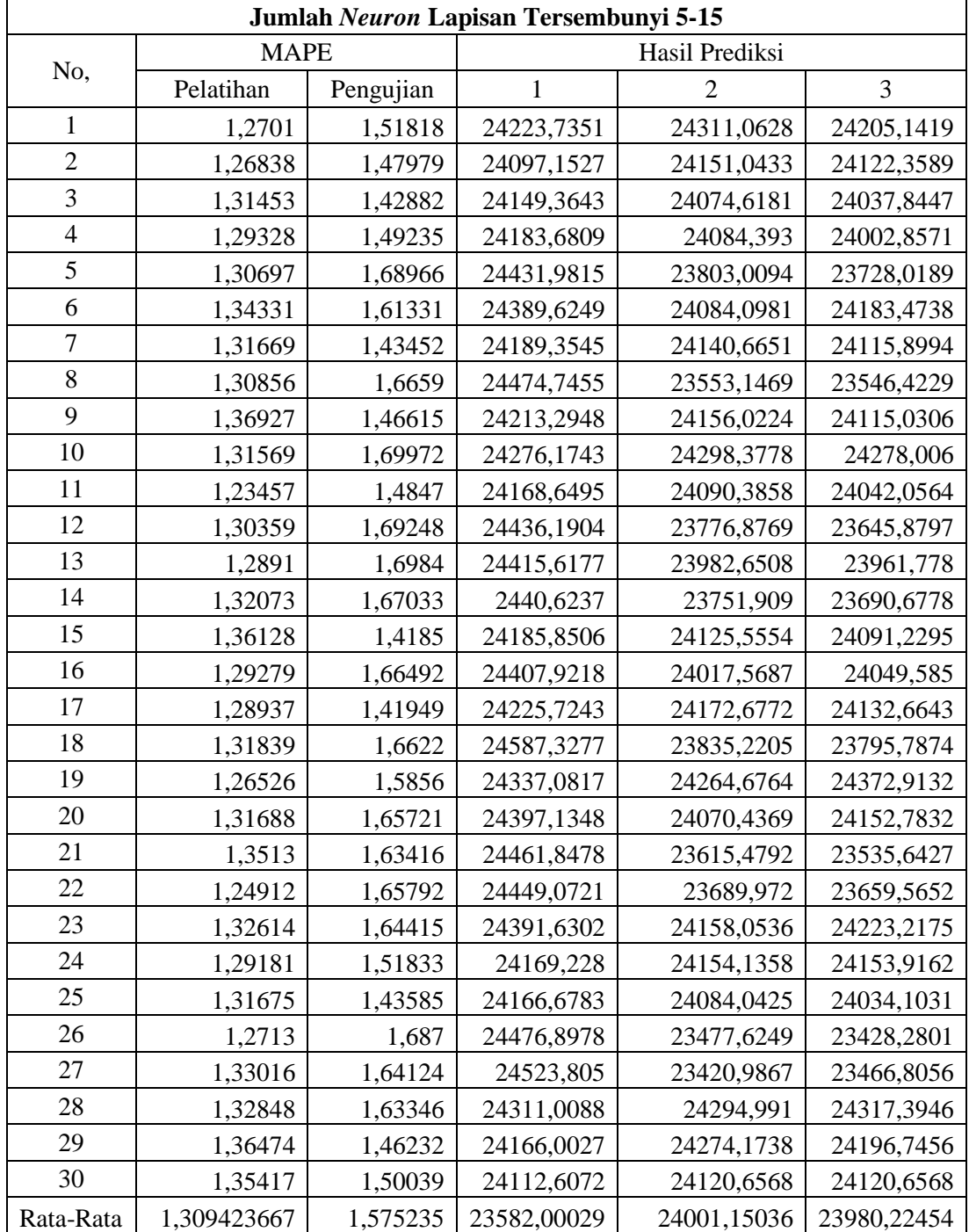

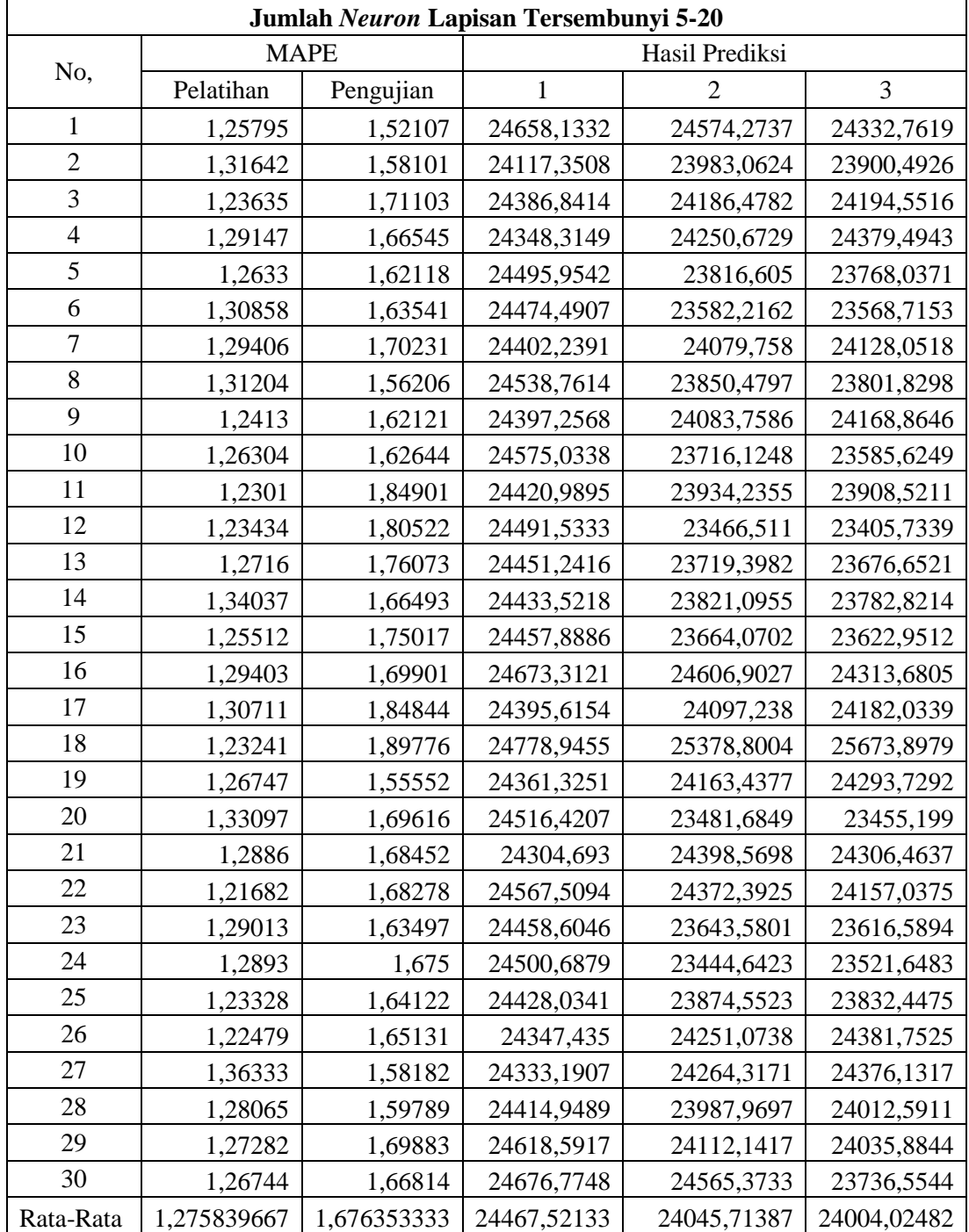

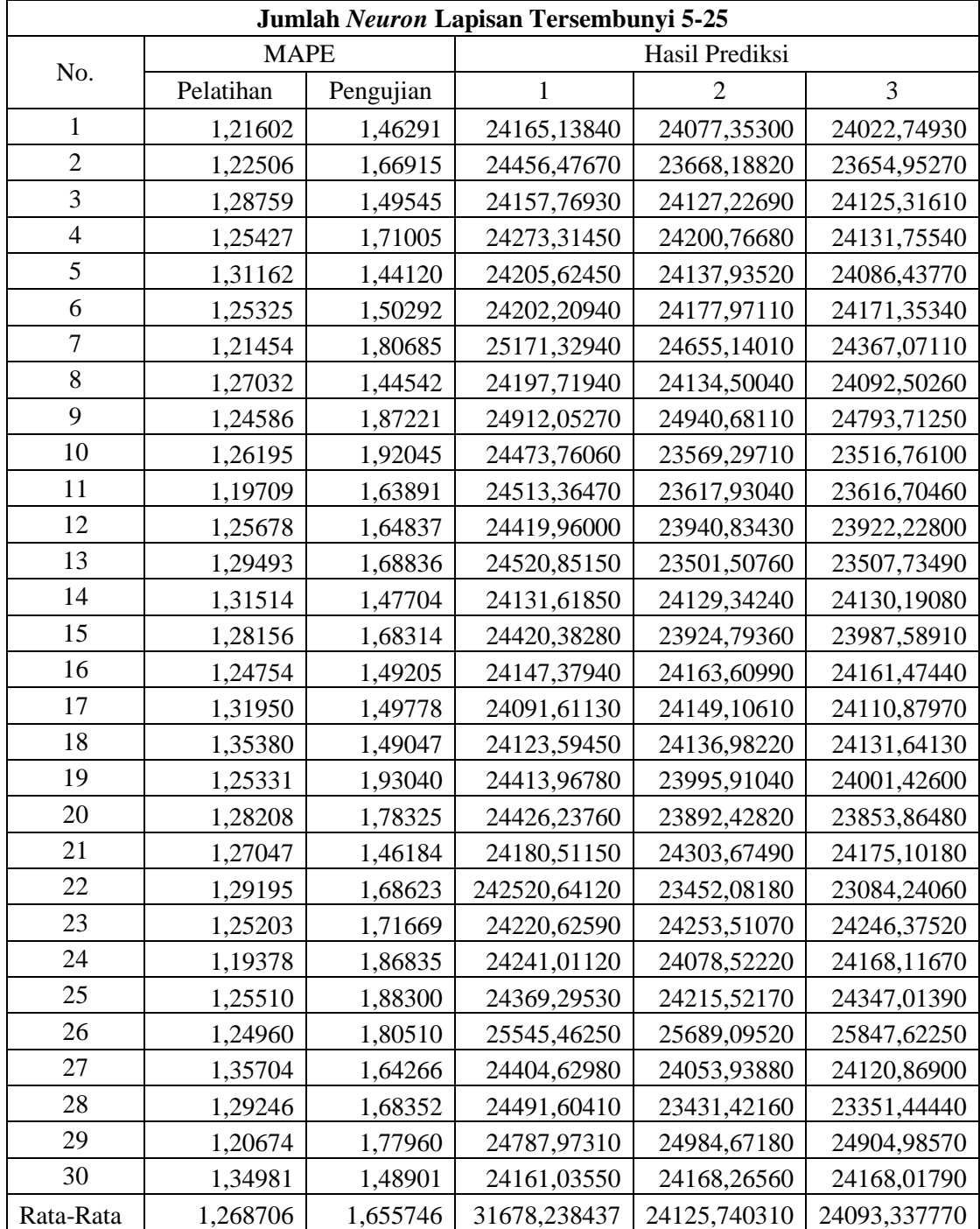

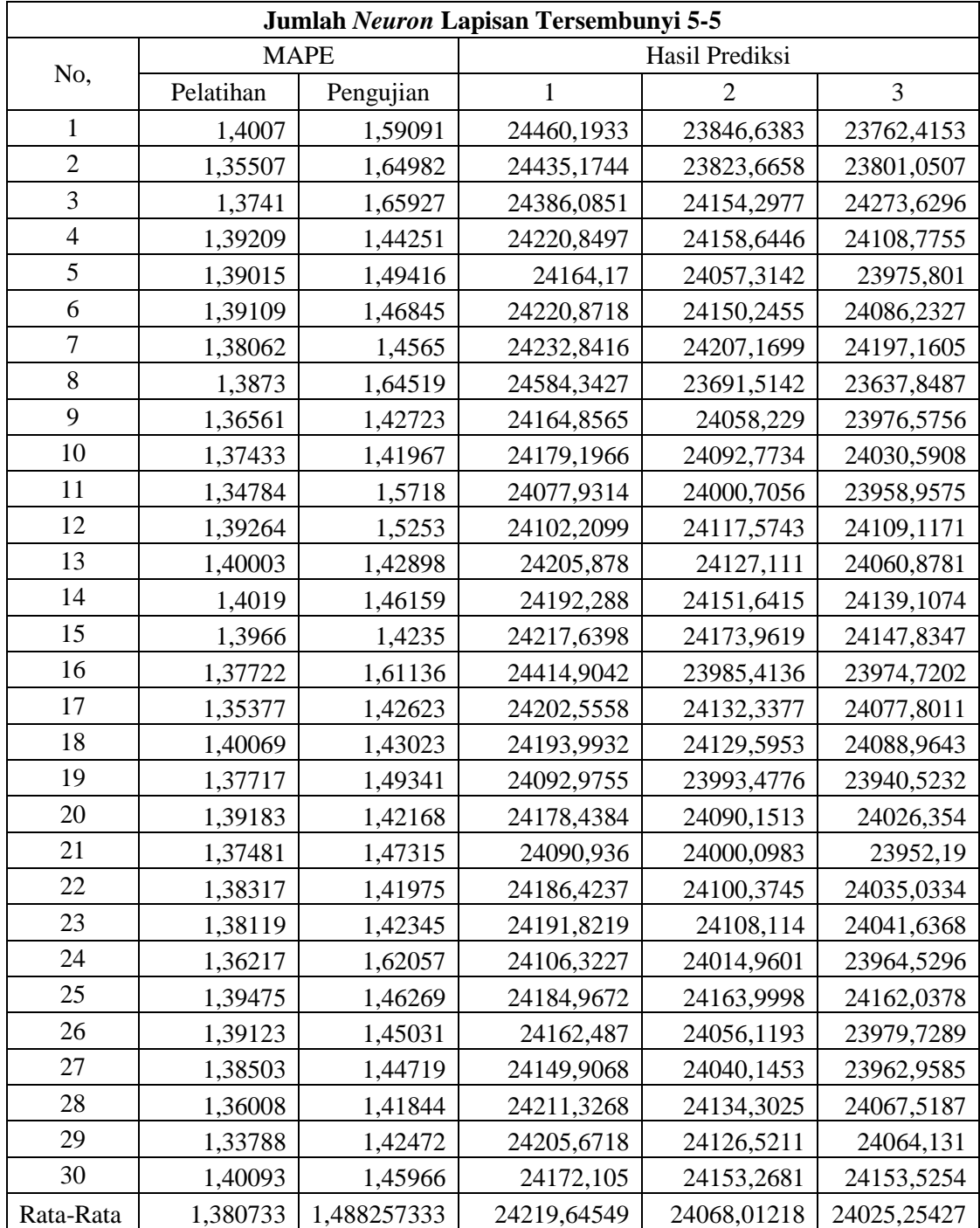

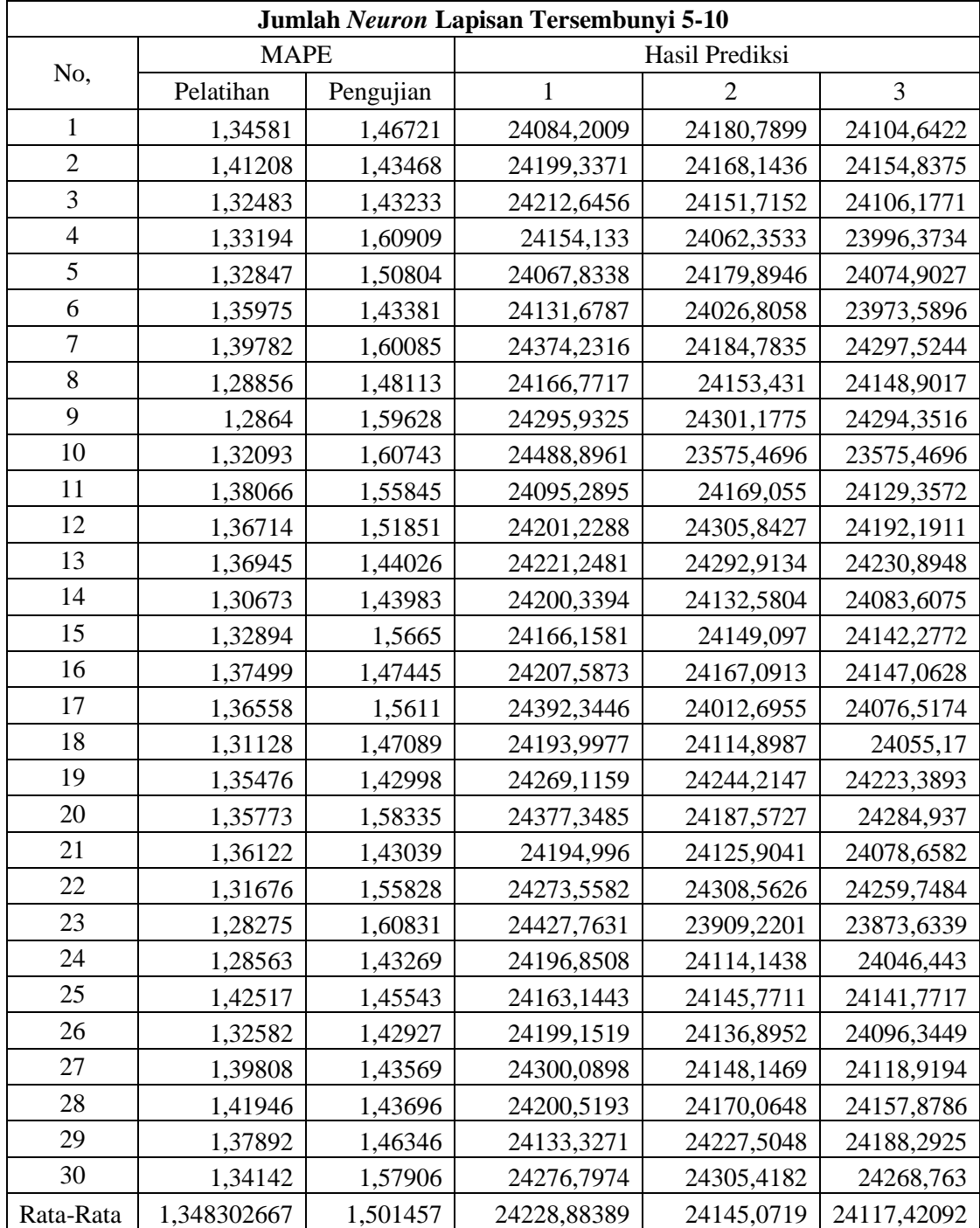

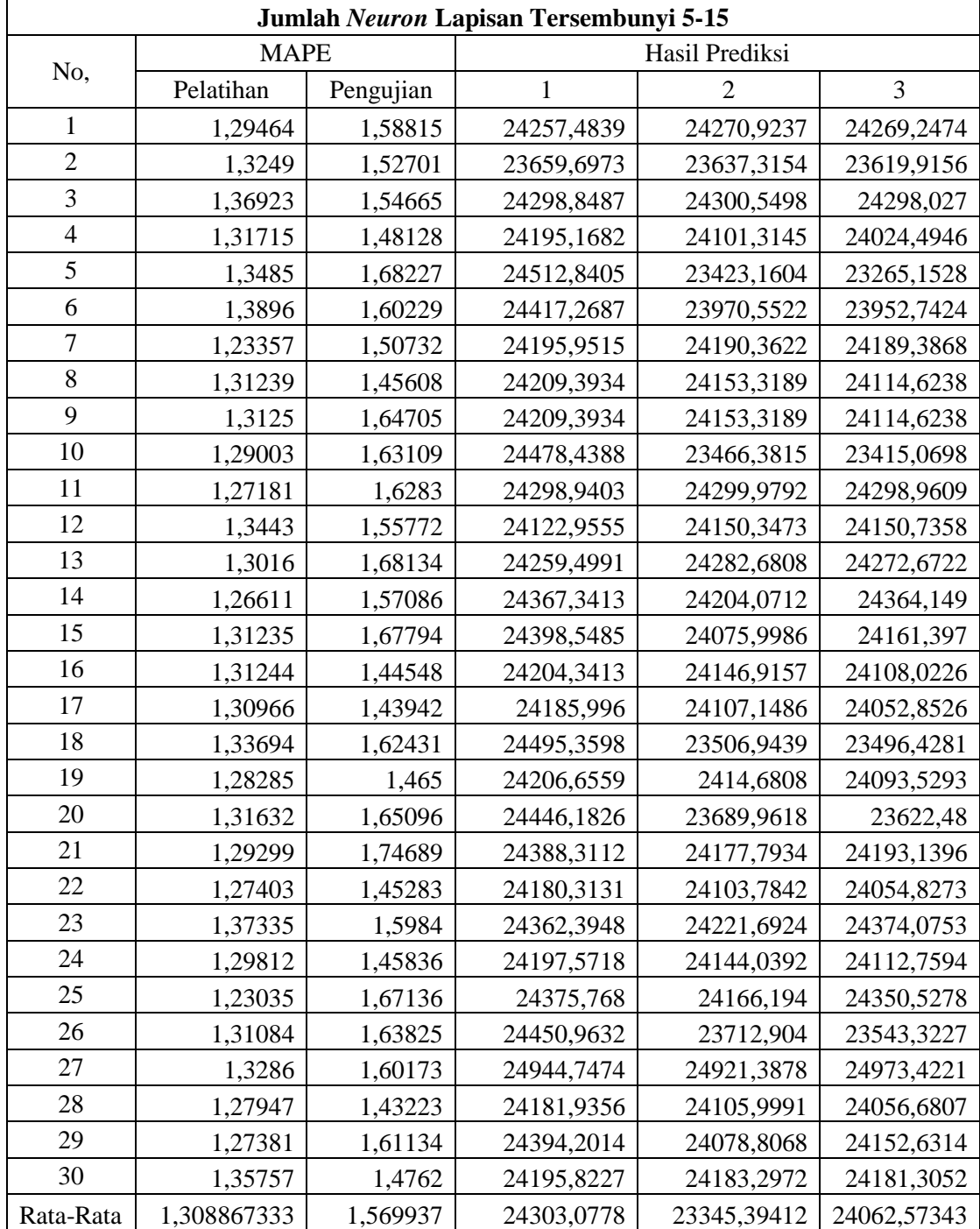

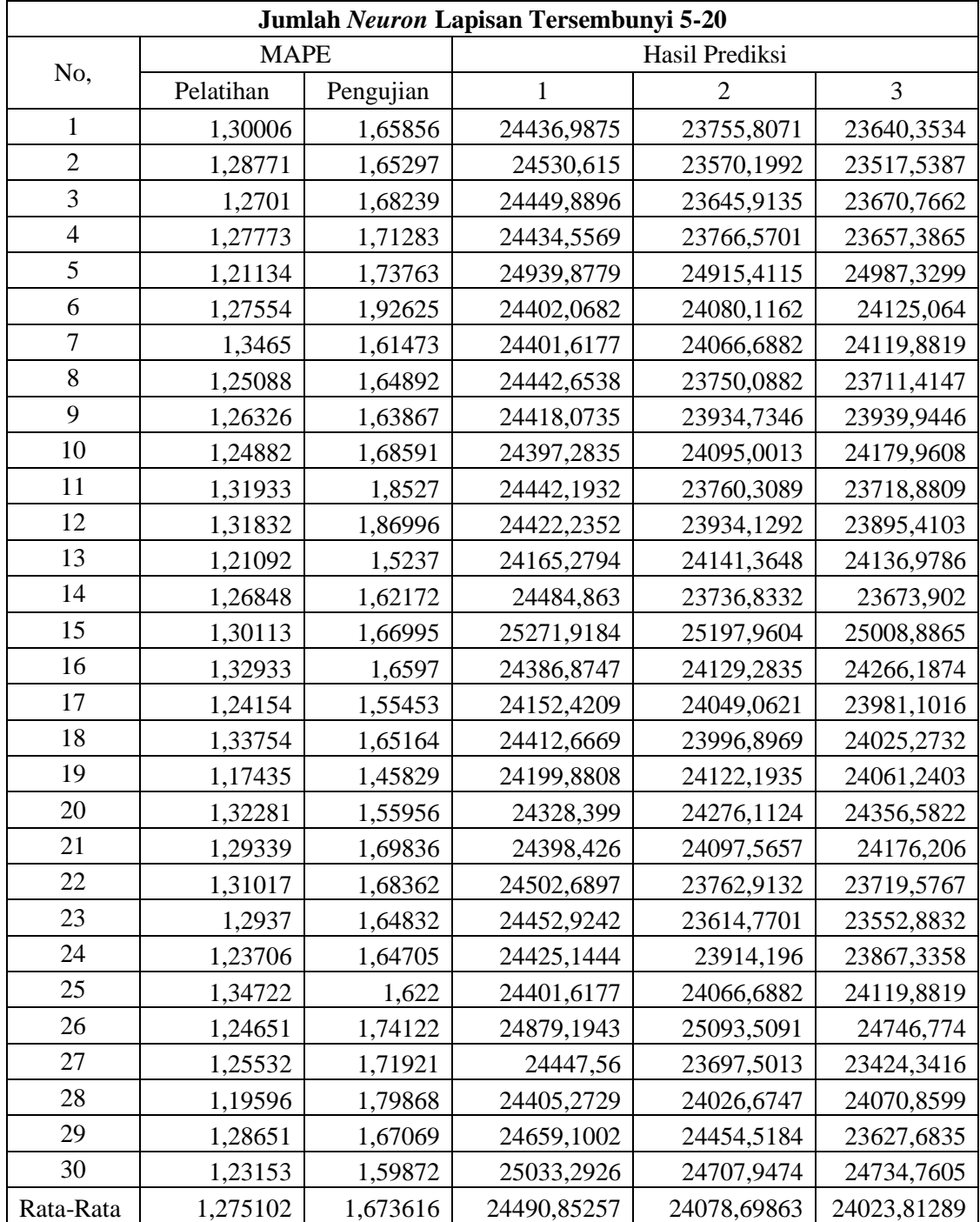

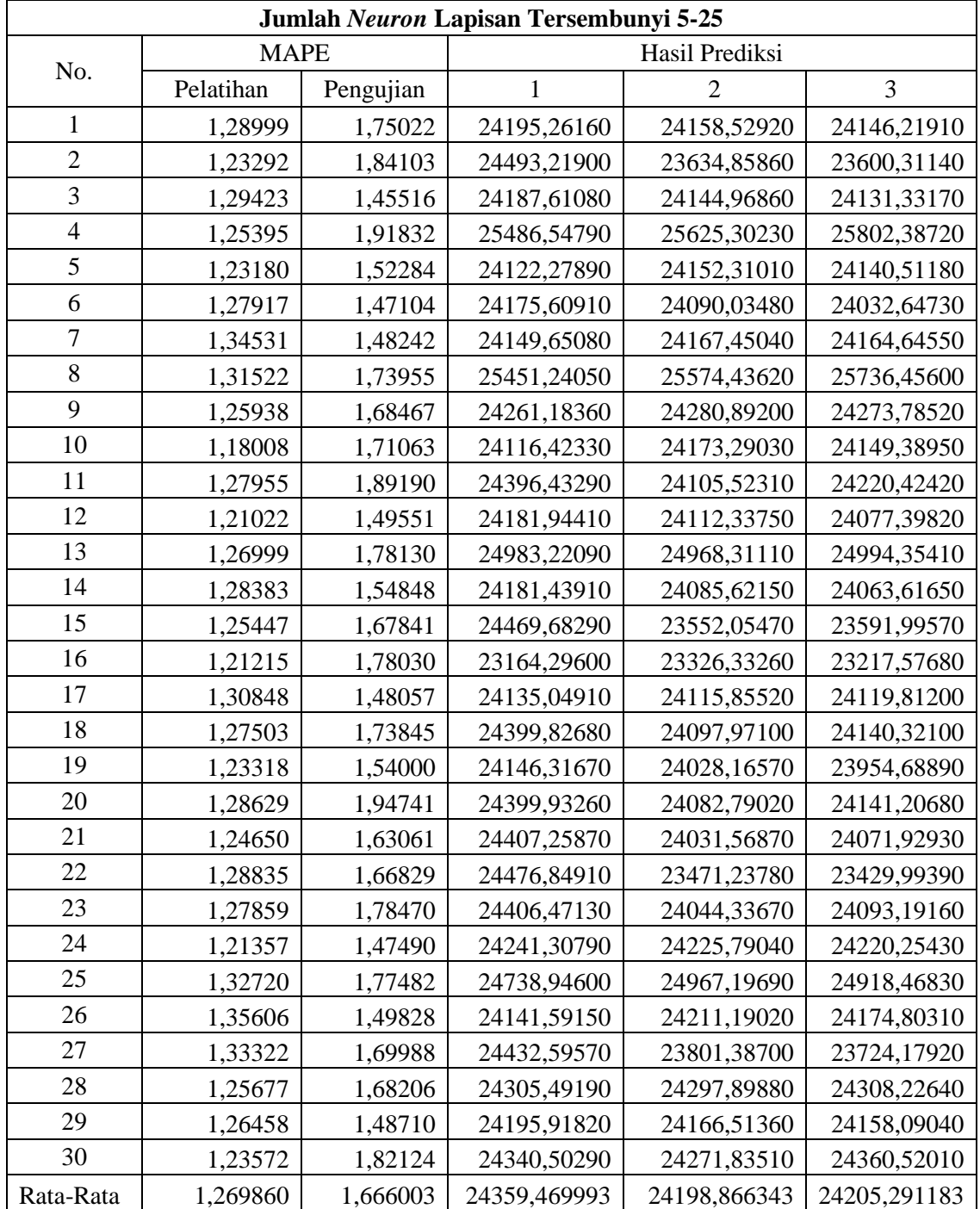

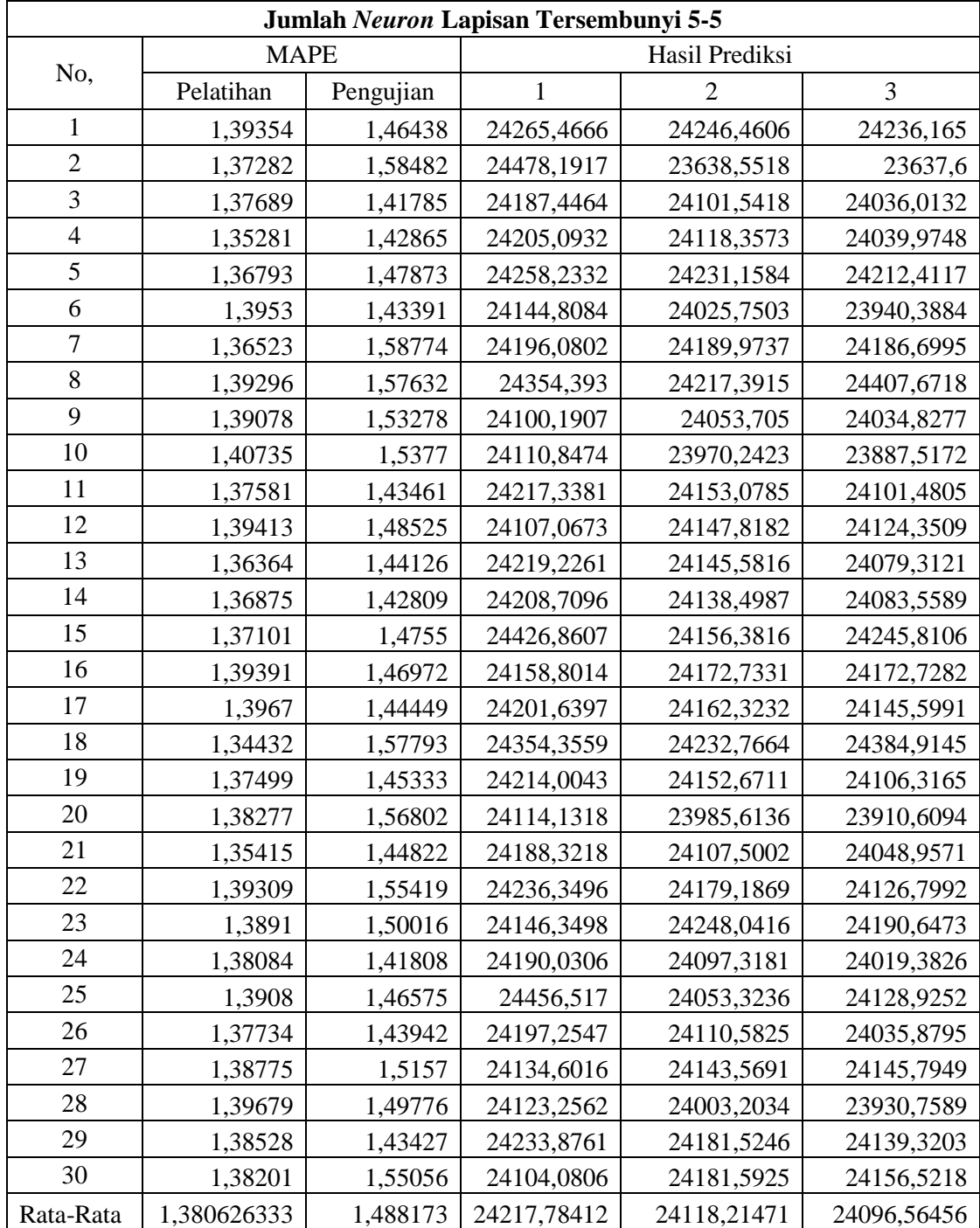

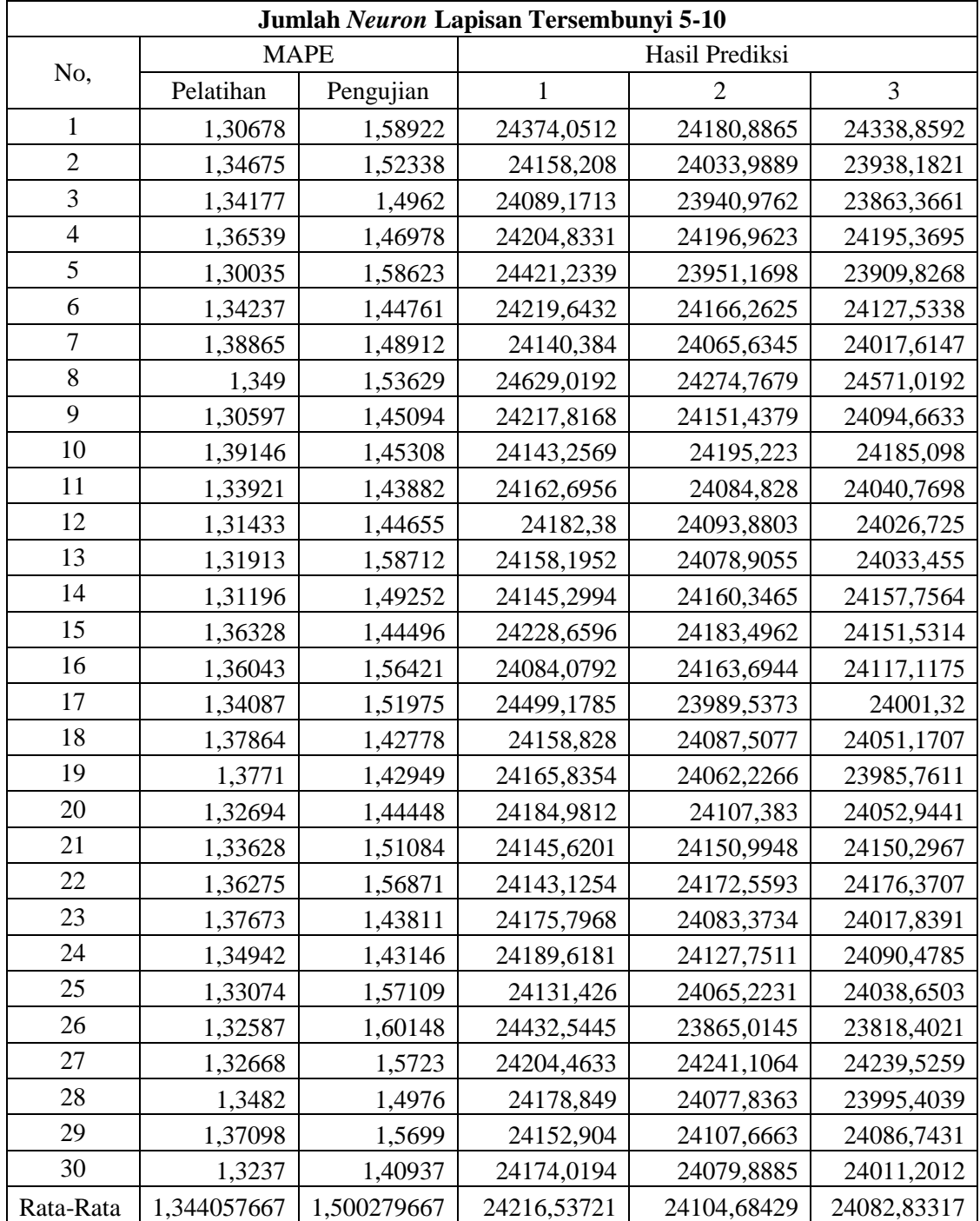

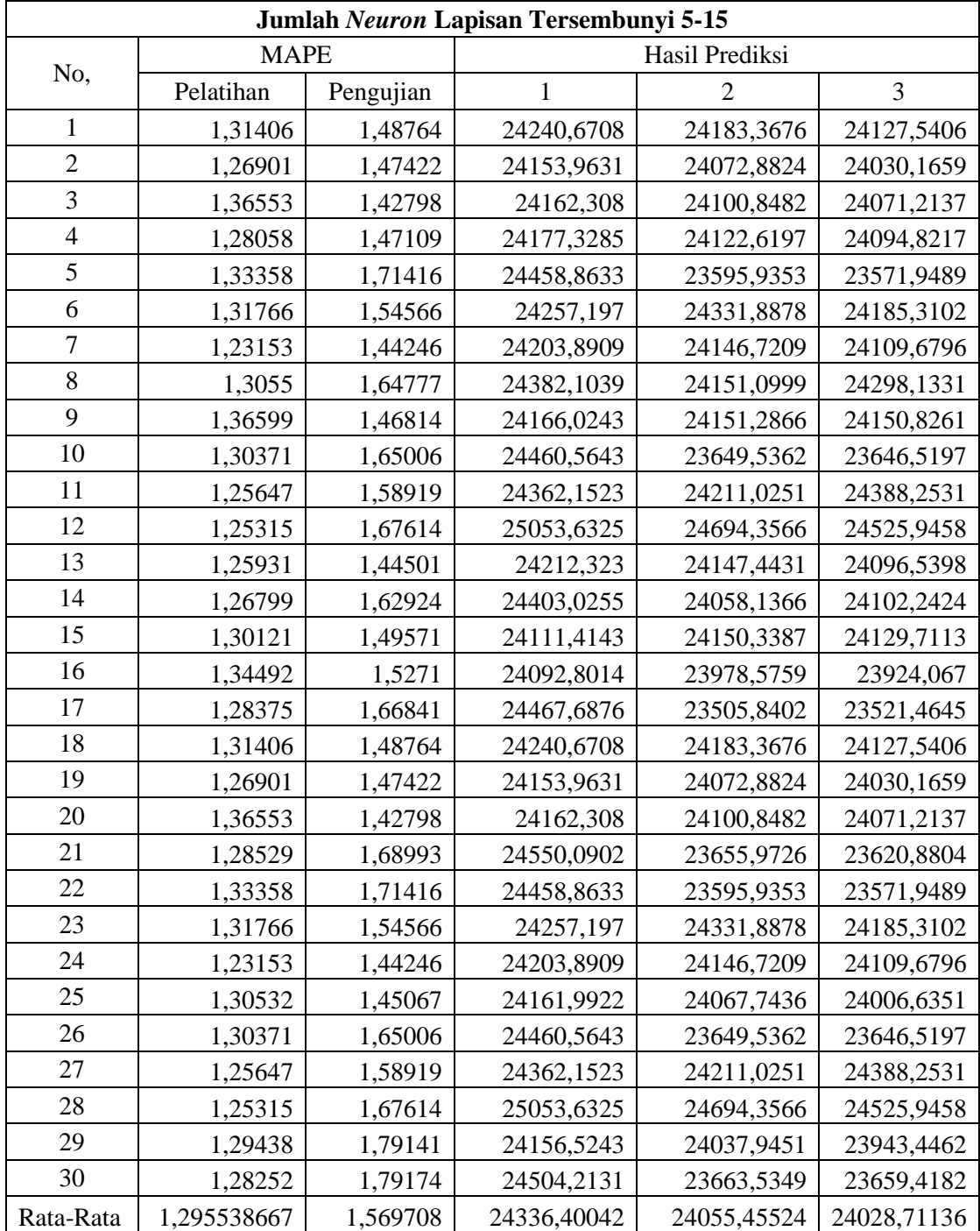

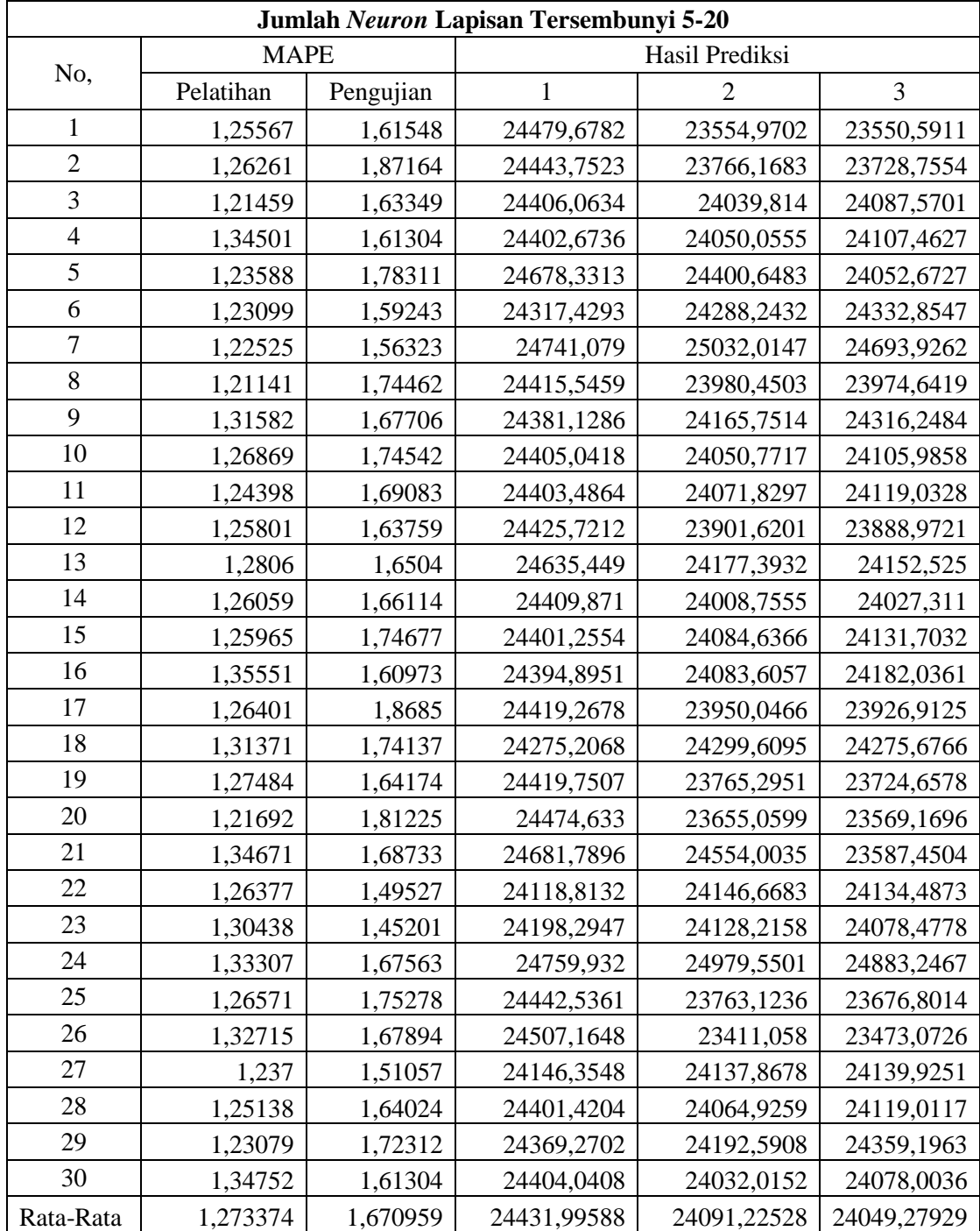

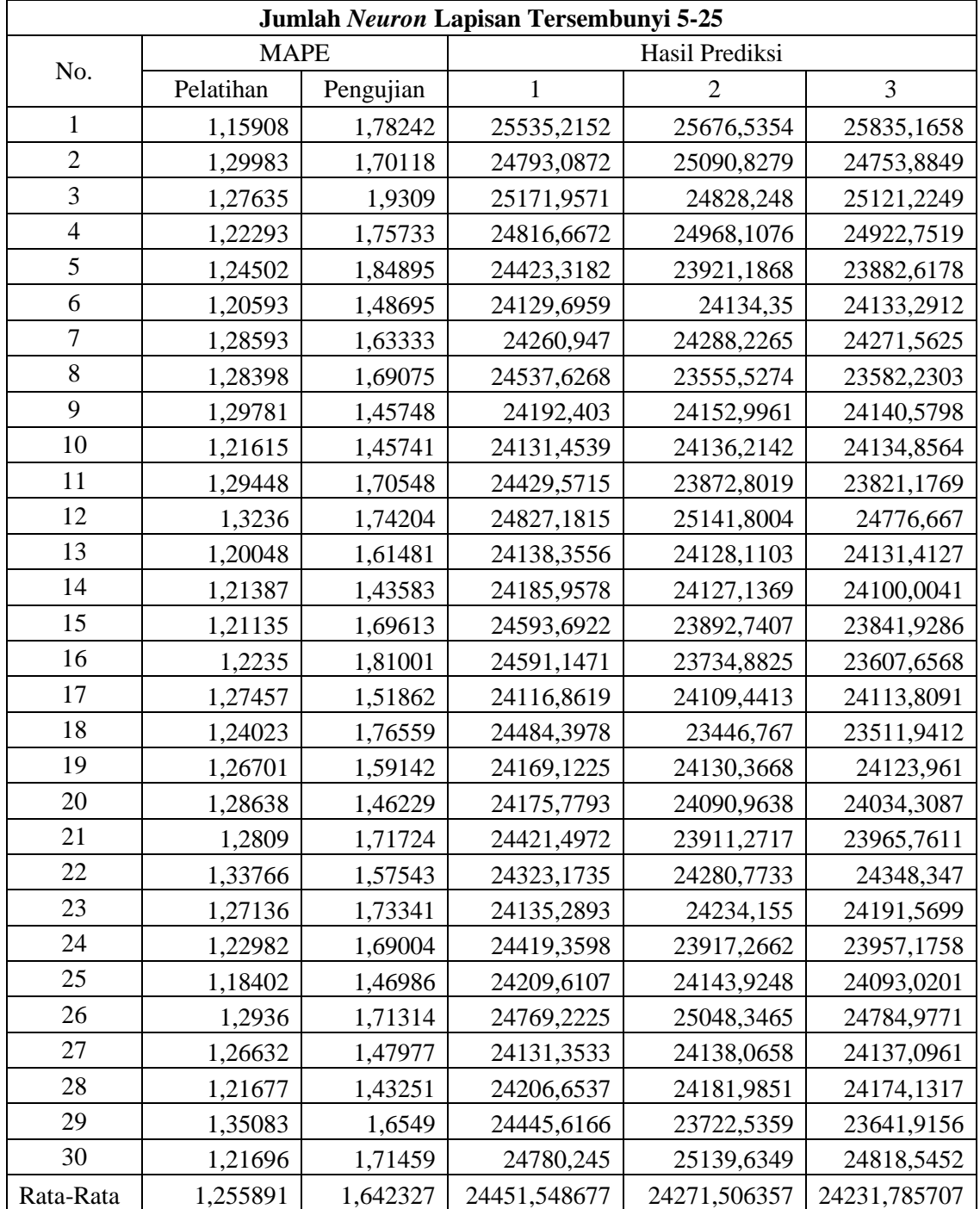

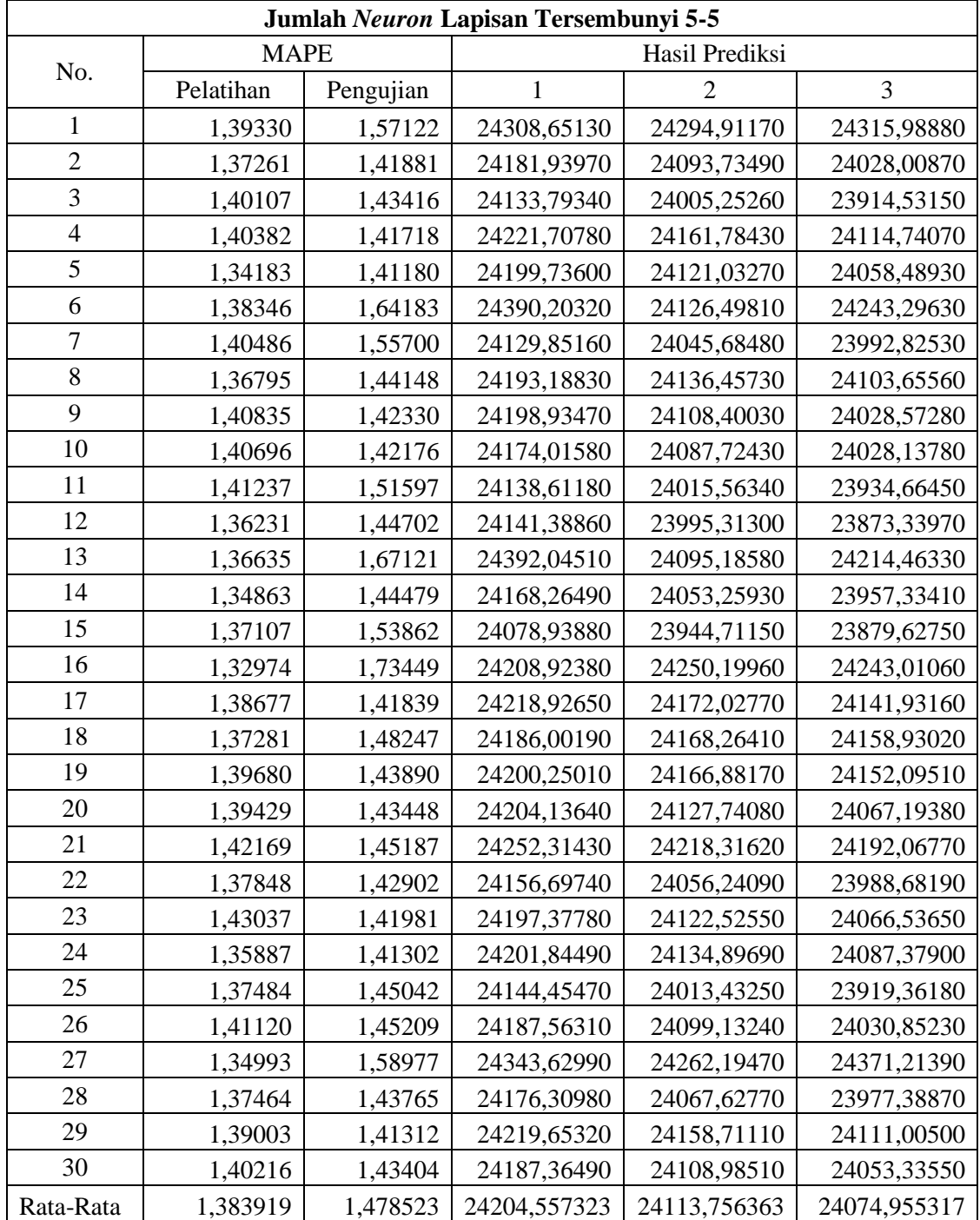

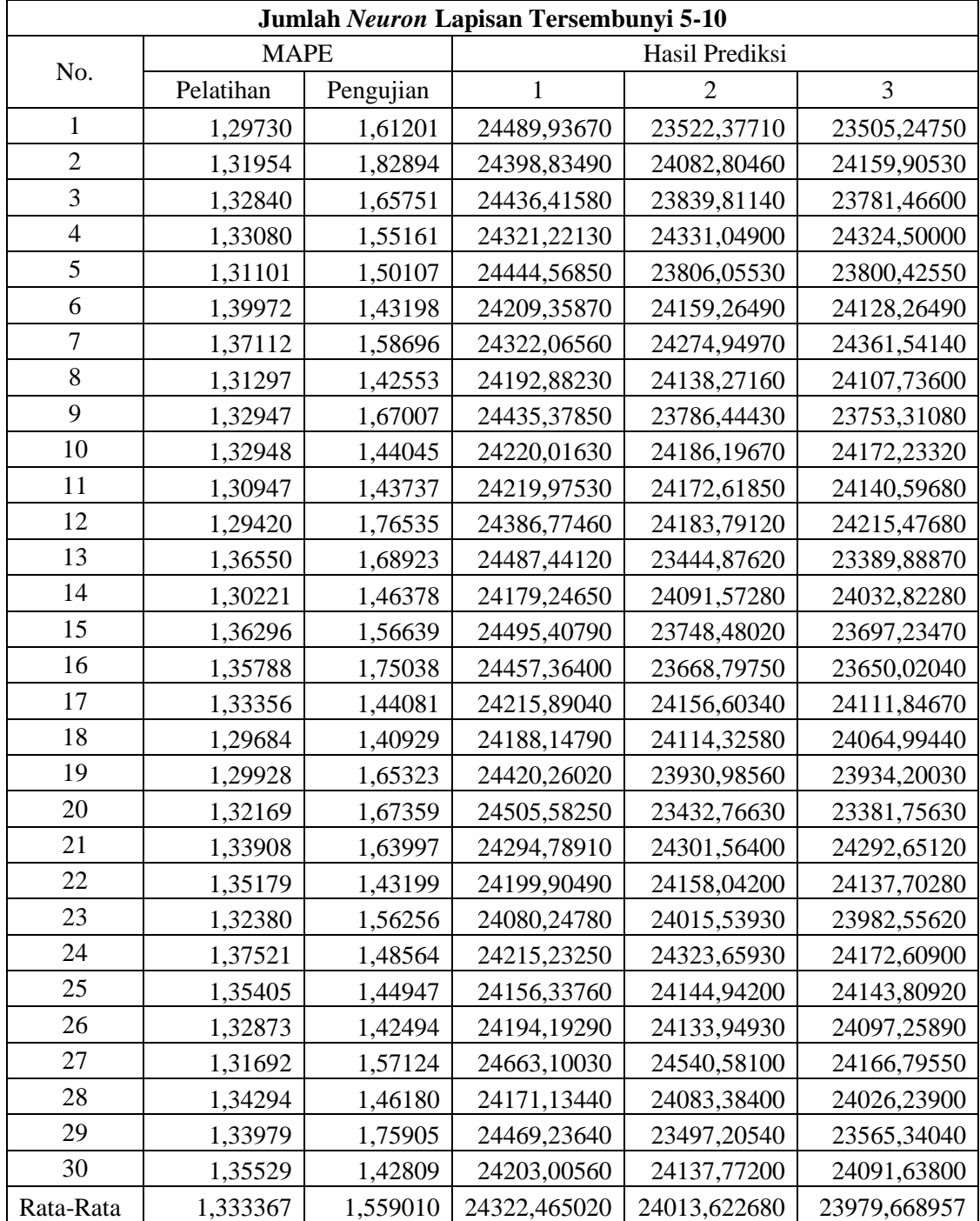

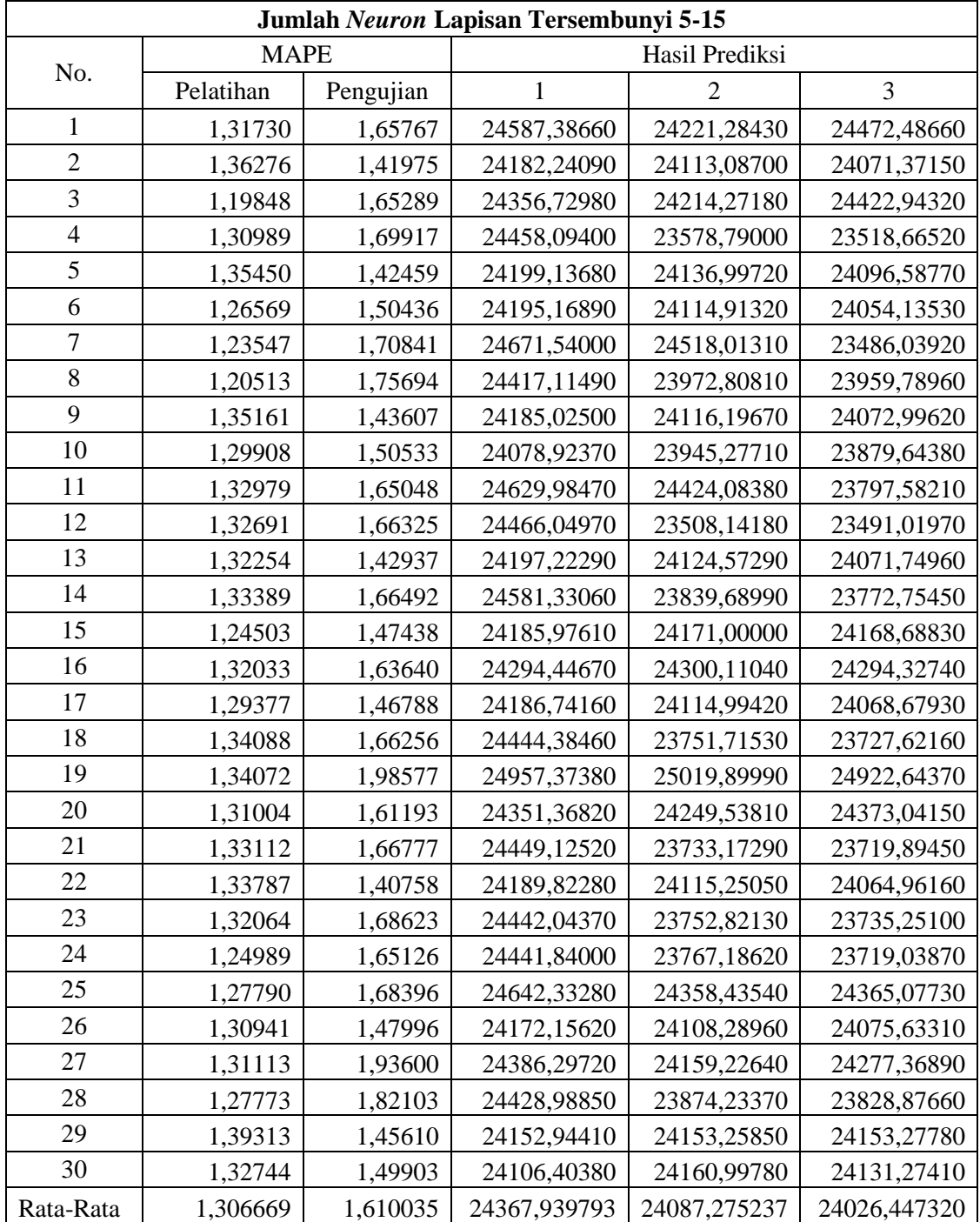

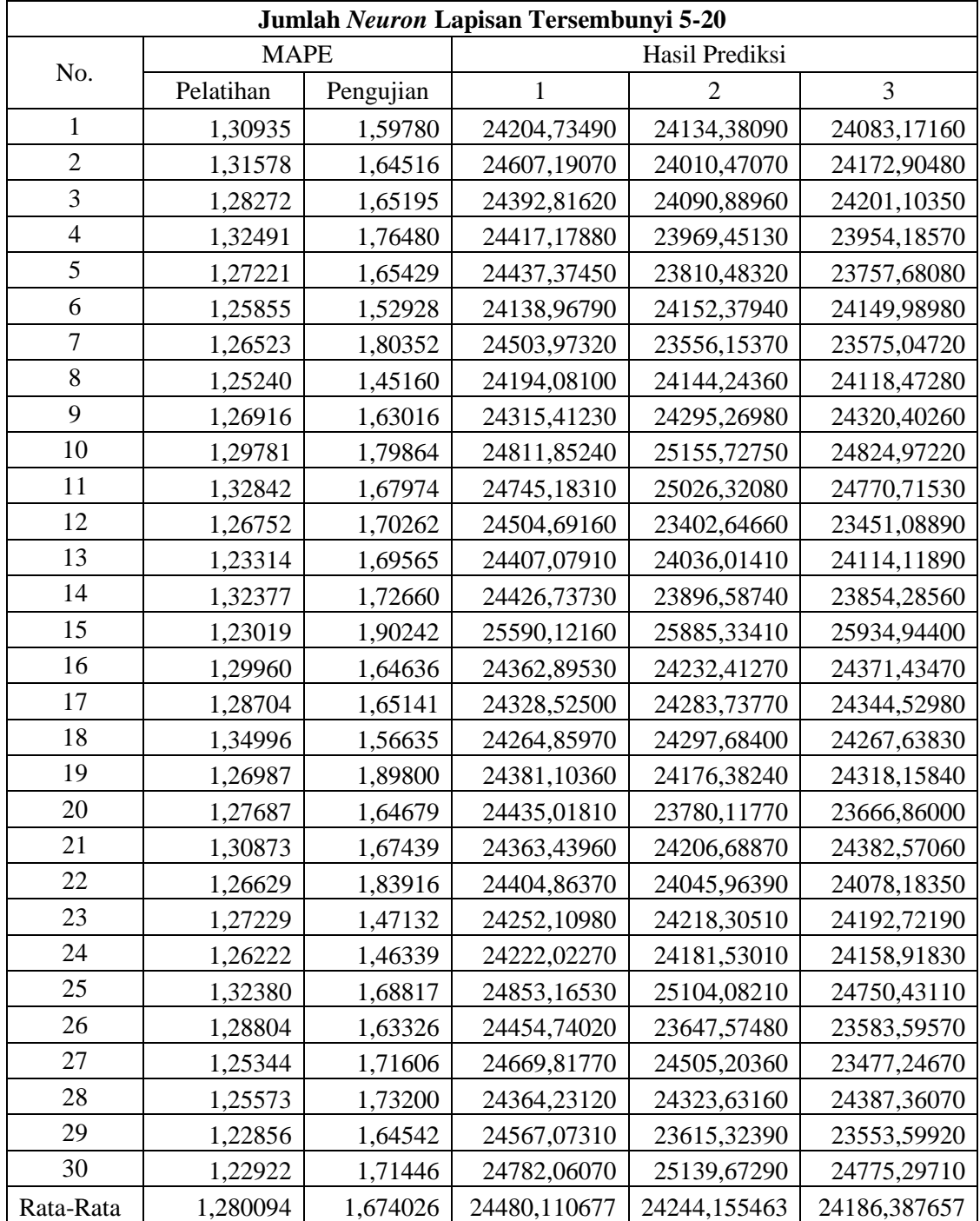

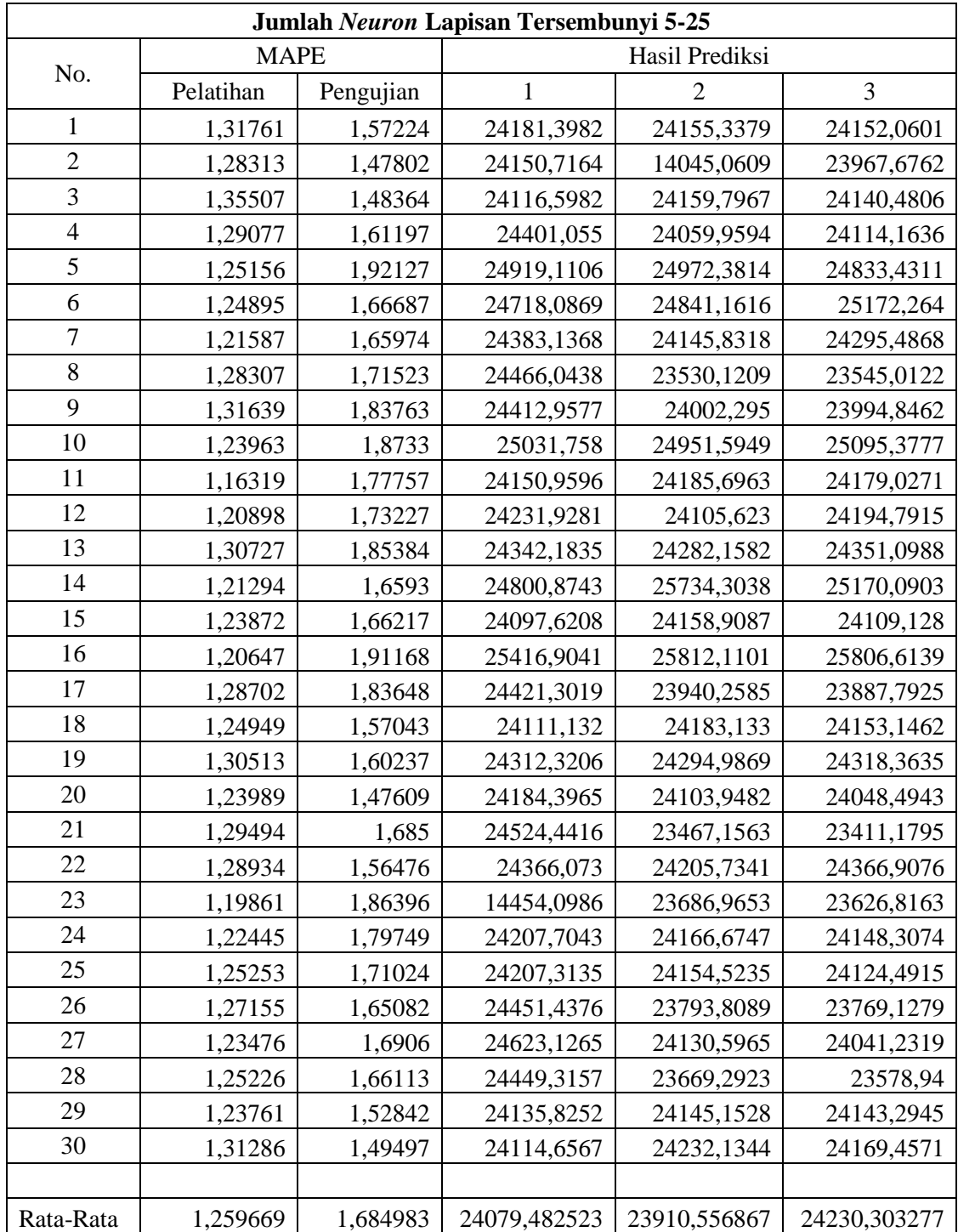

# **Lampiran 4**

## **Hasil Simulasi Hibrid ARIMA-JST**

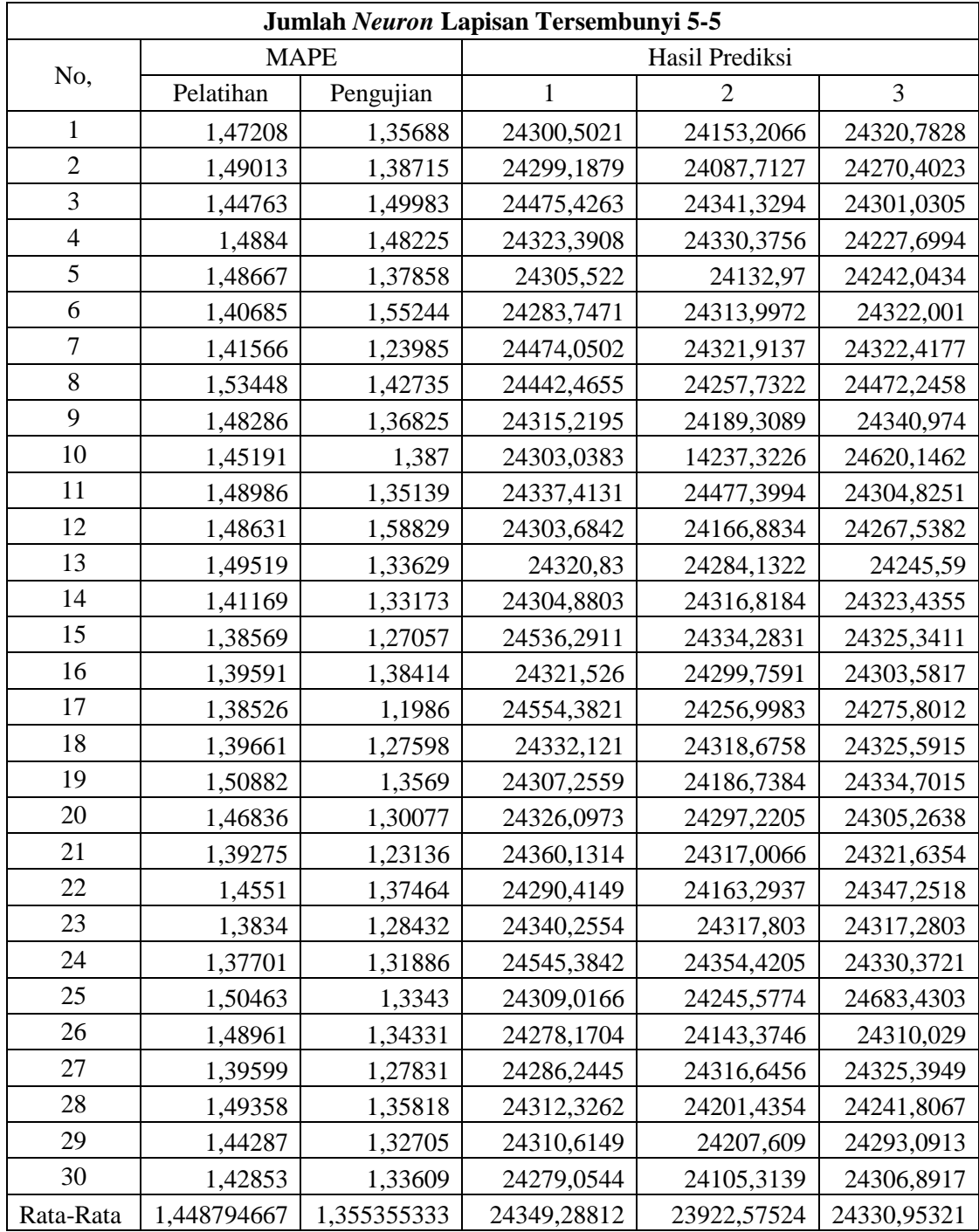

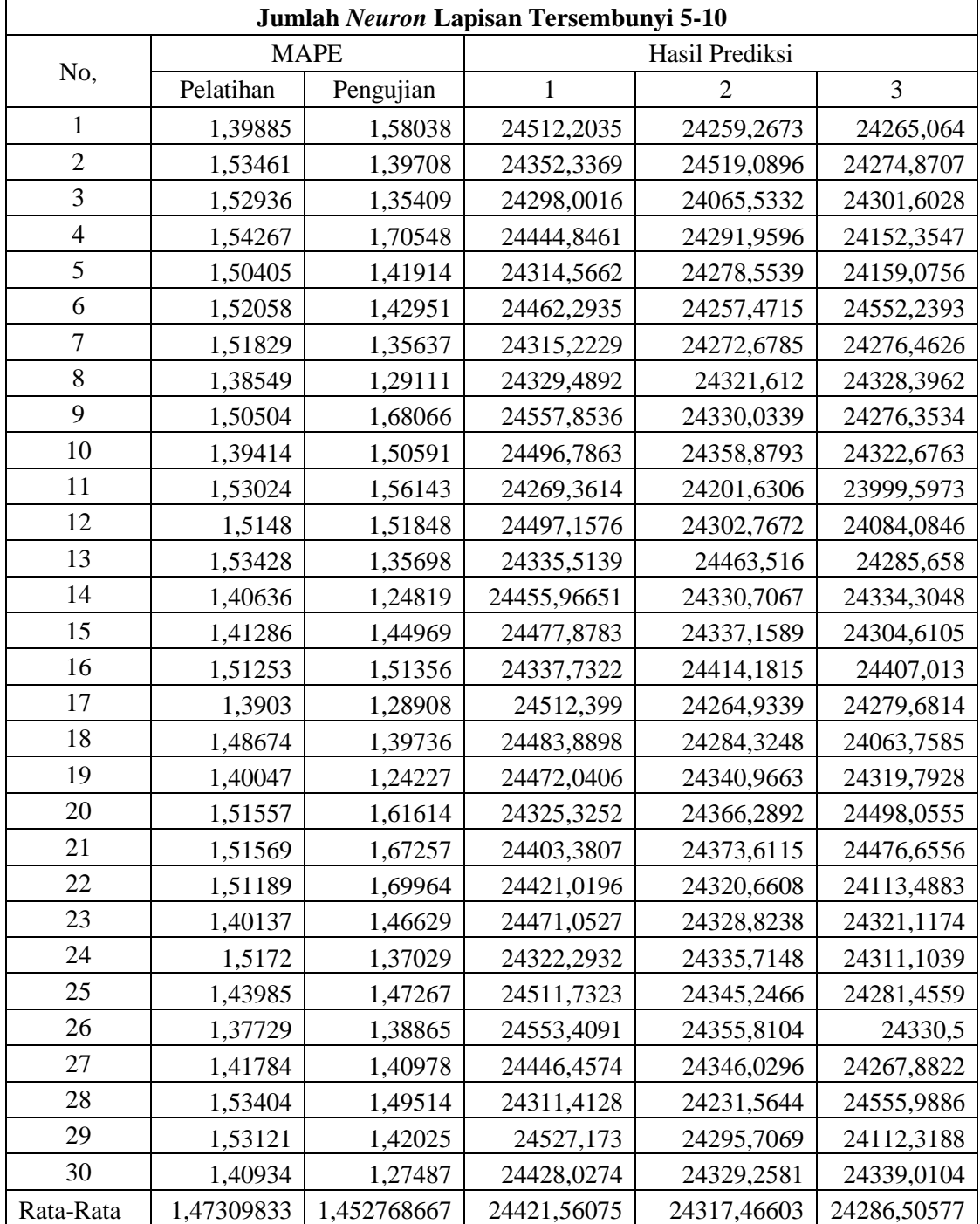

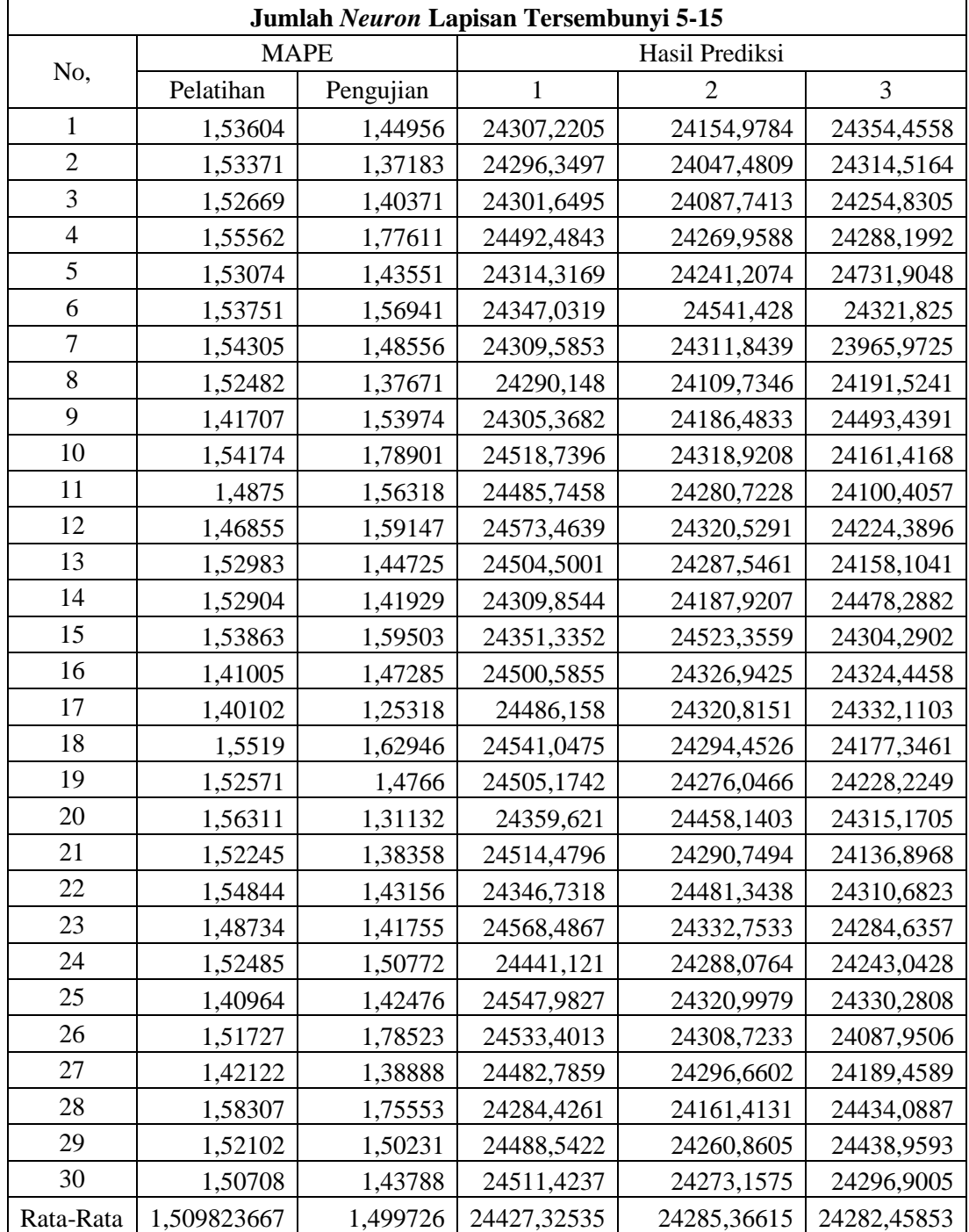

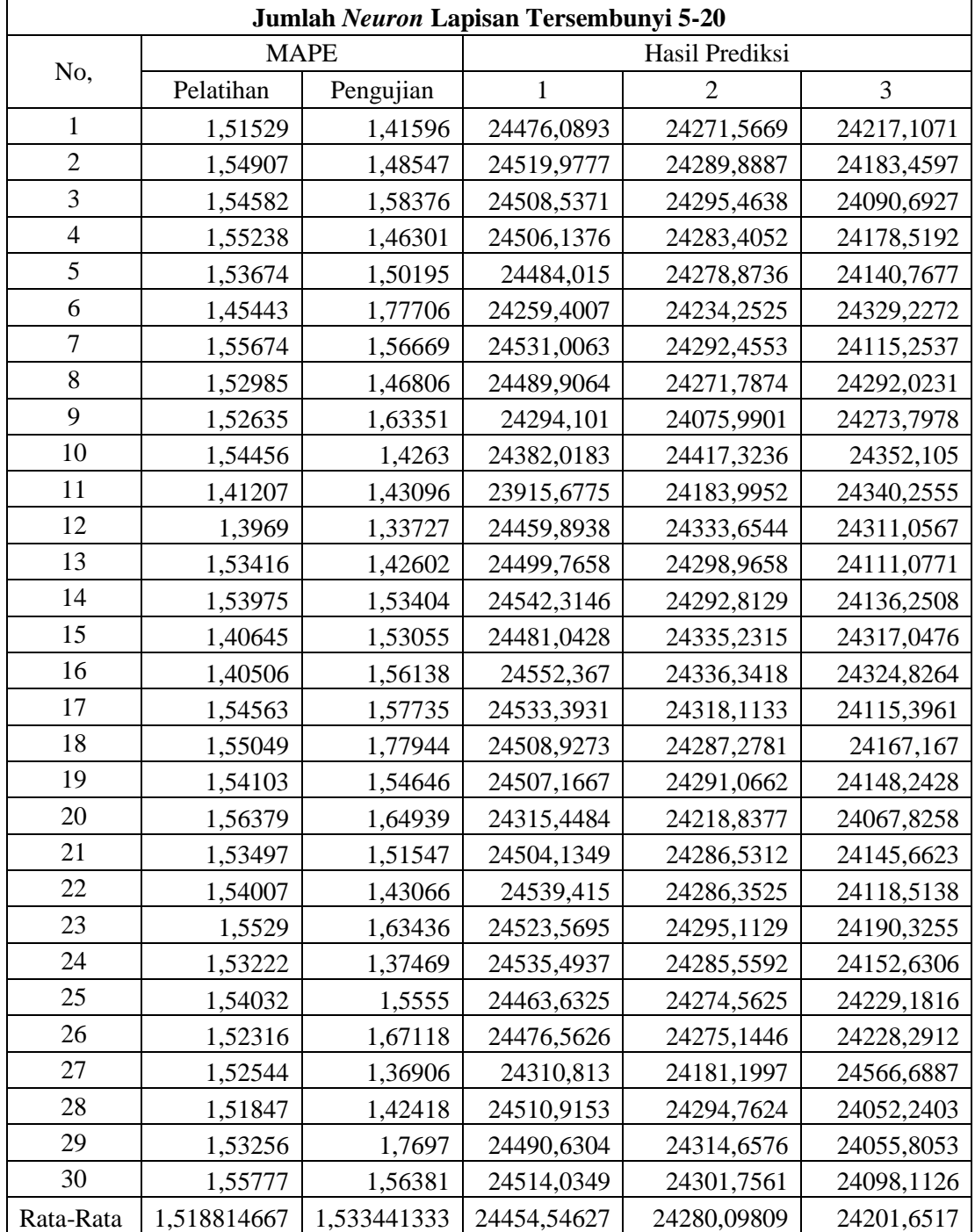
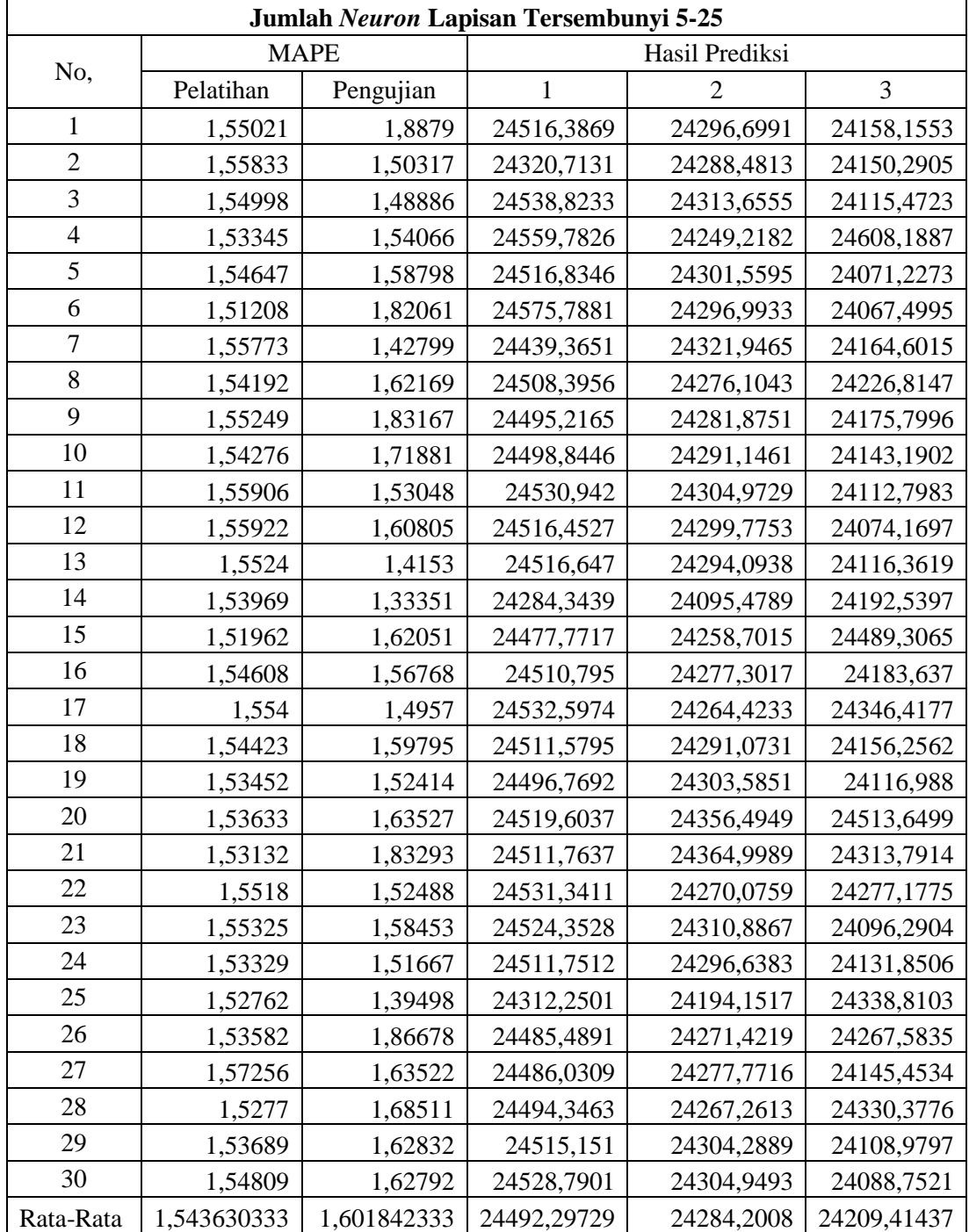

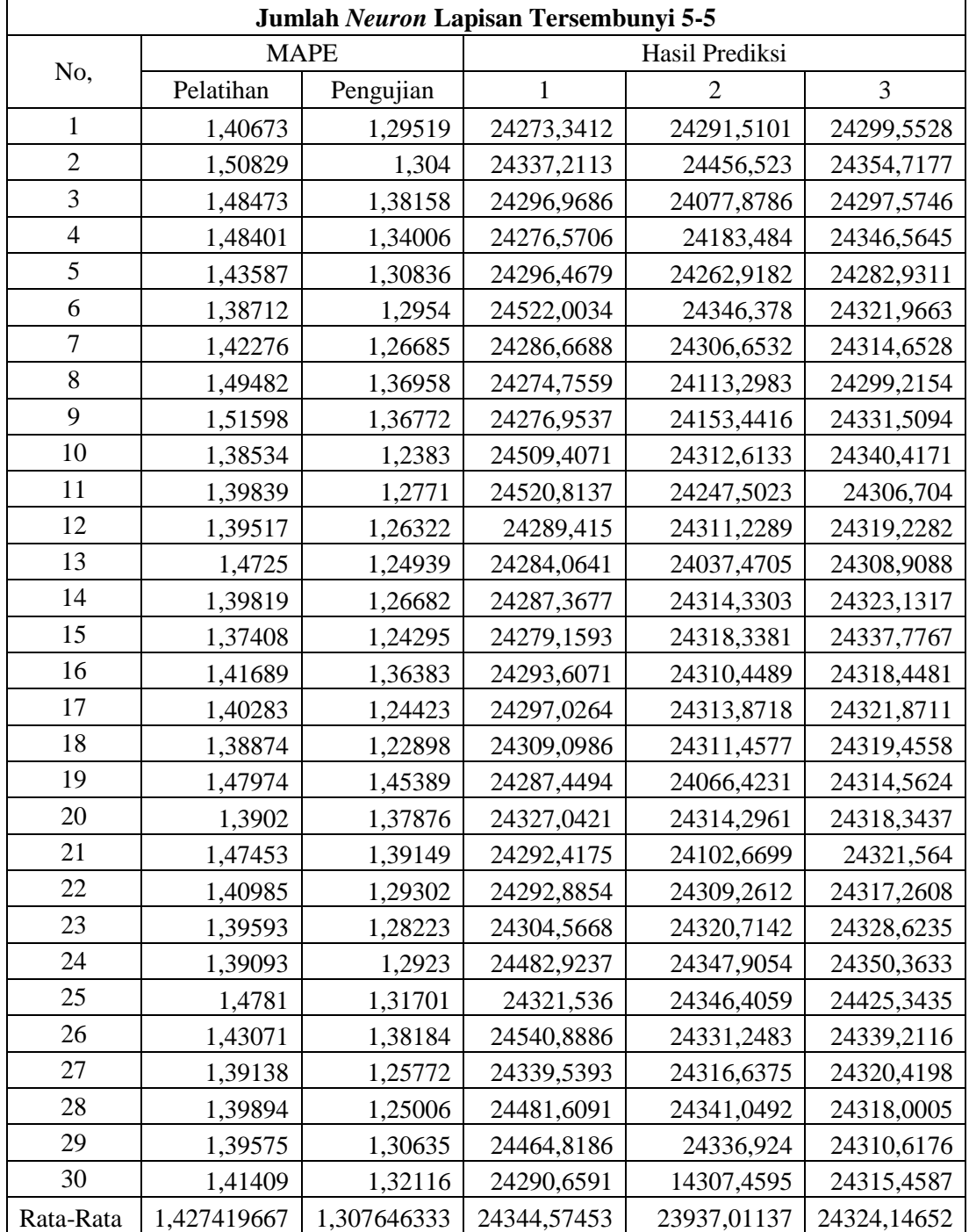

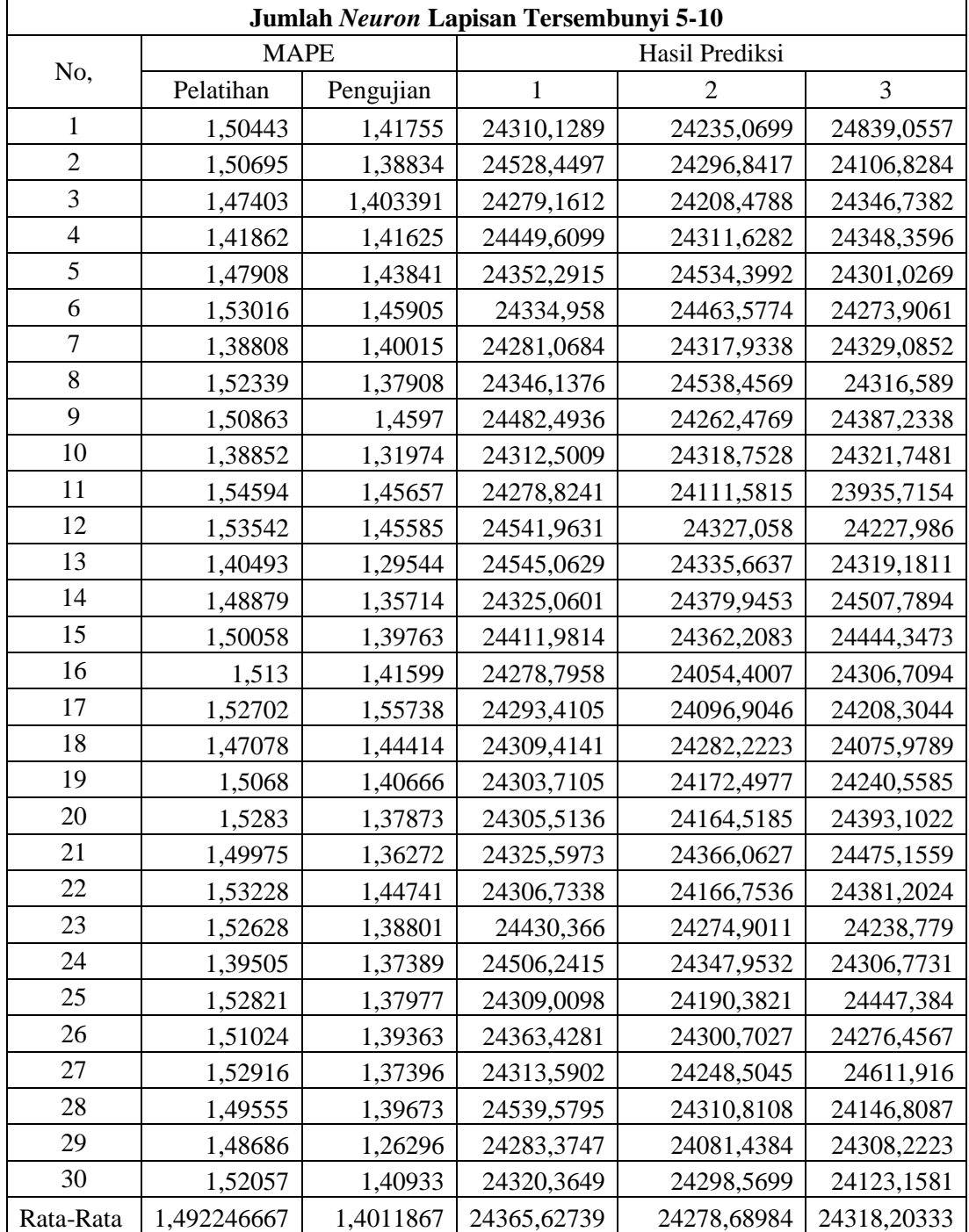

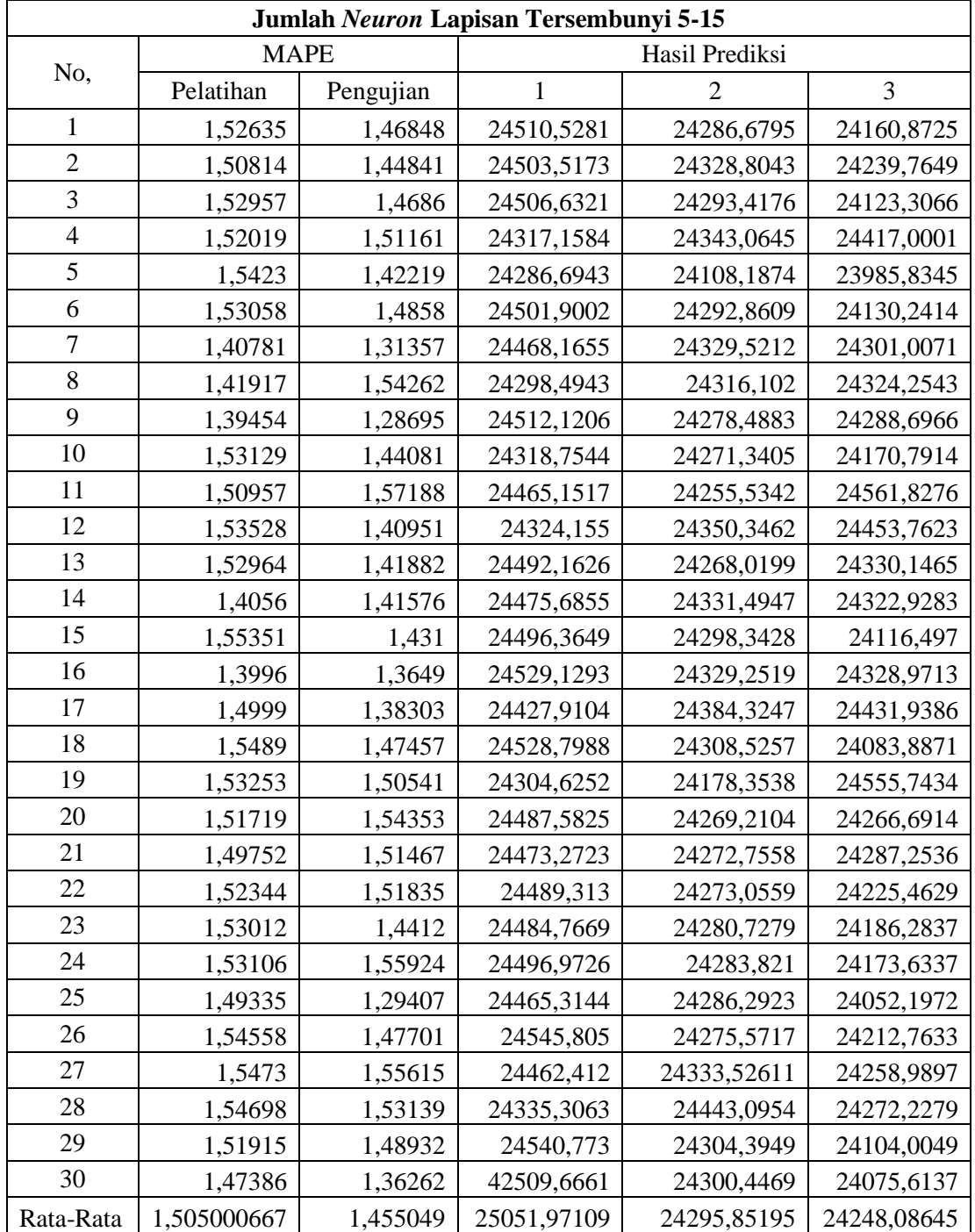

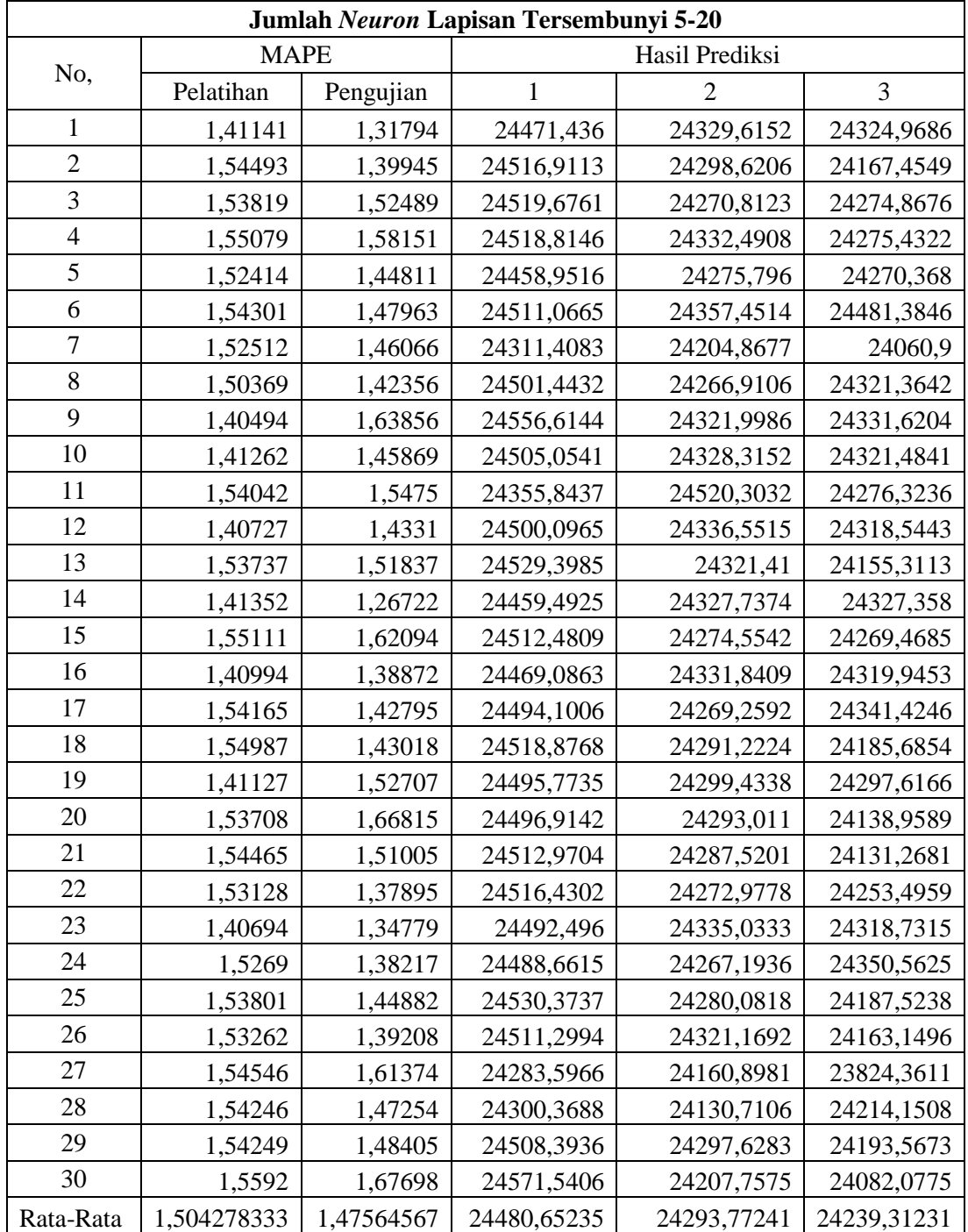

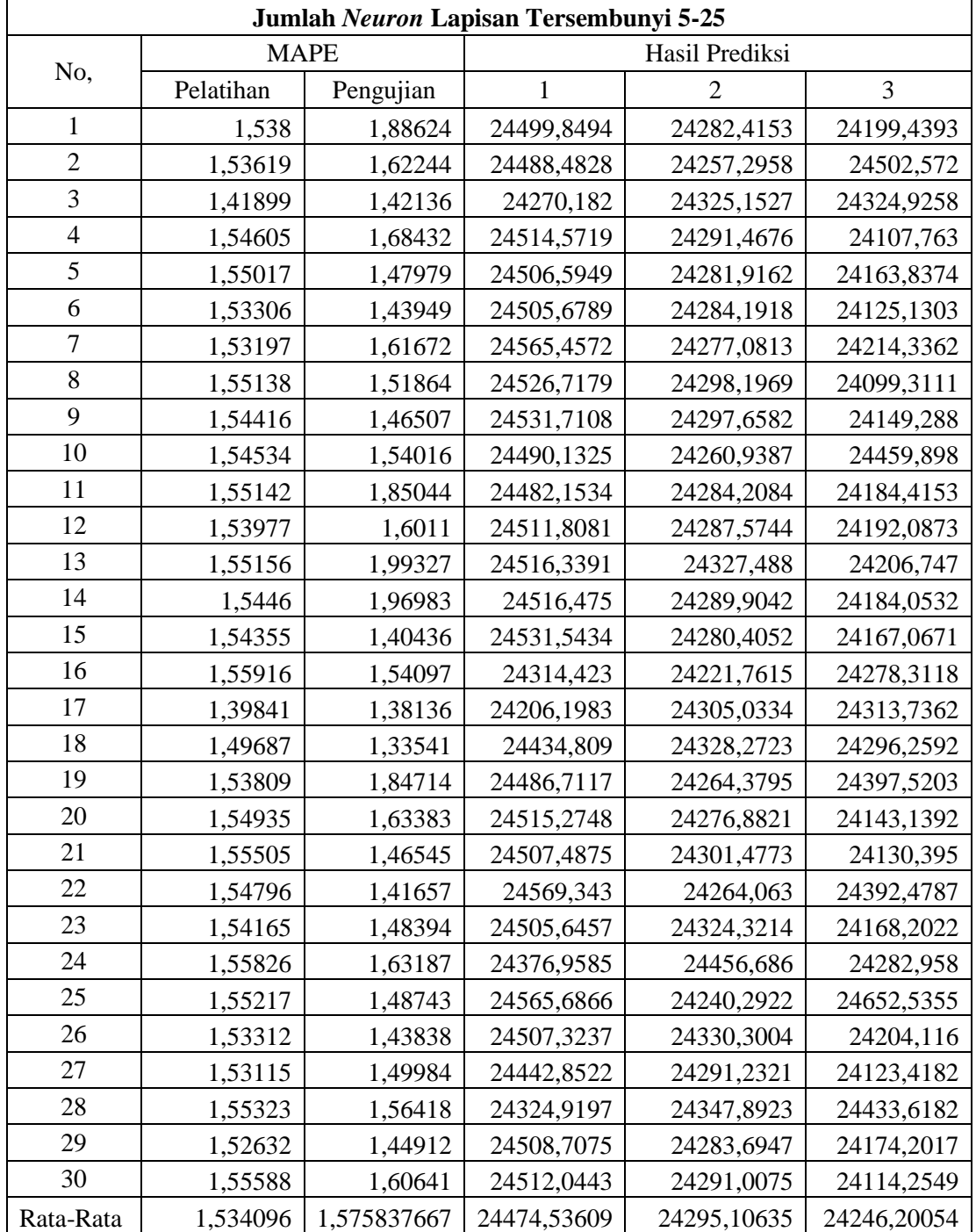

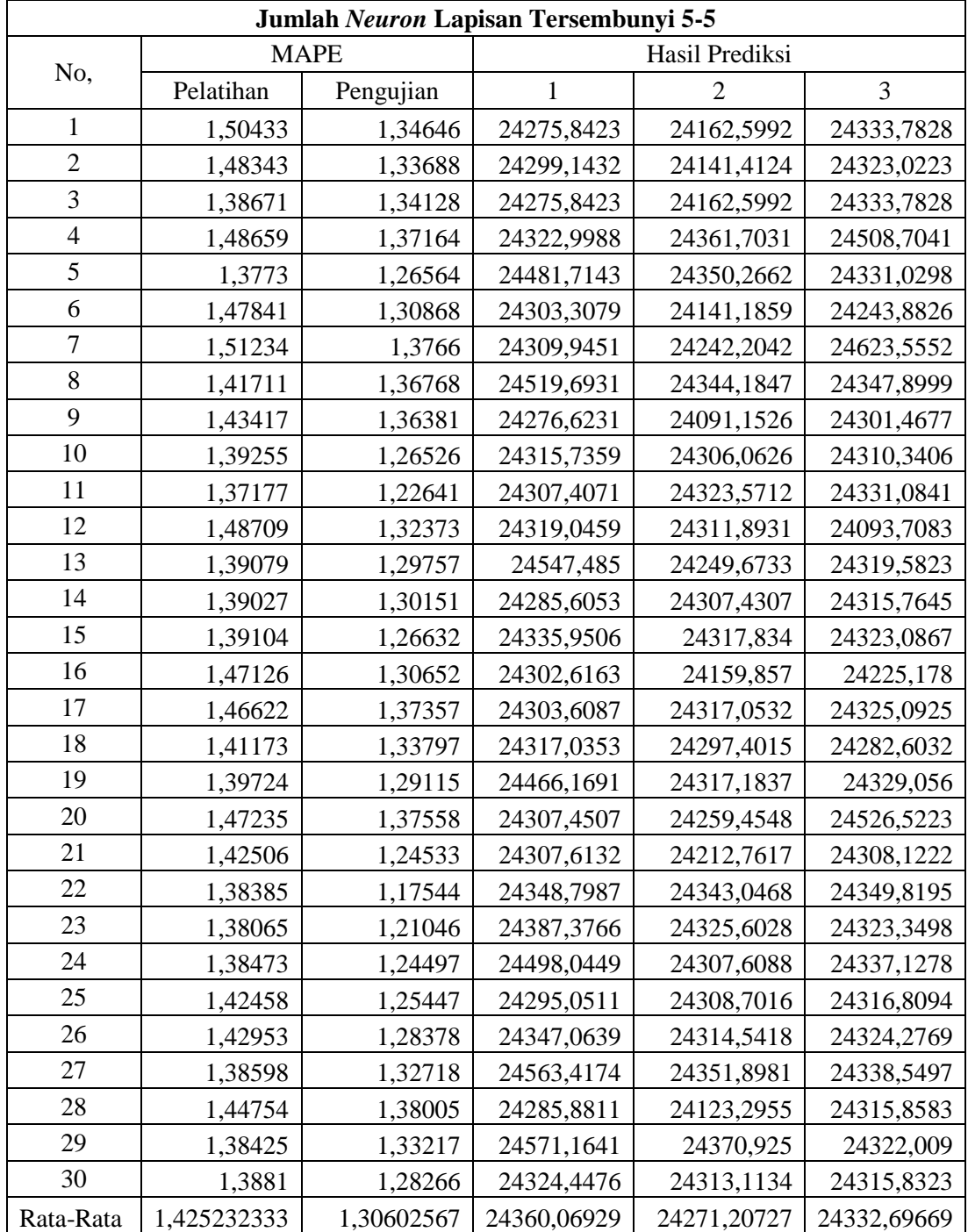

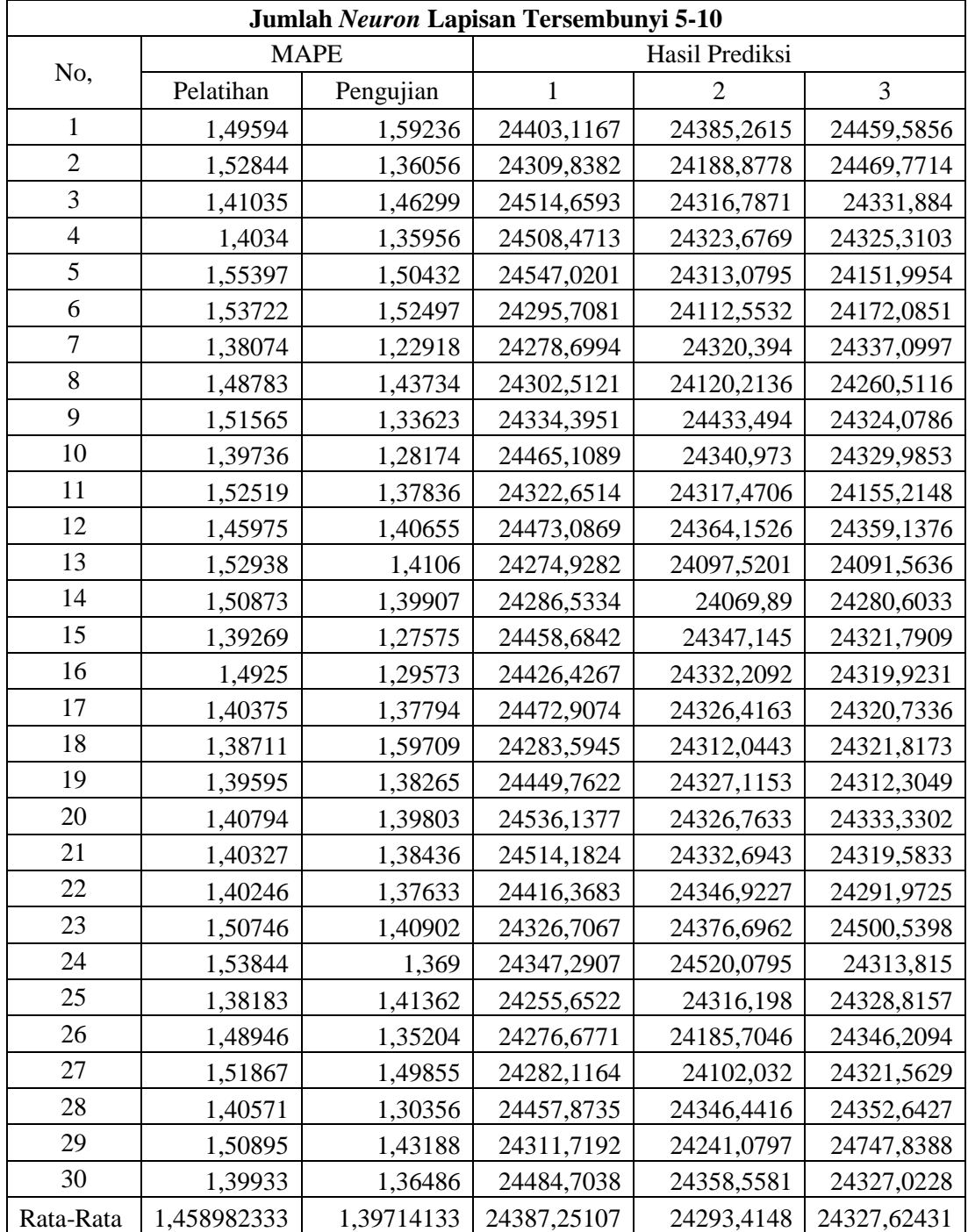

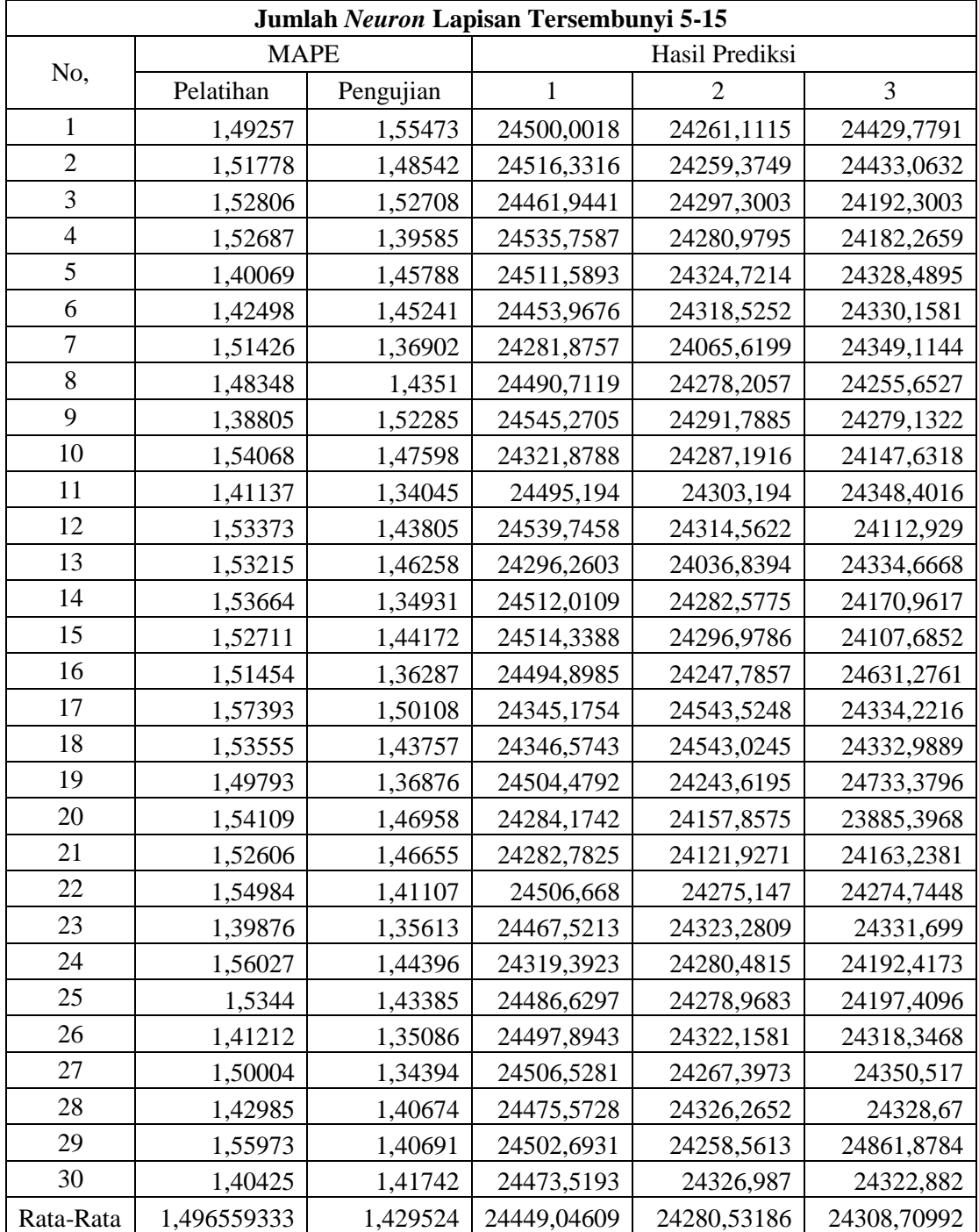

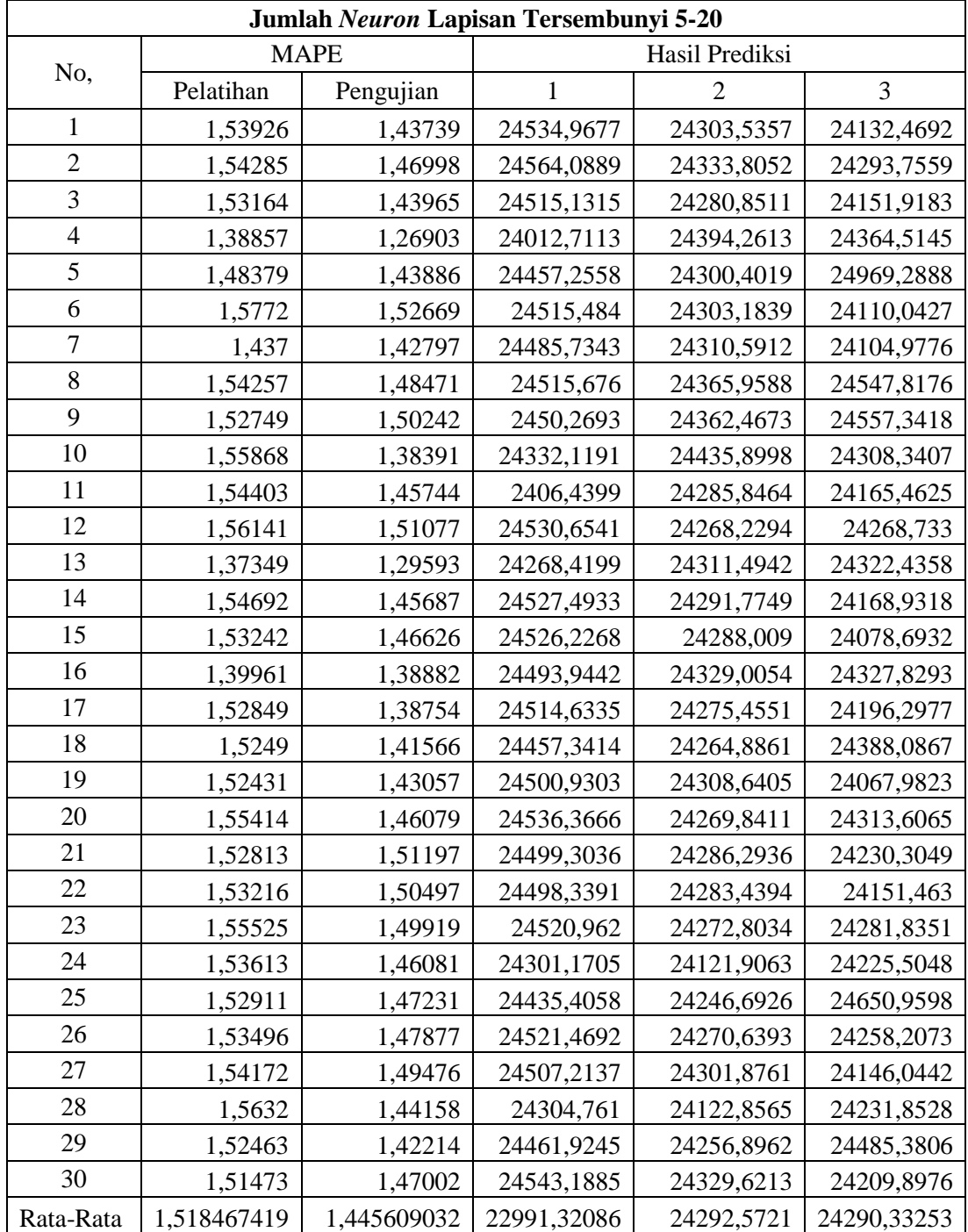

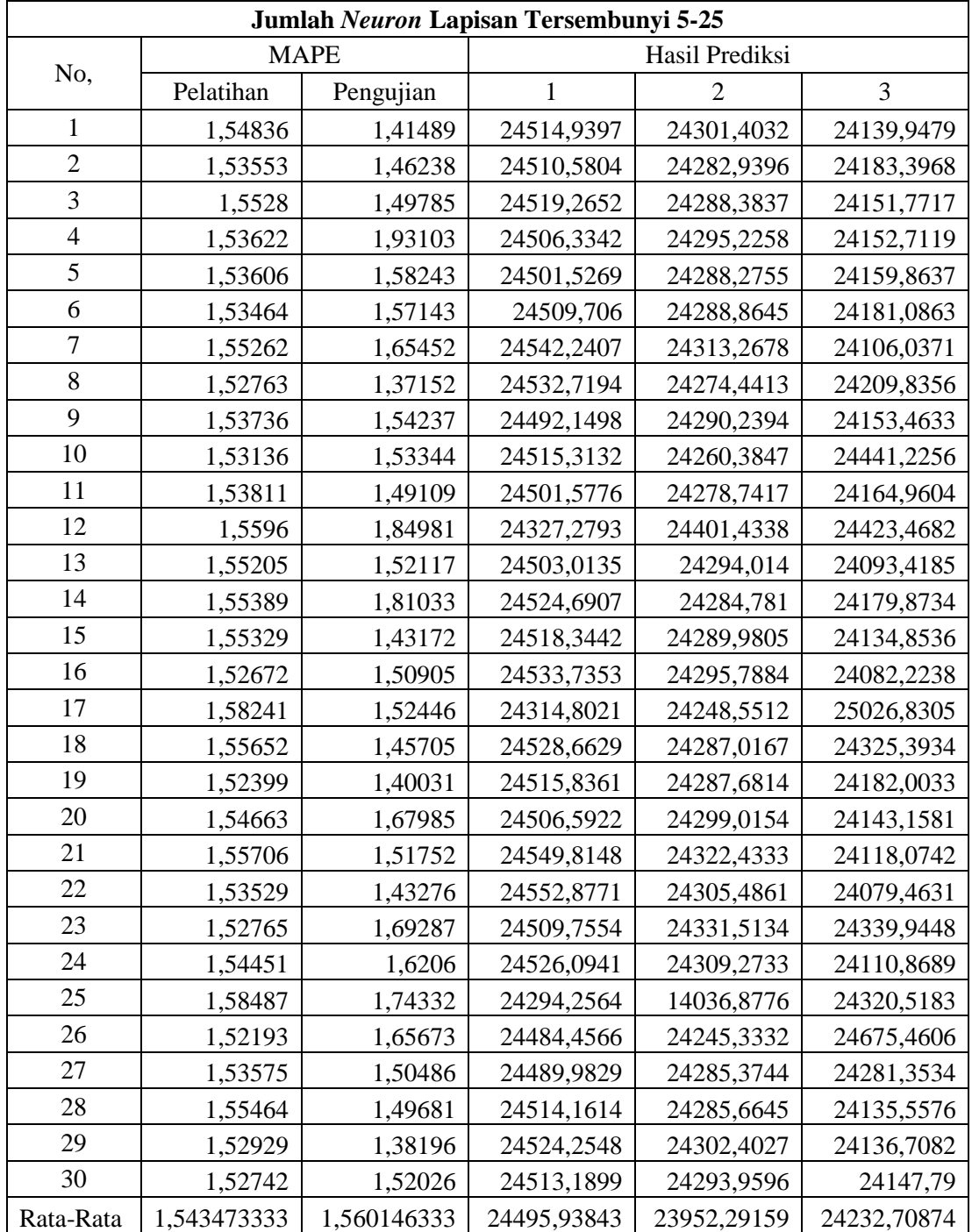

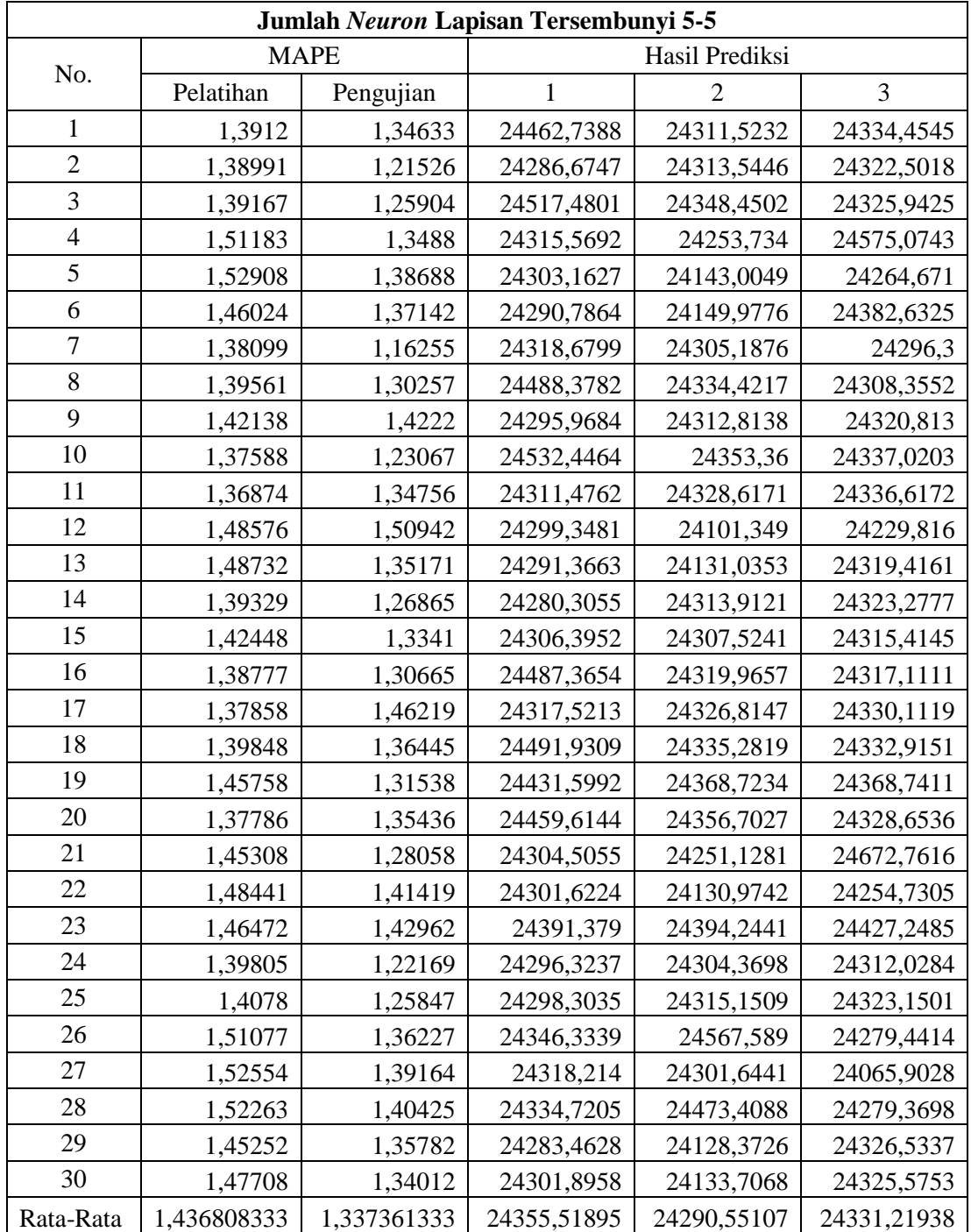

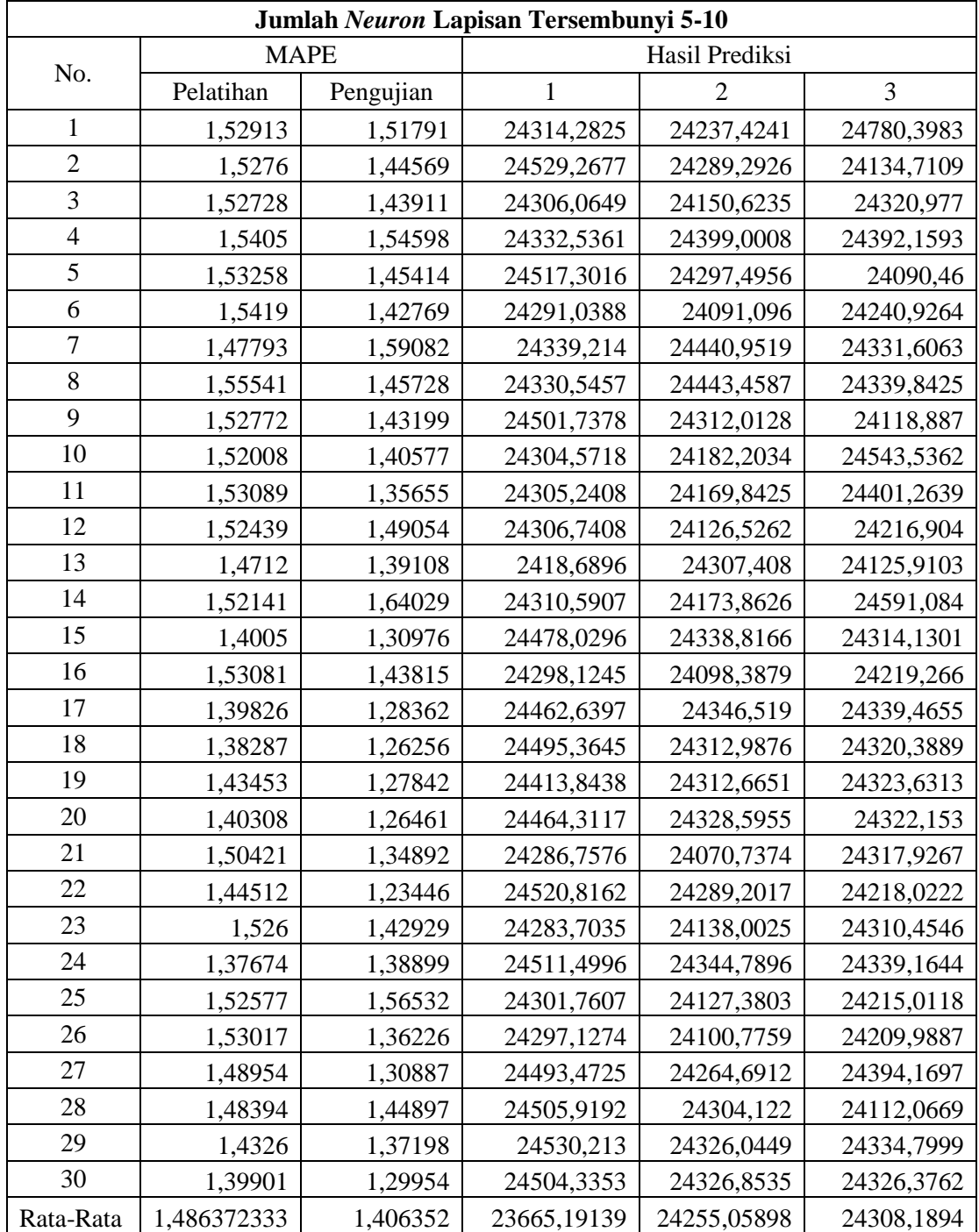

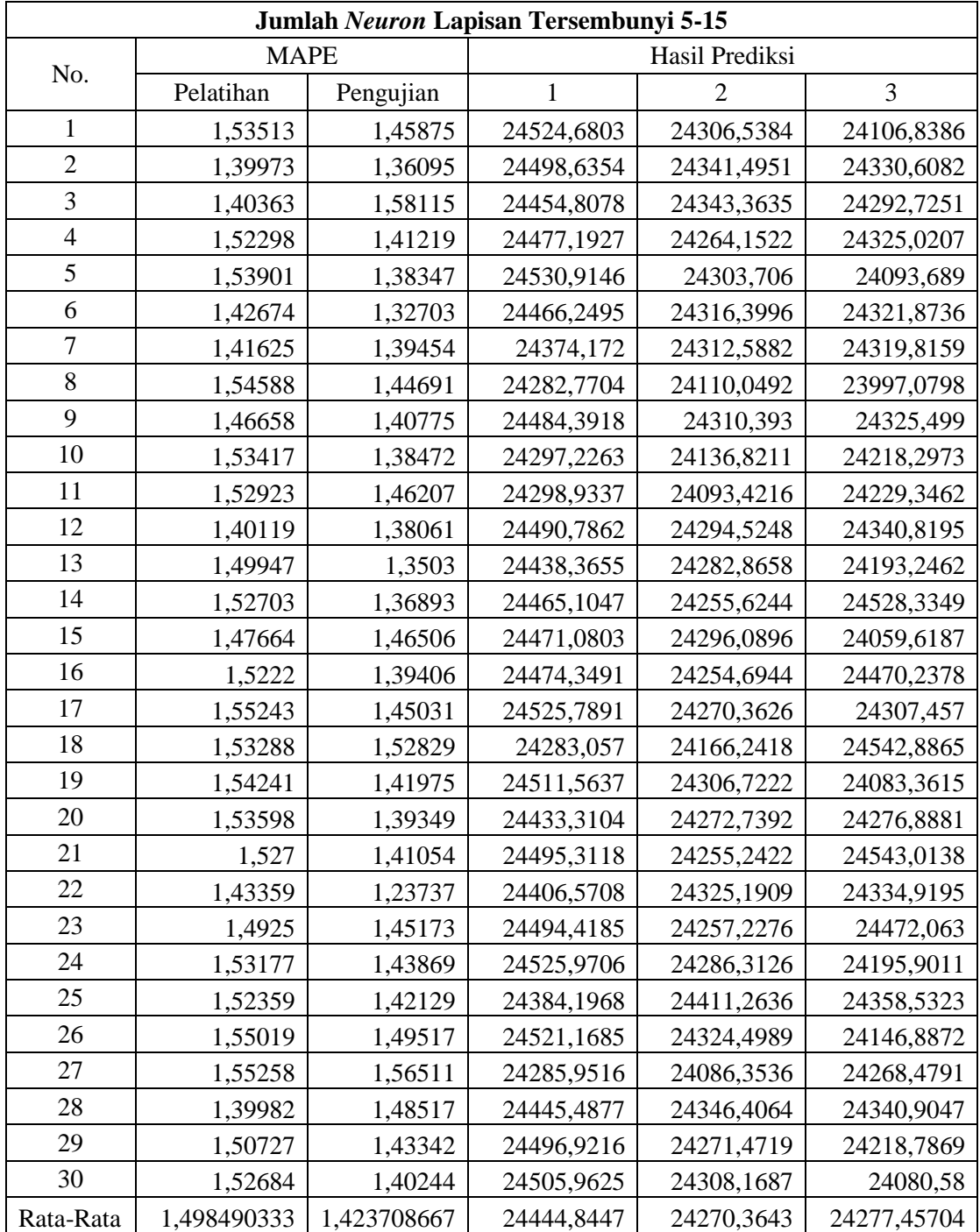

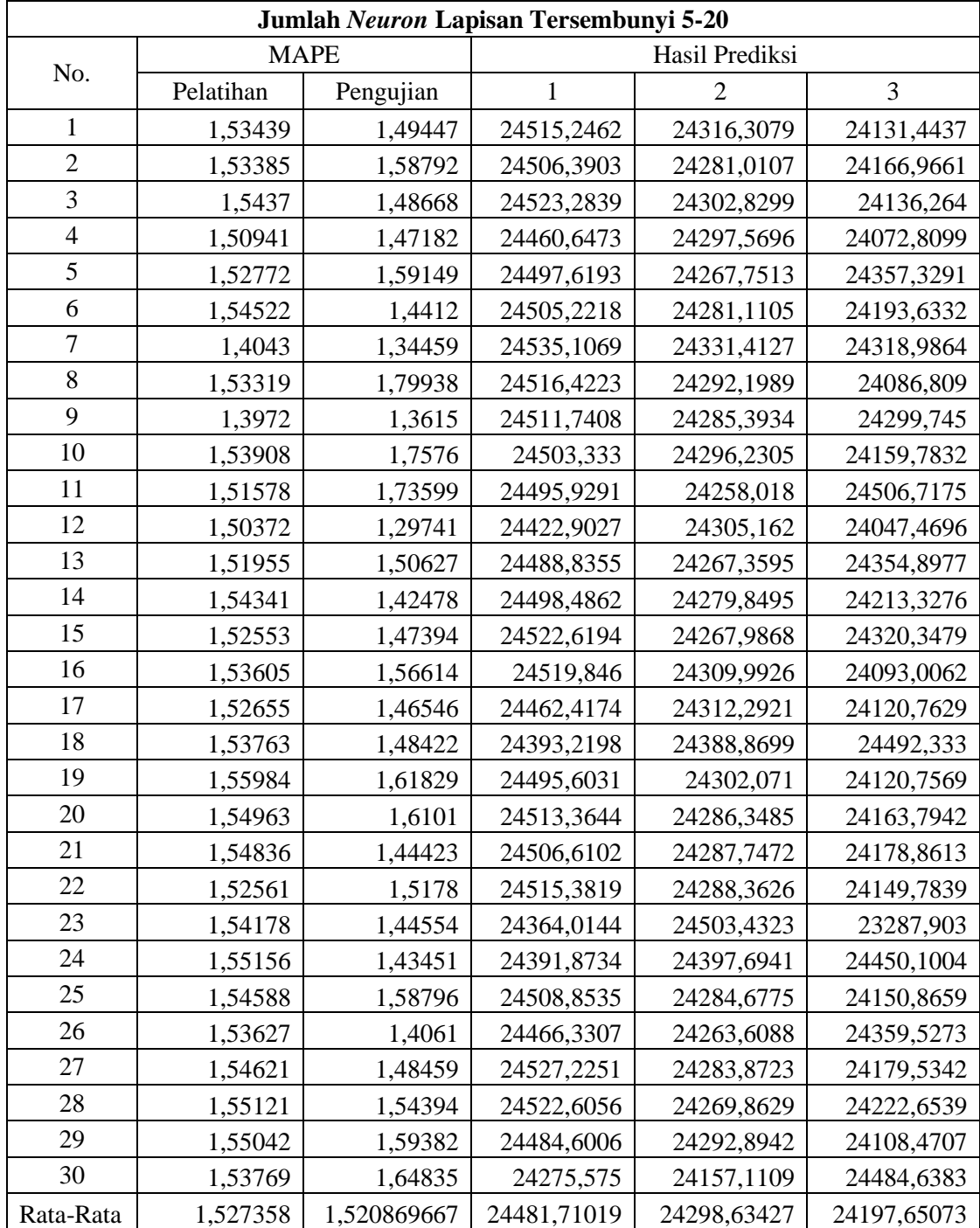

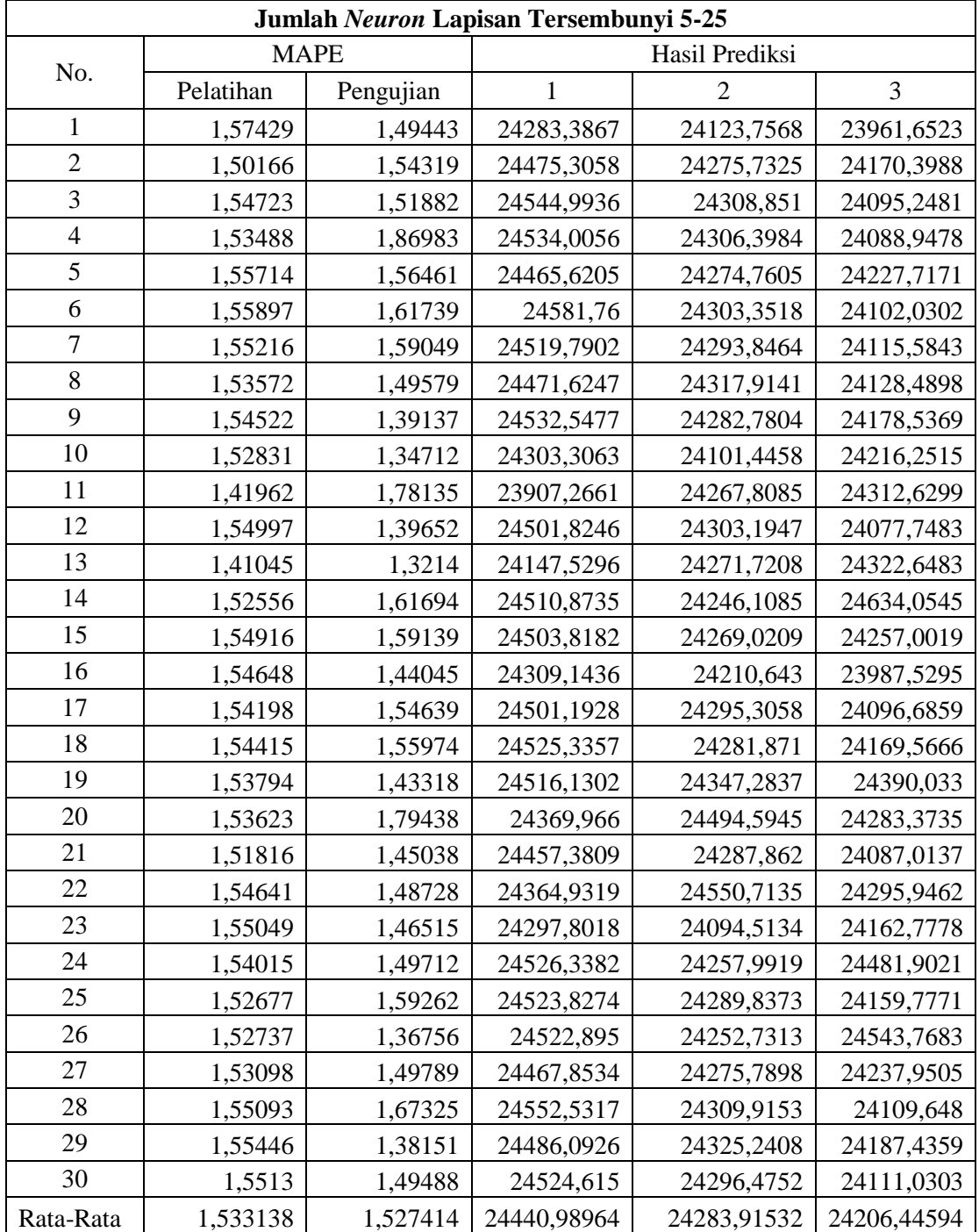